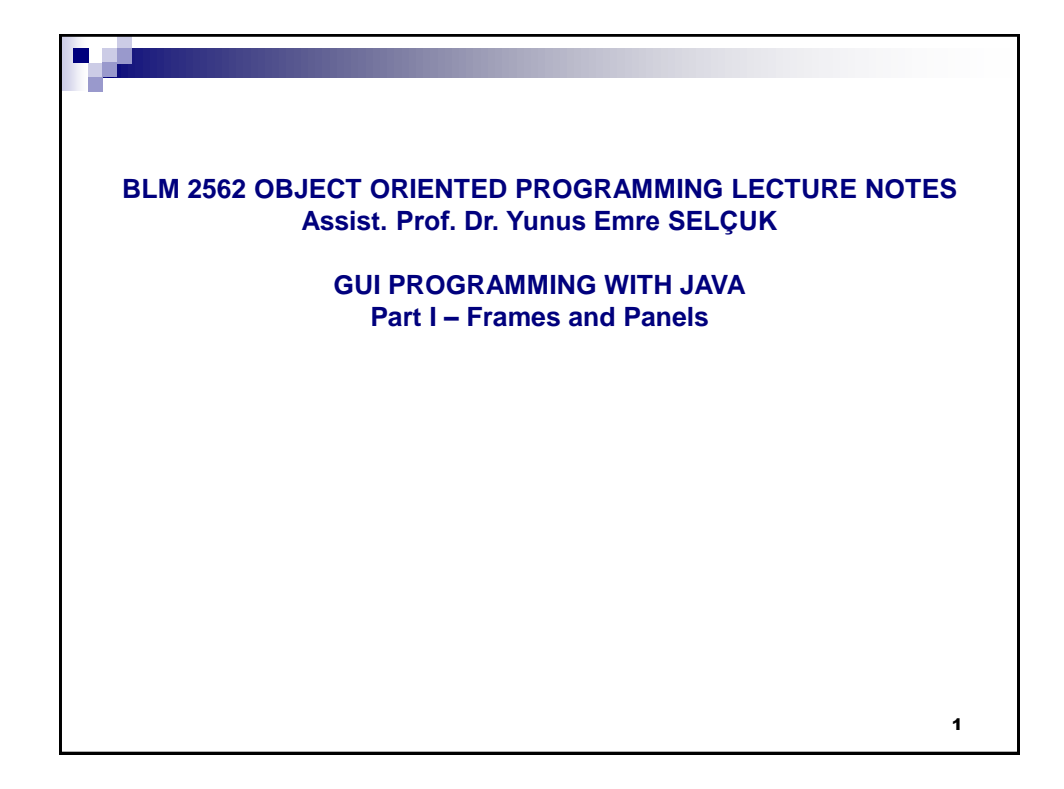

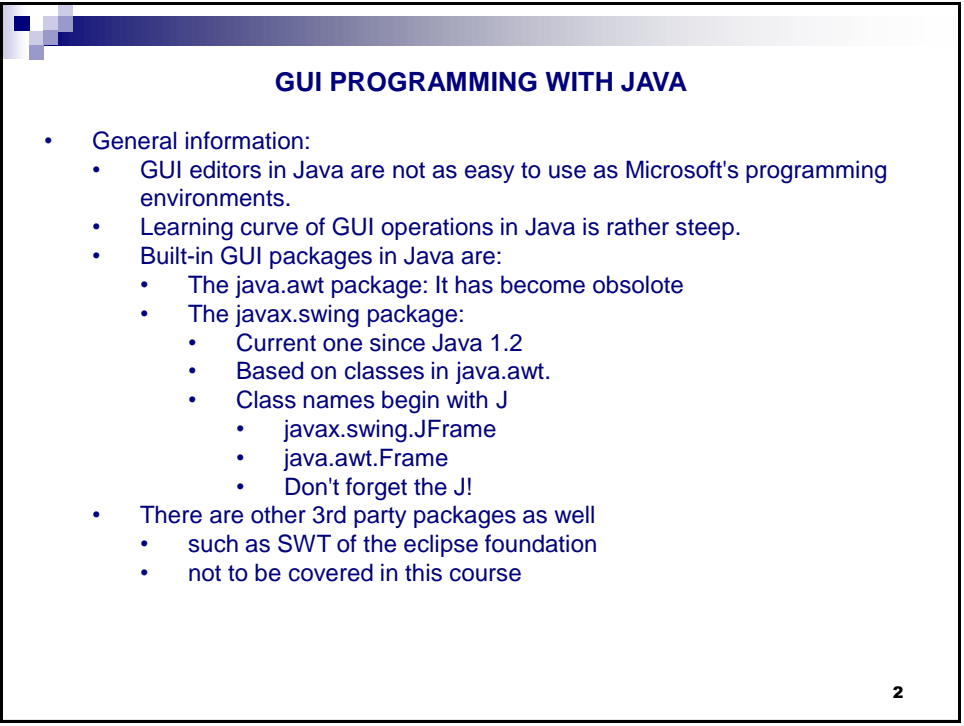

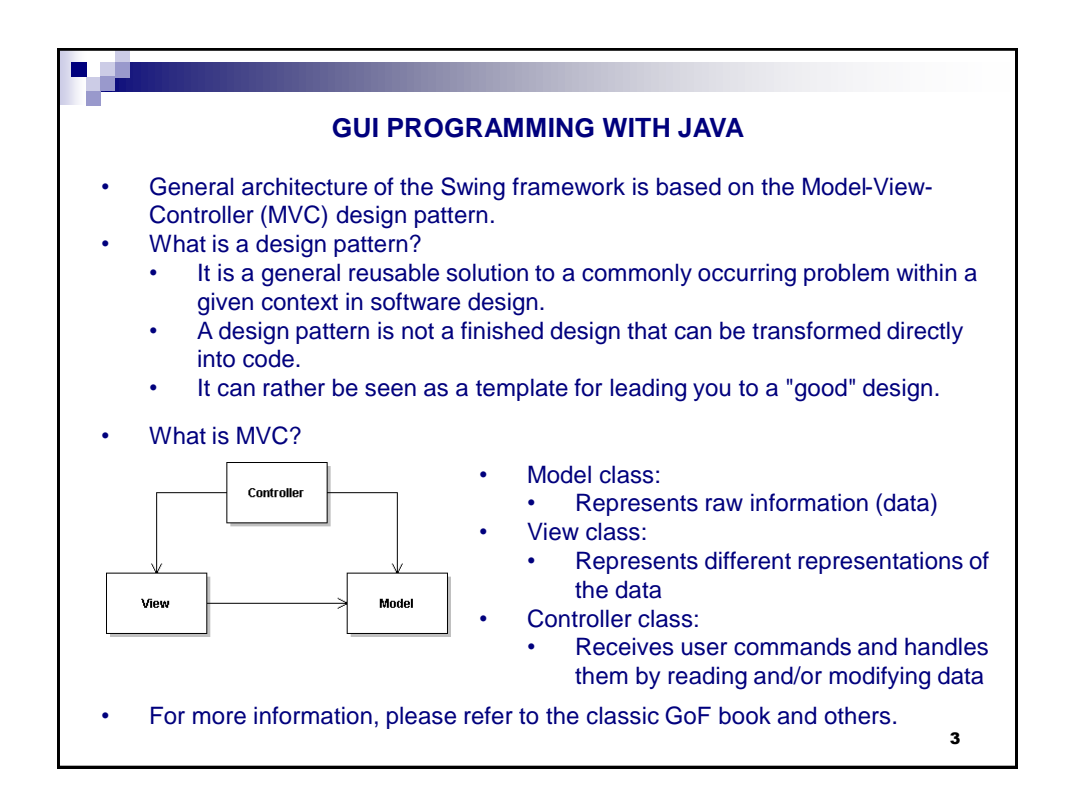

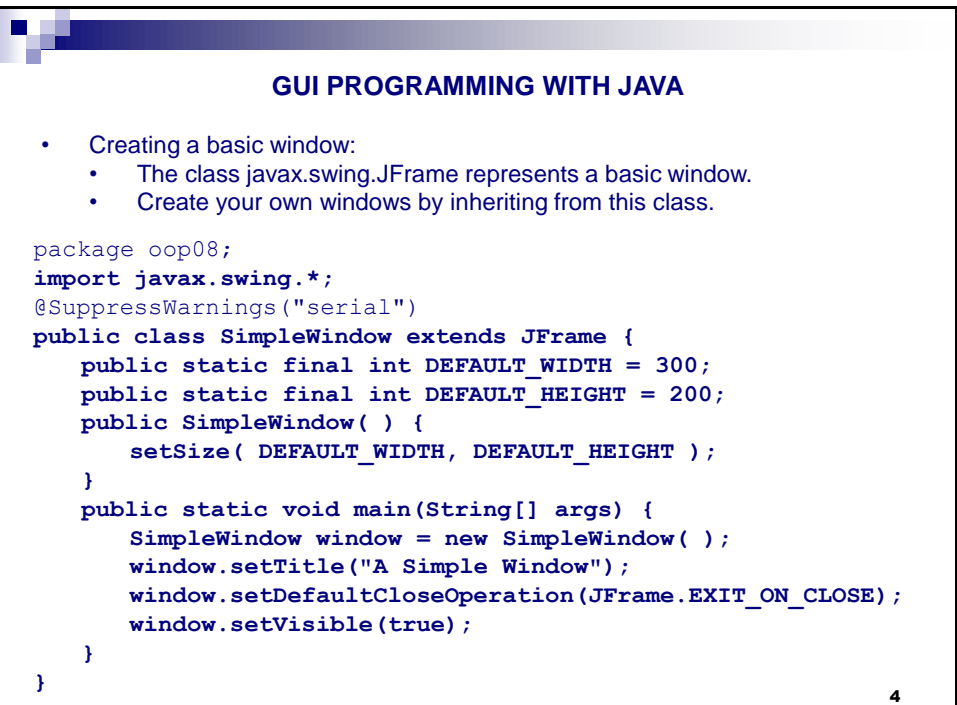

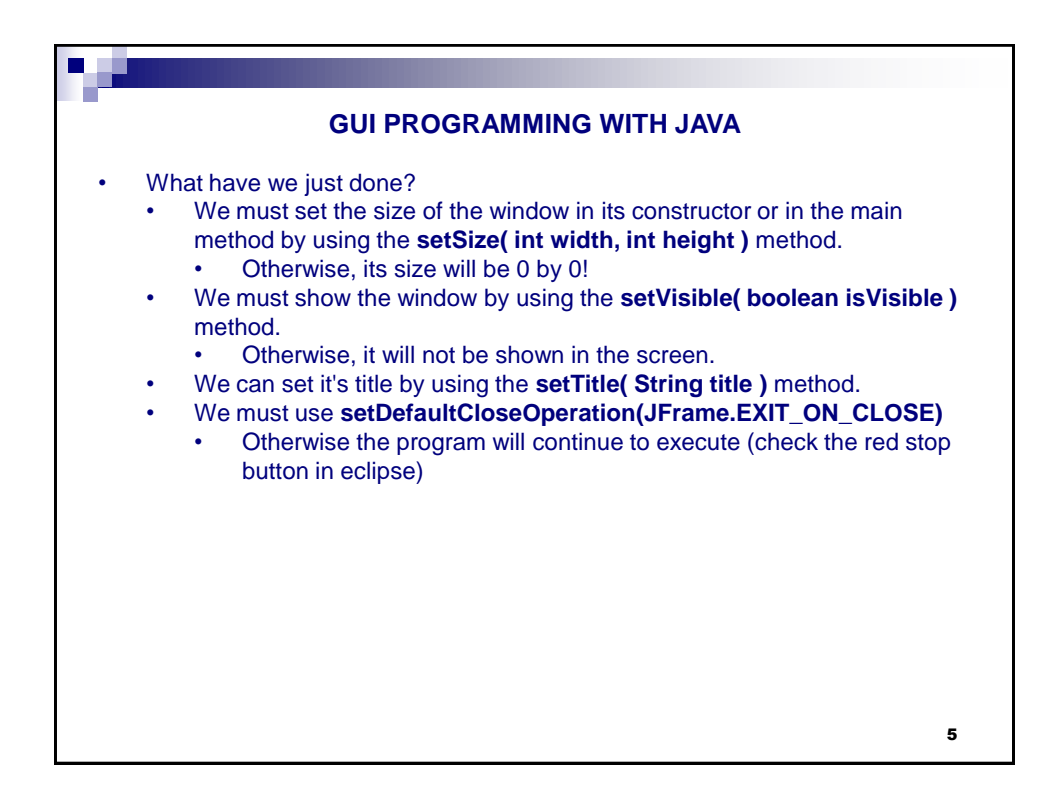

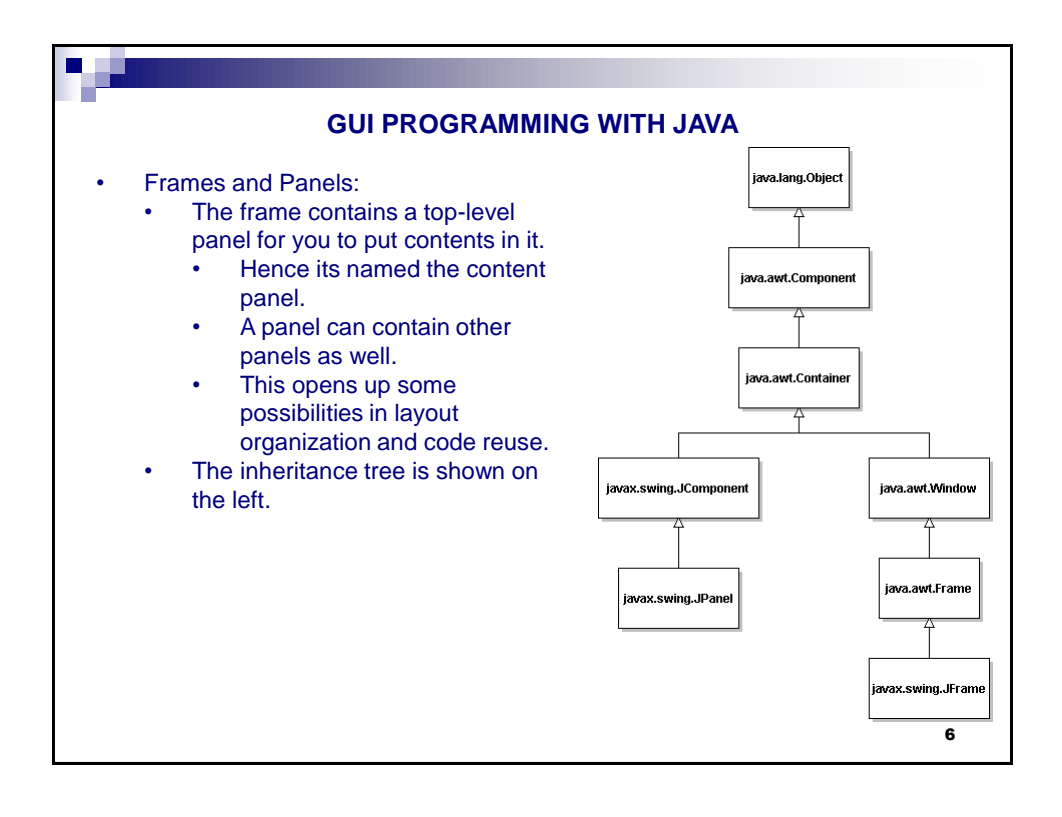

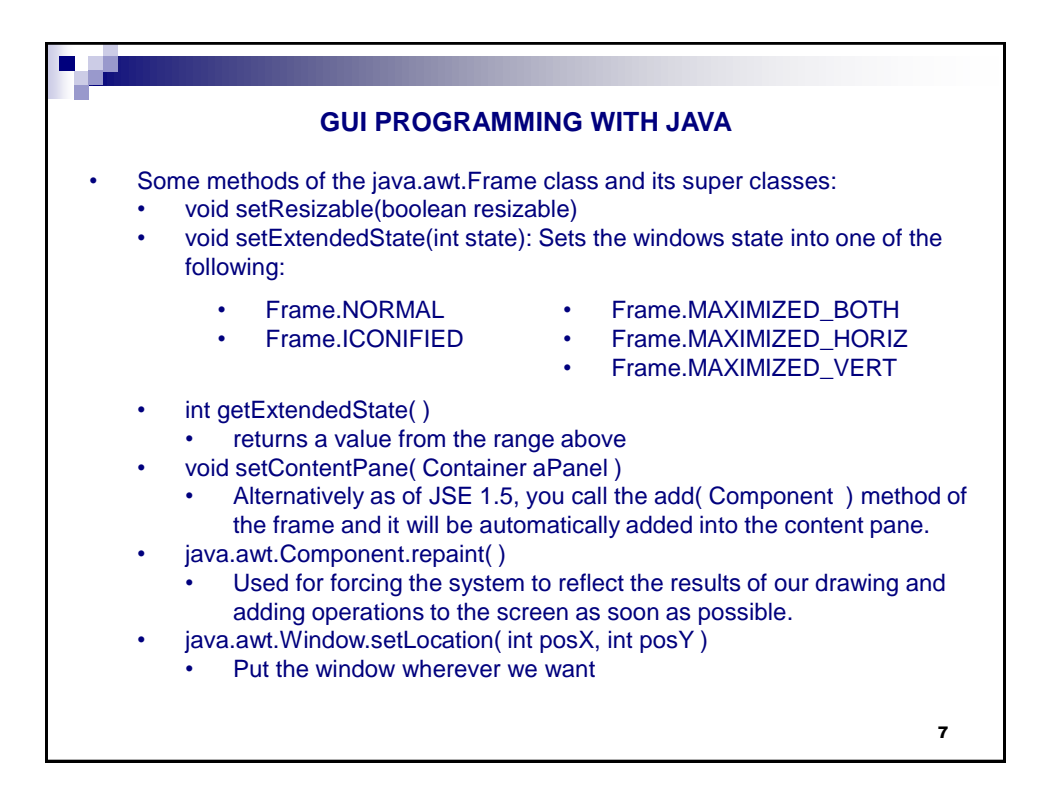

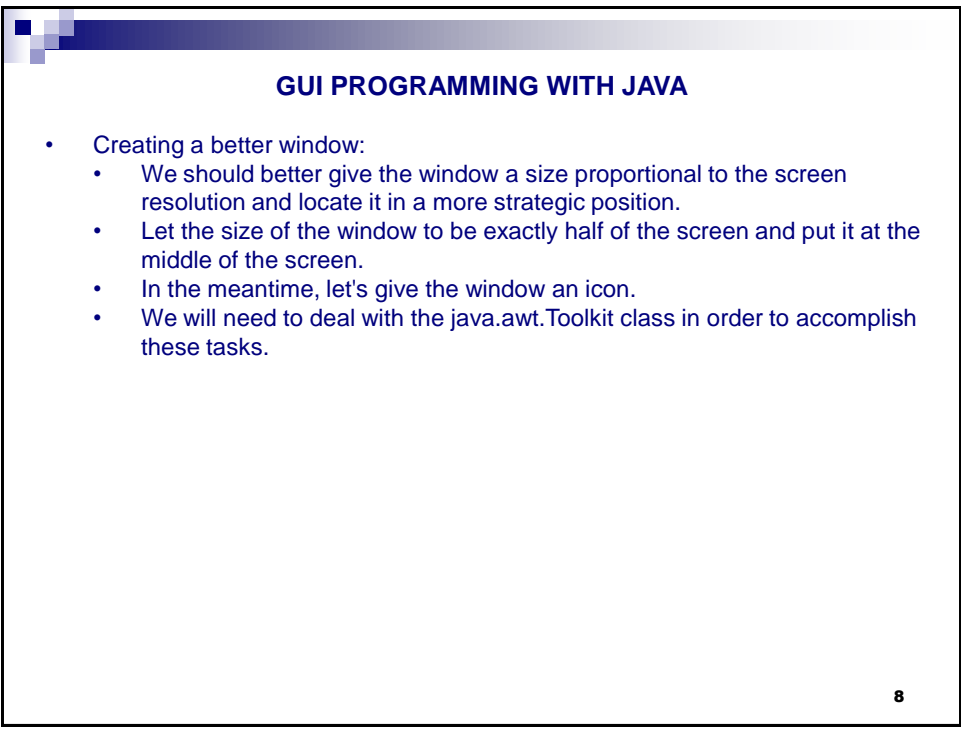

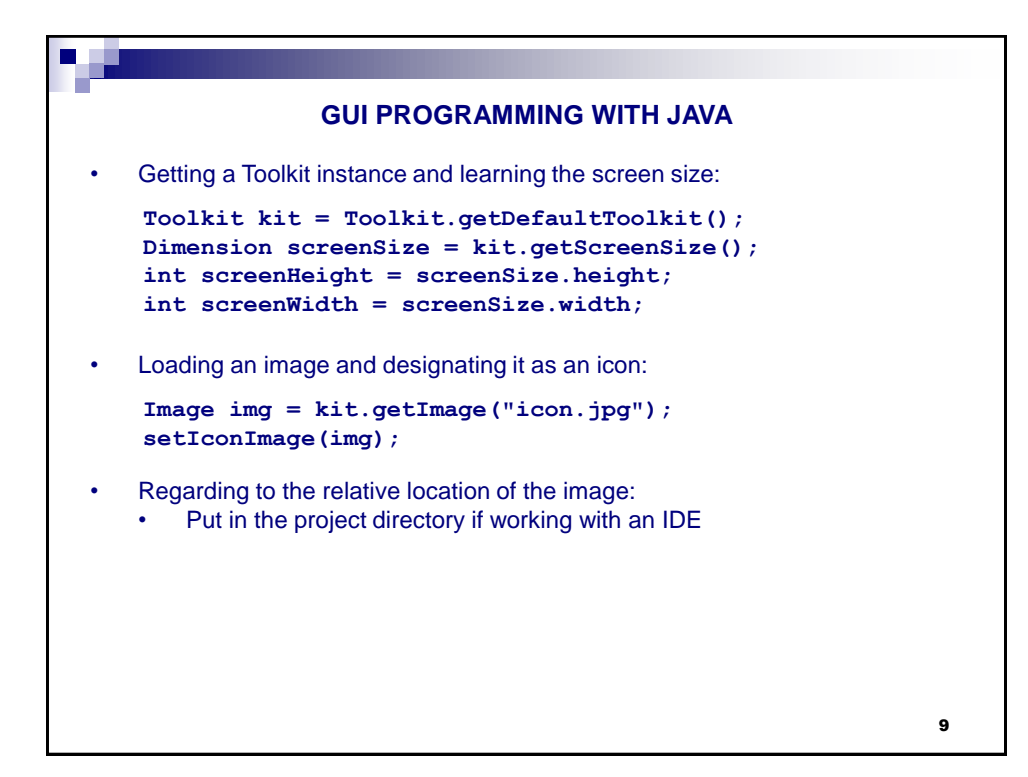

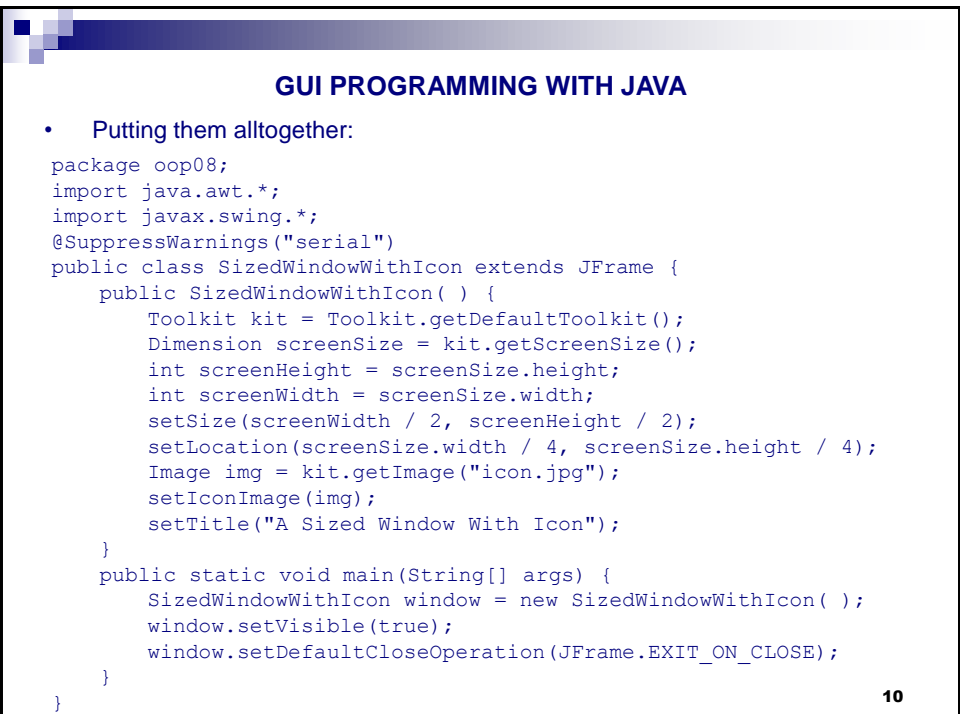

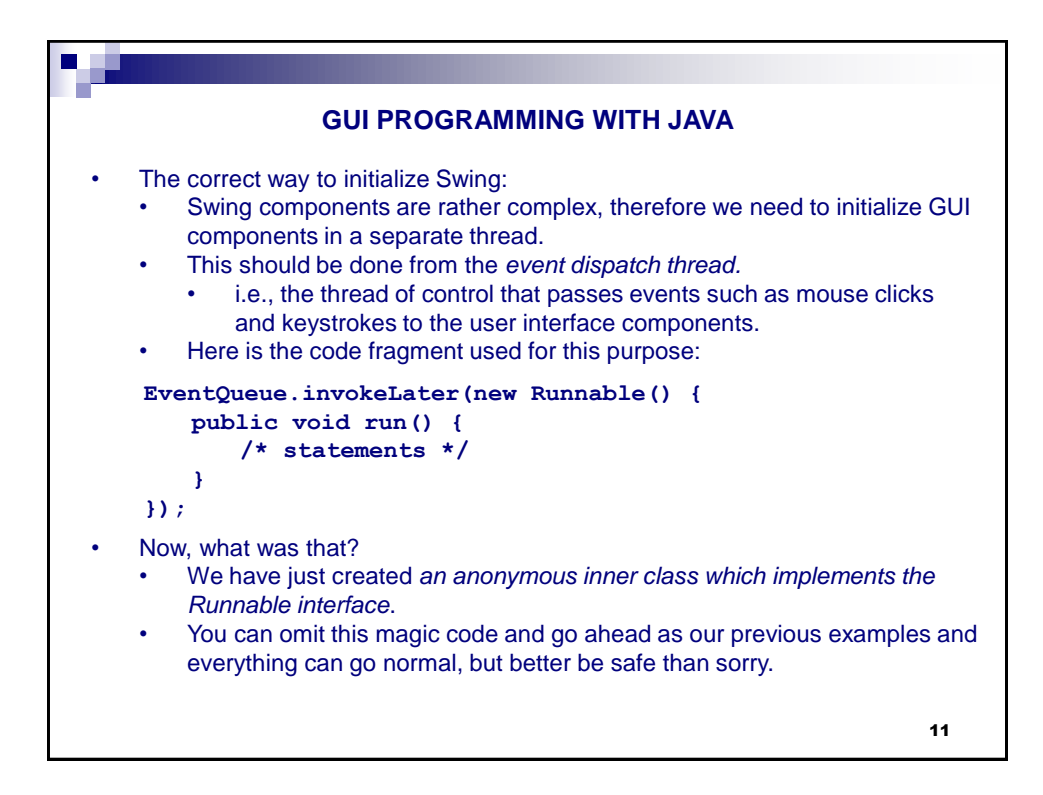

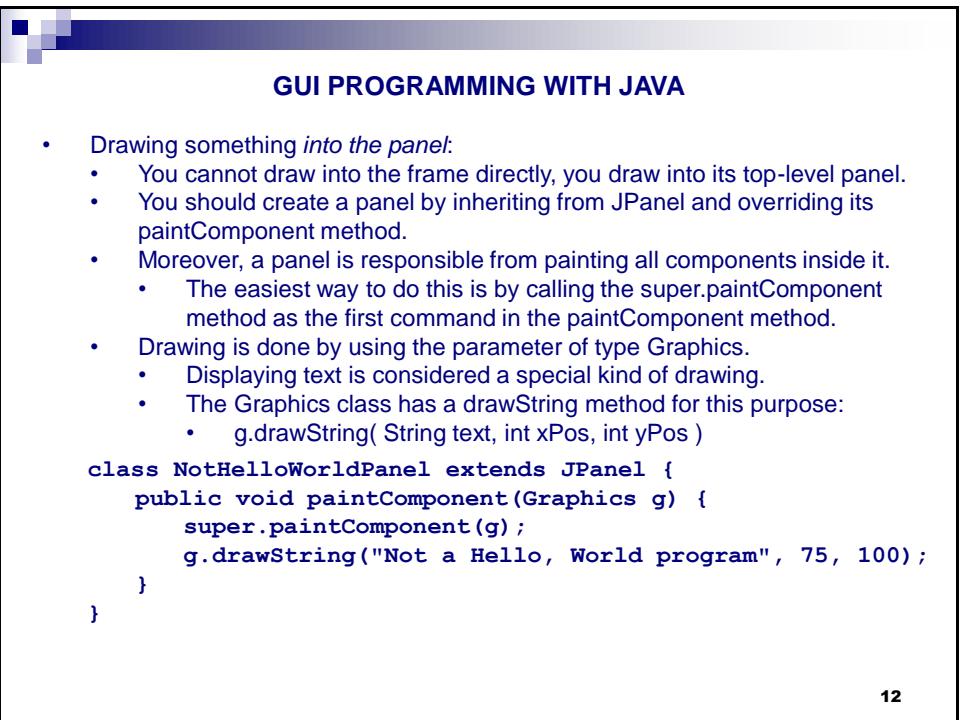

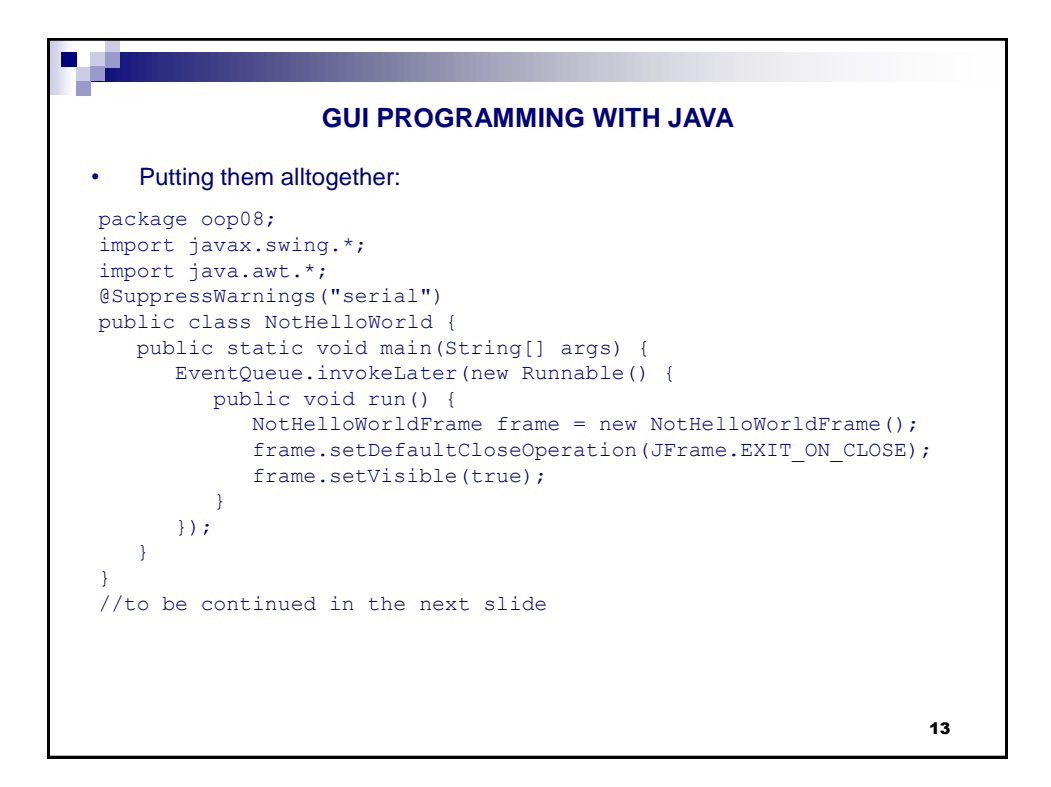

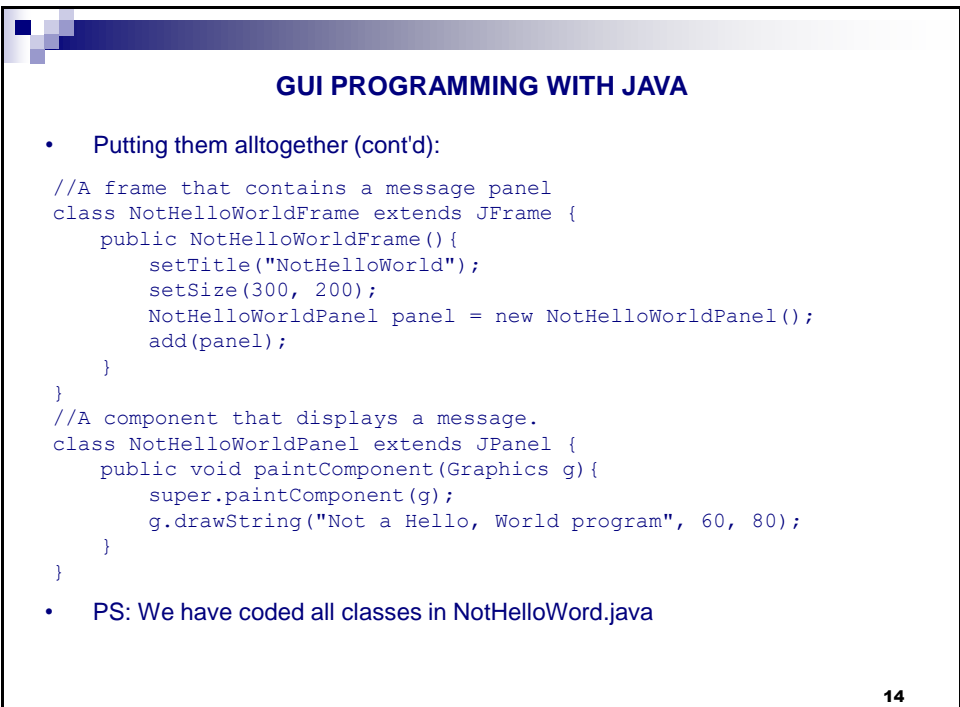

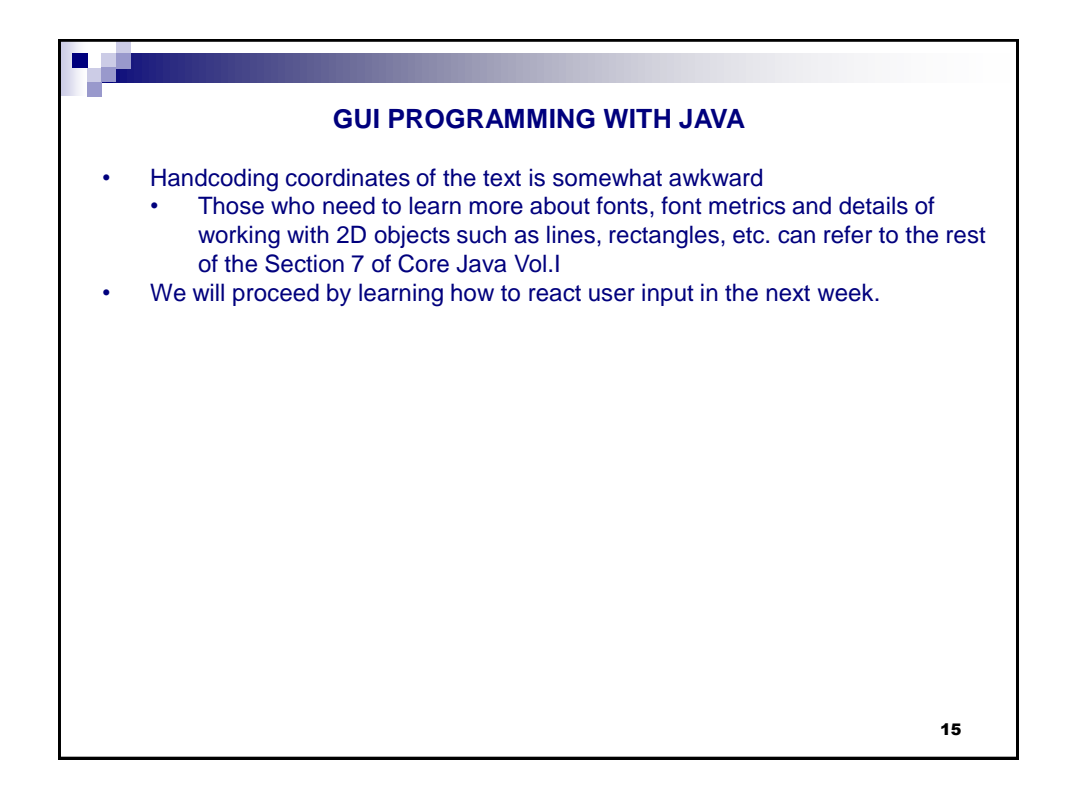

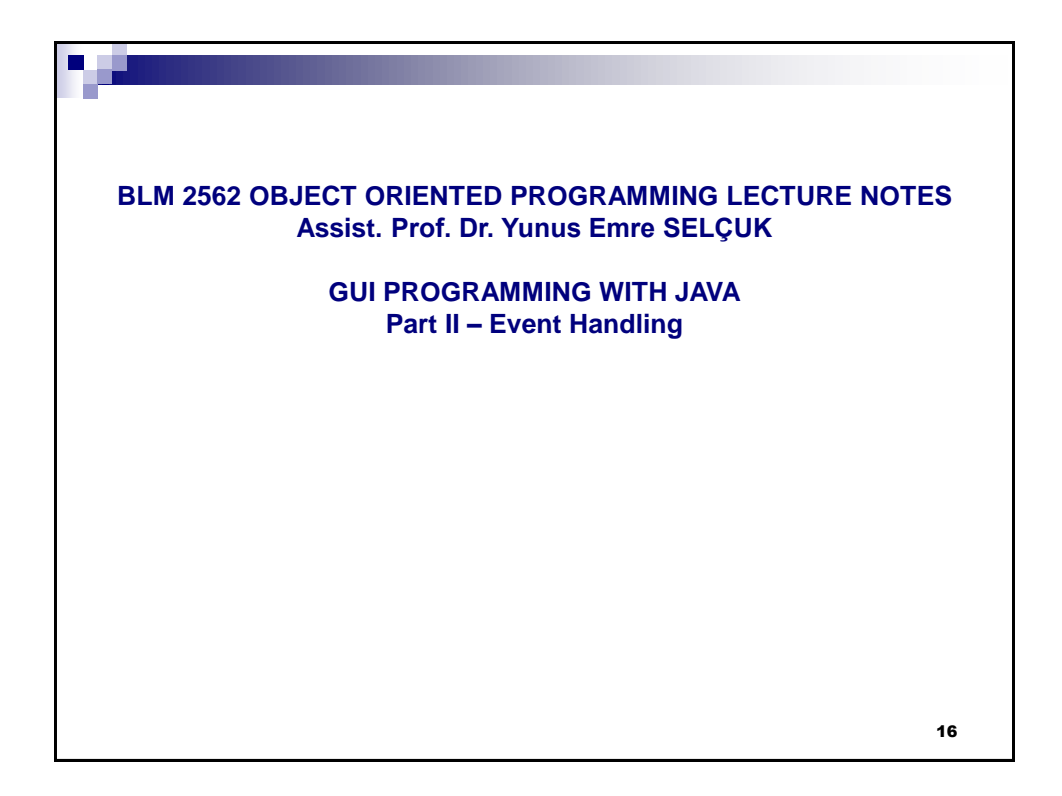

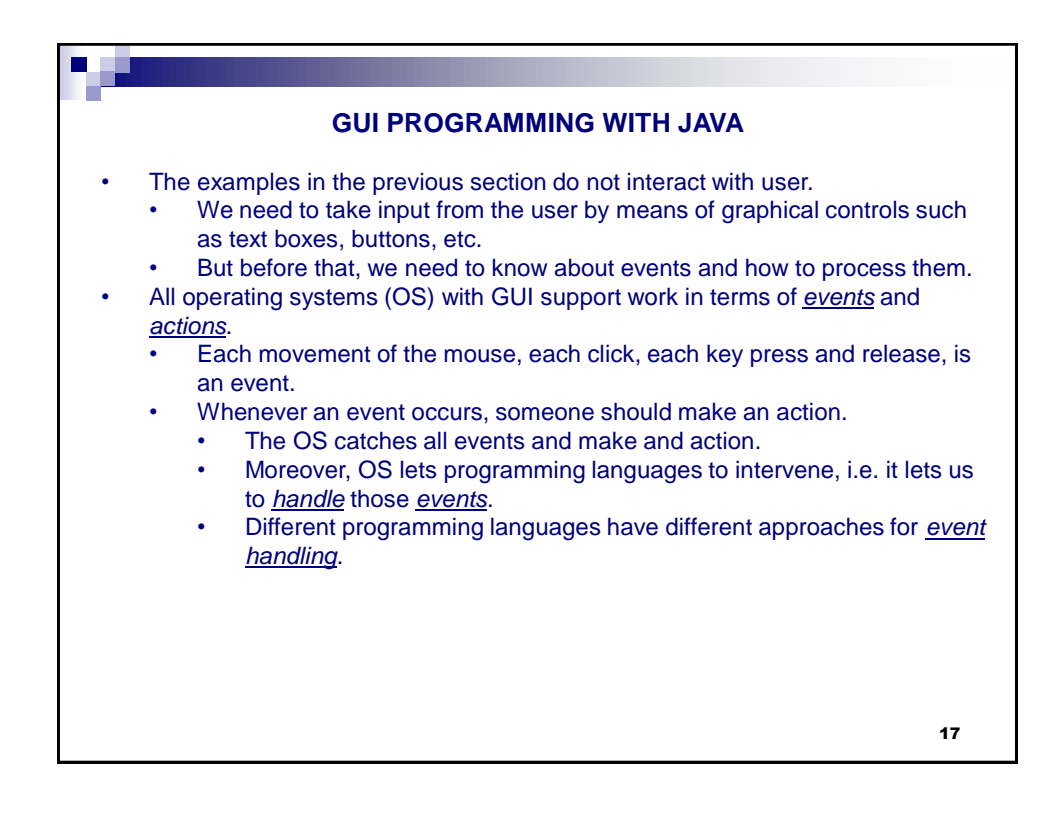

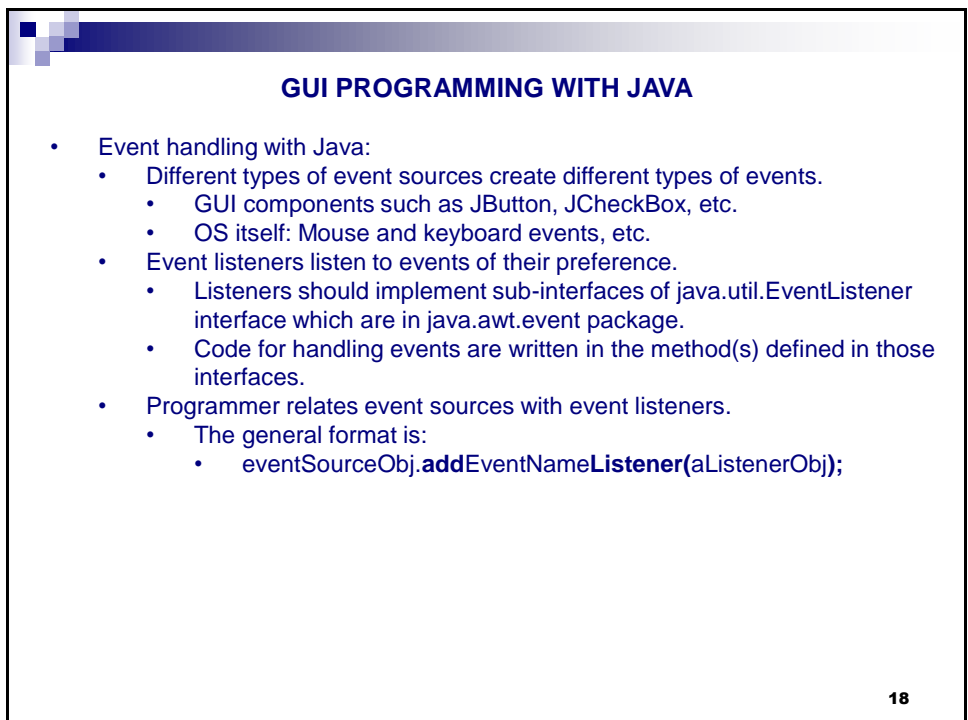

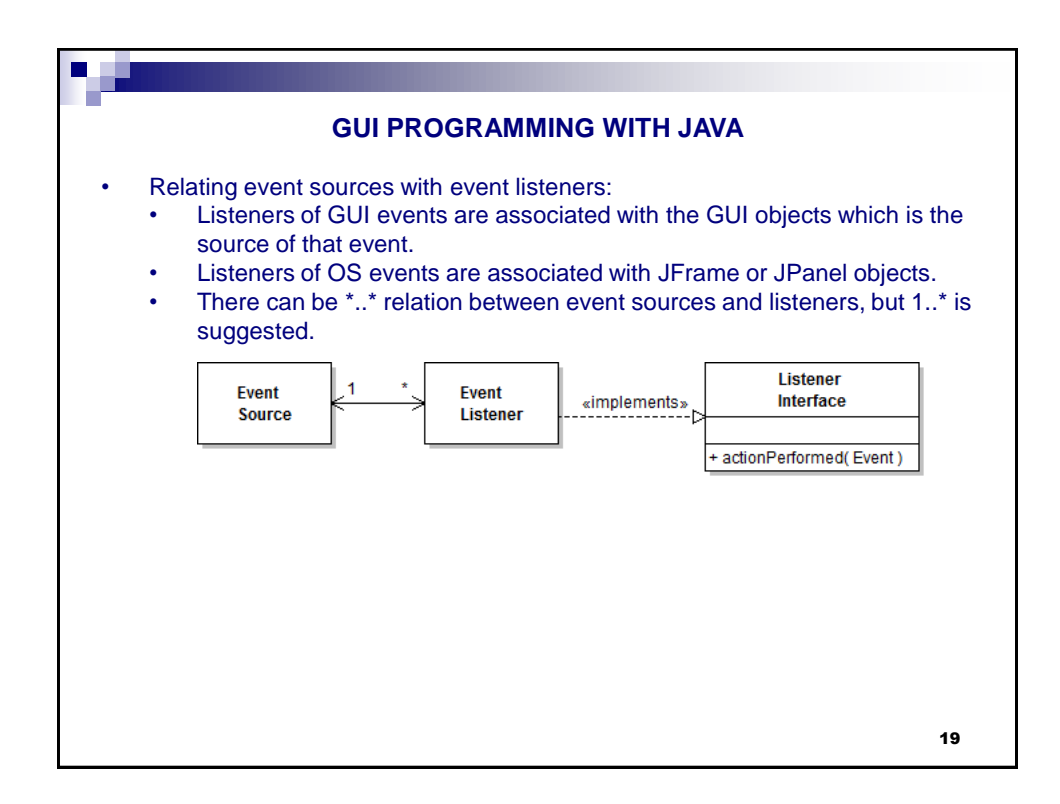

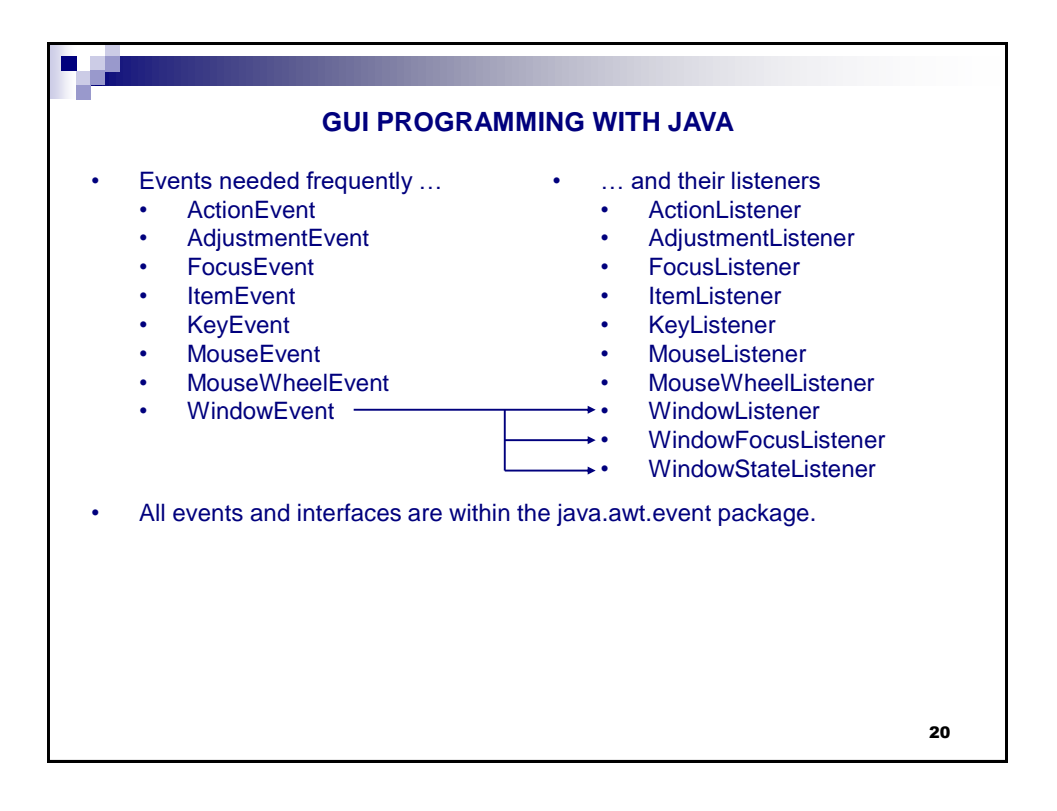

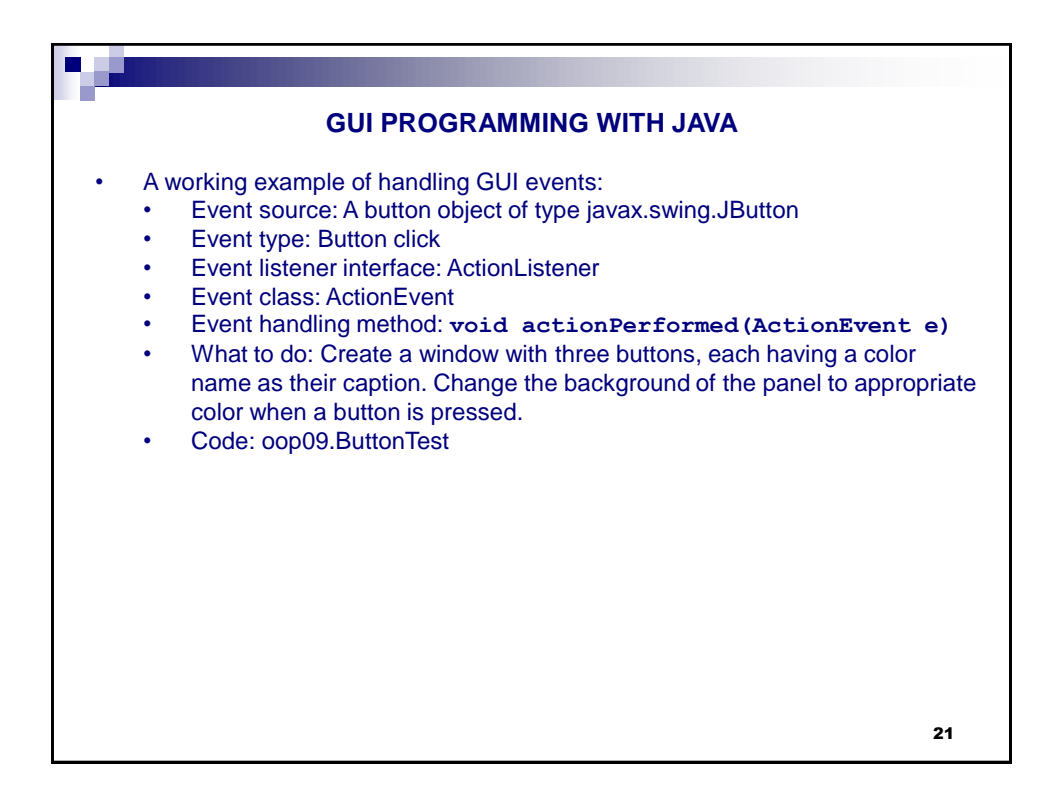

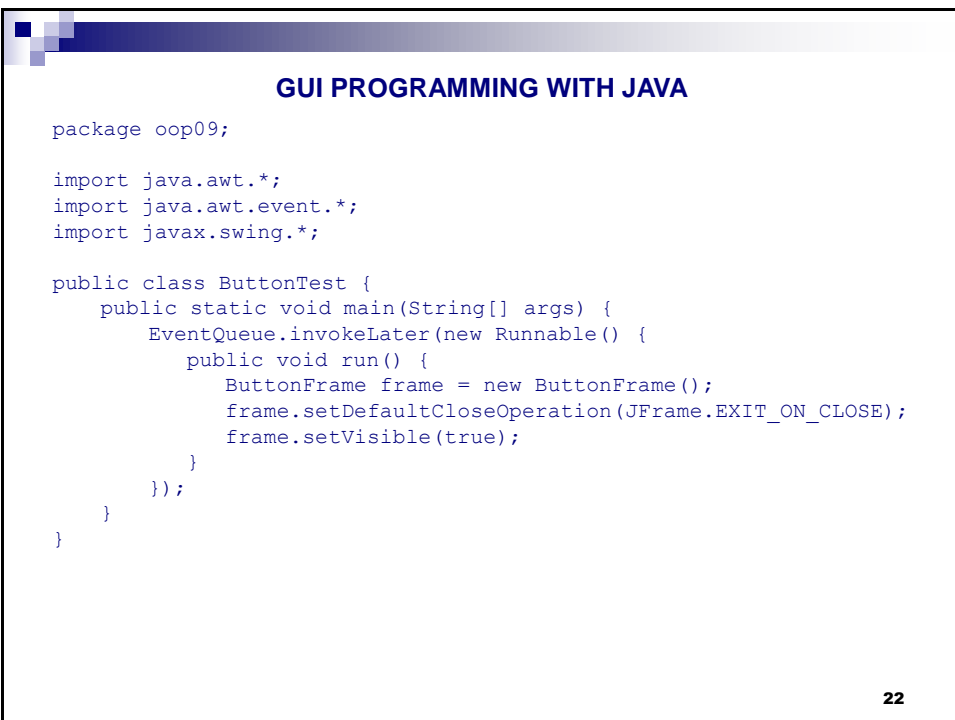

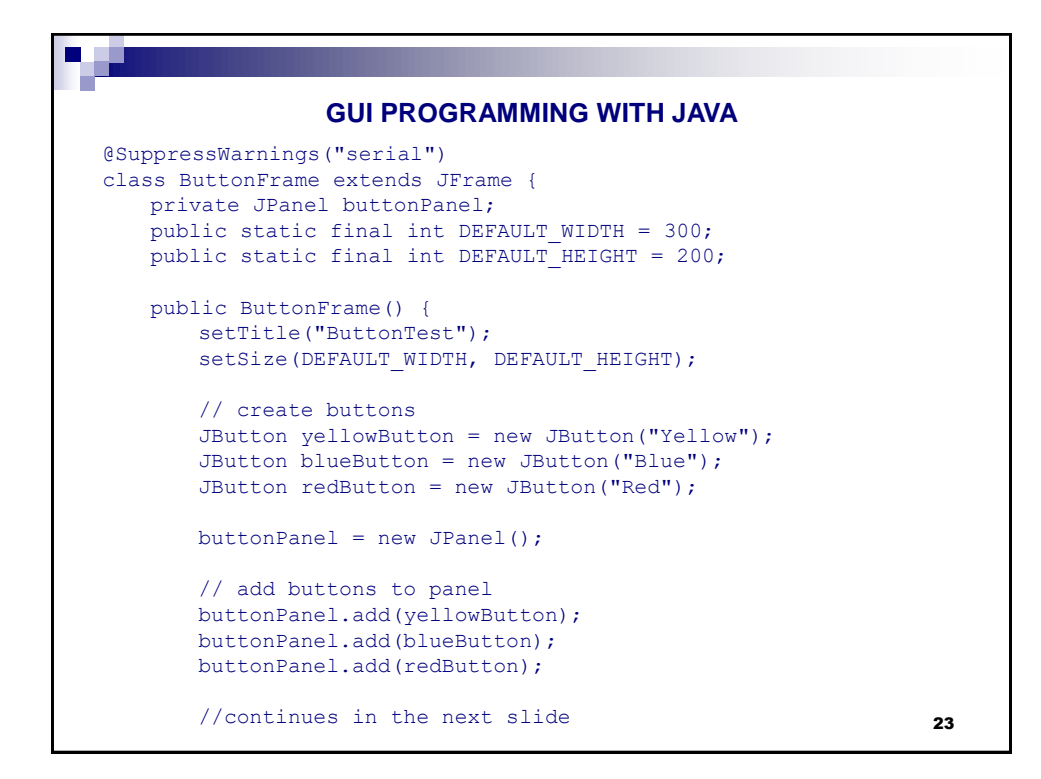

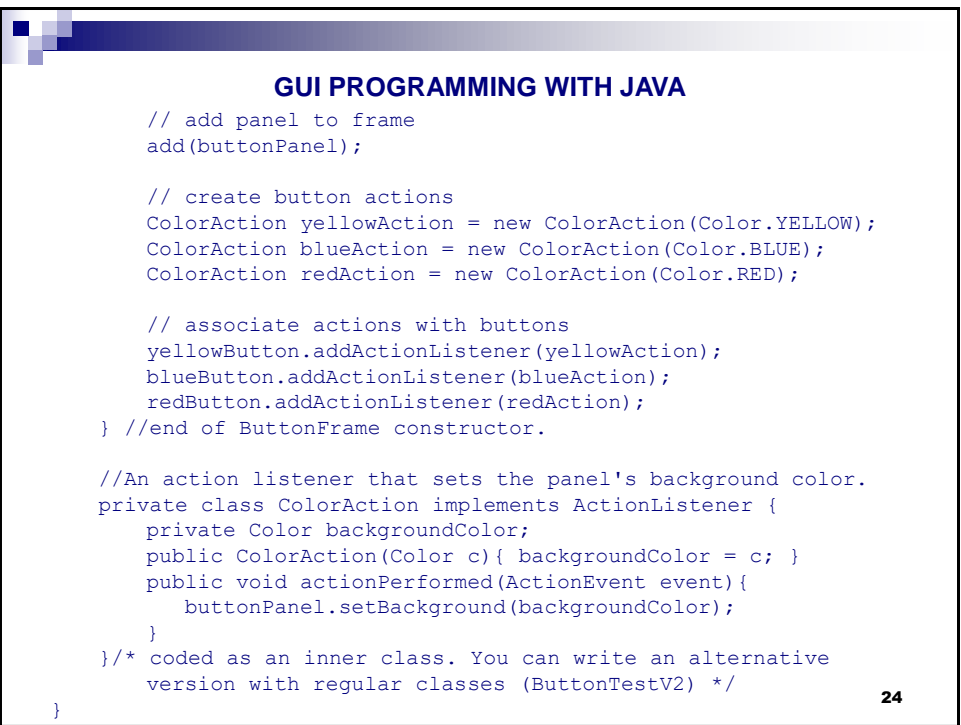

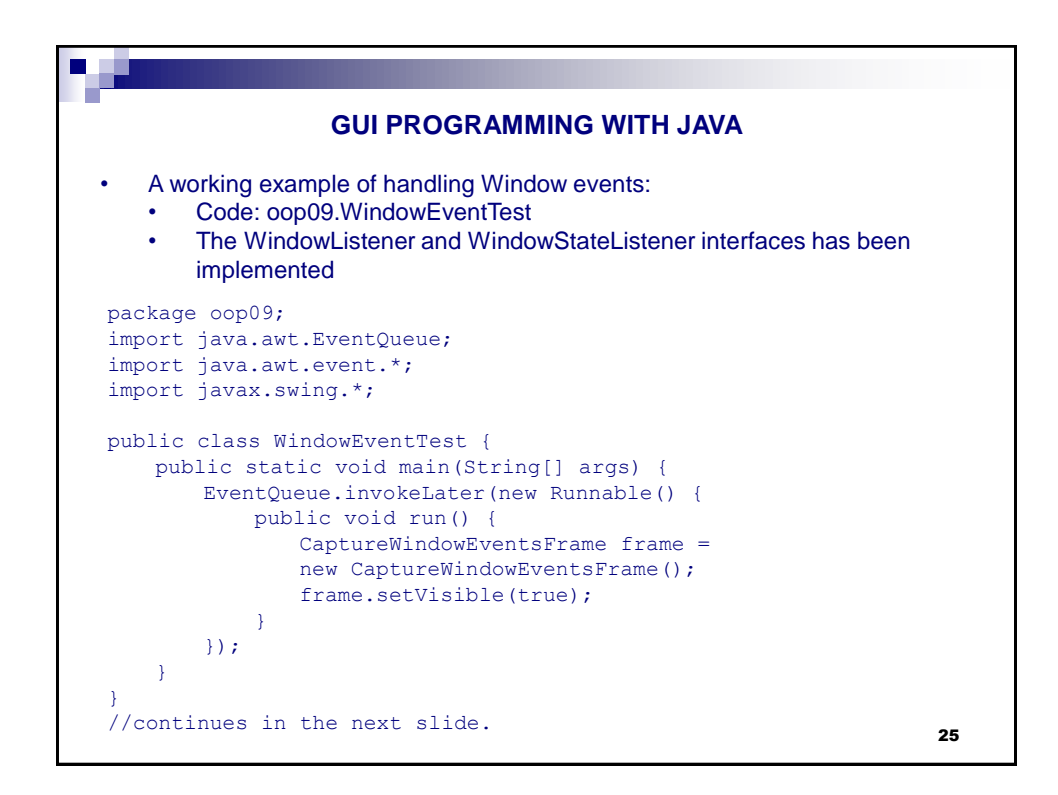

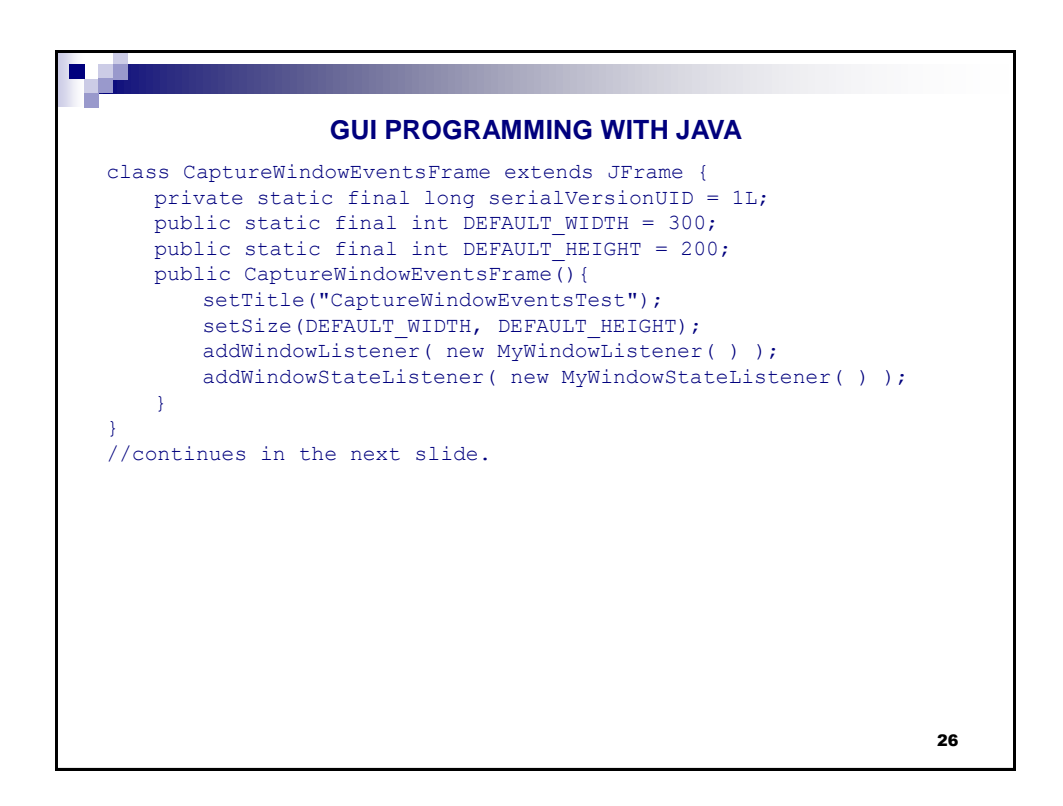

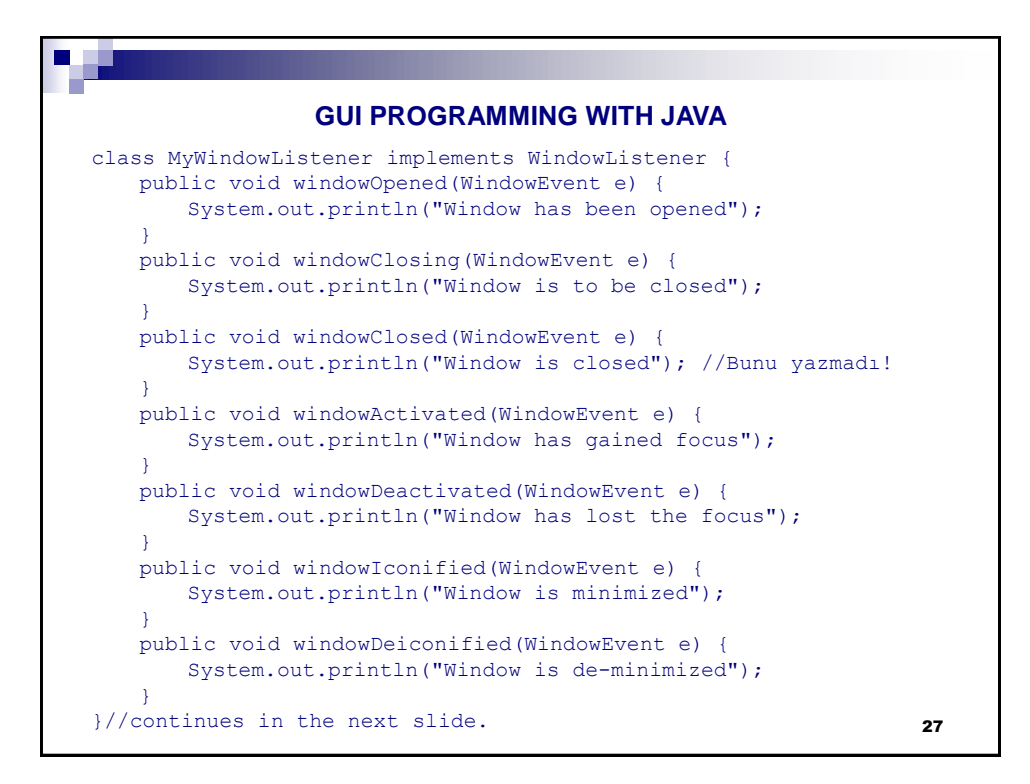

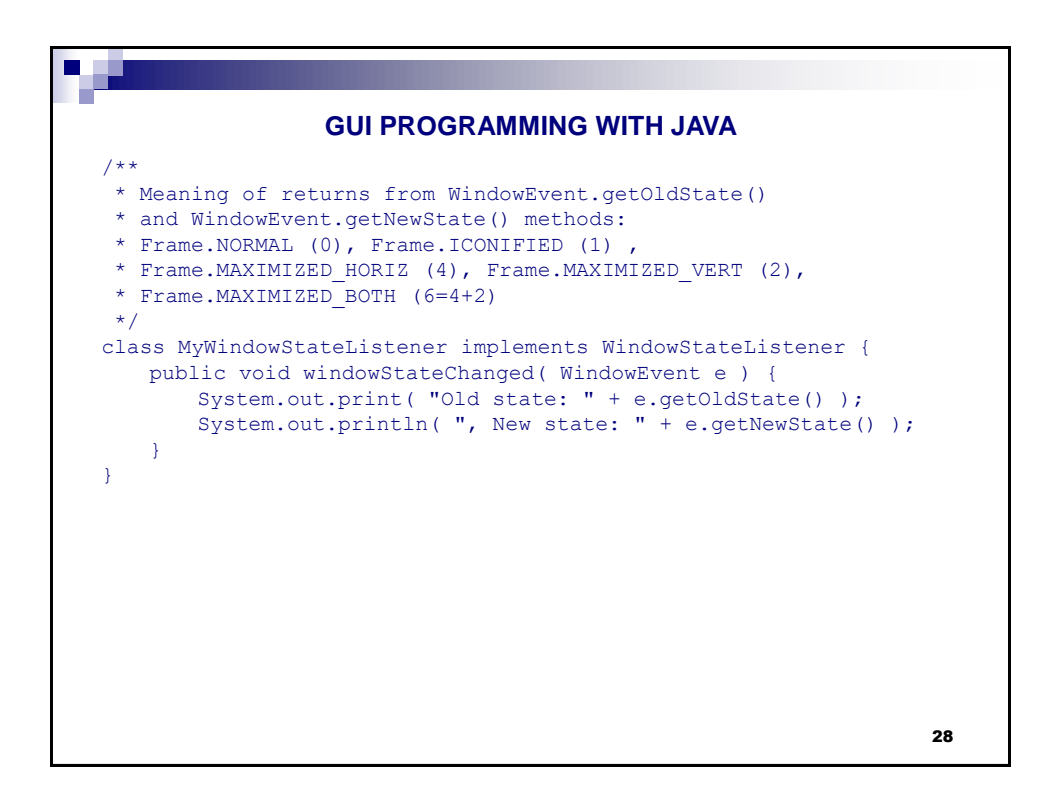

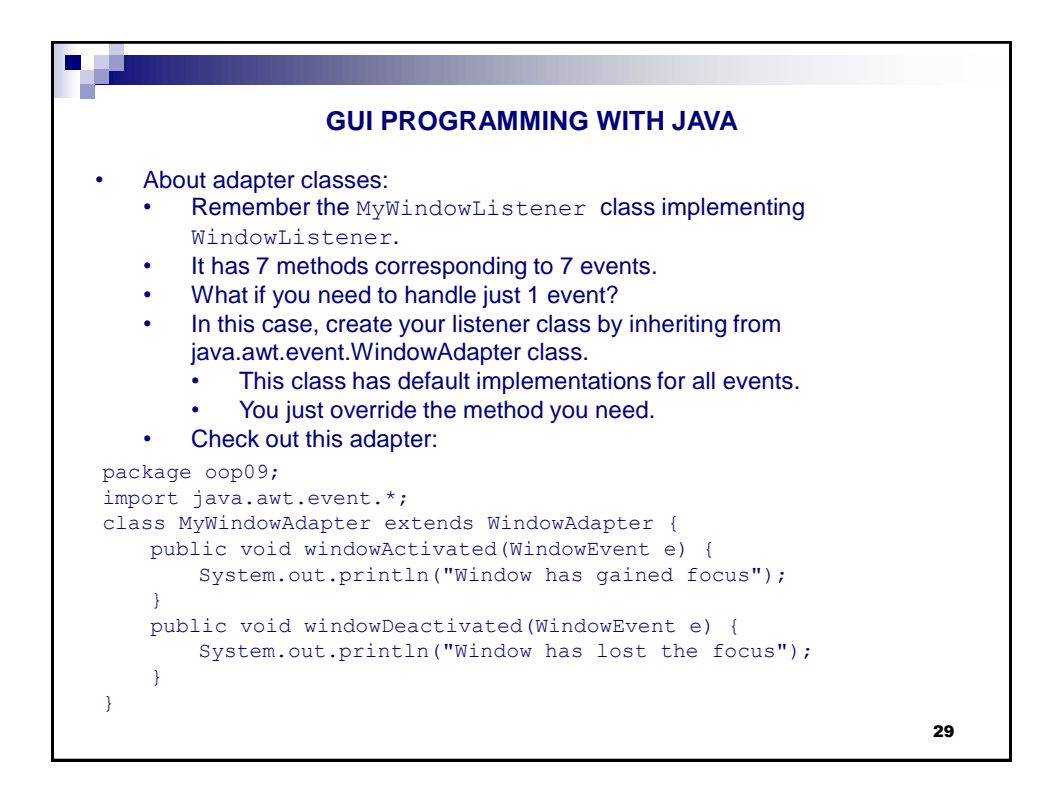

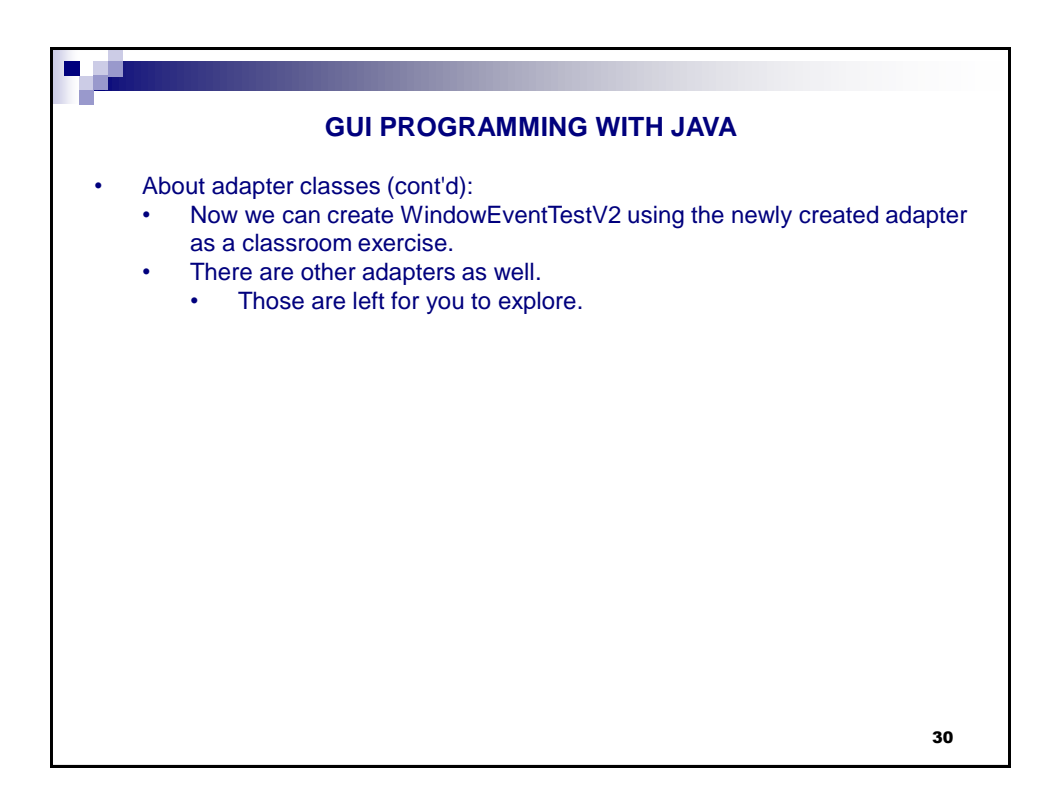

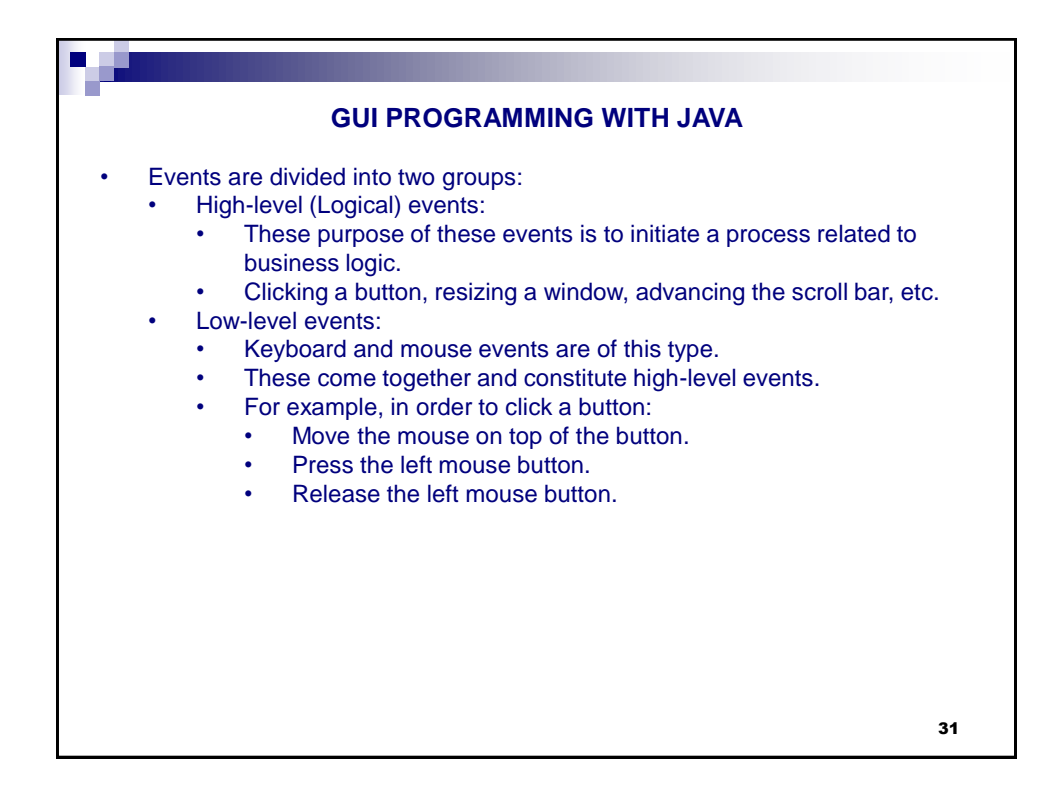

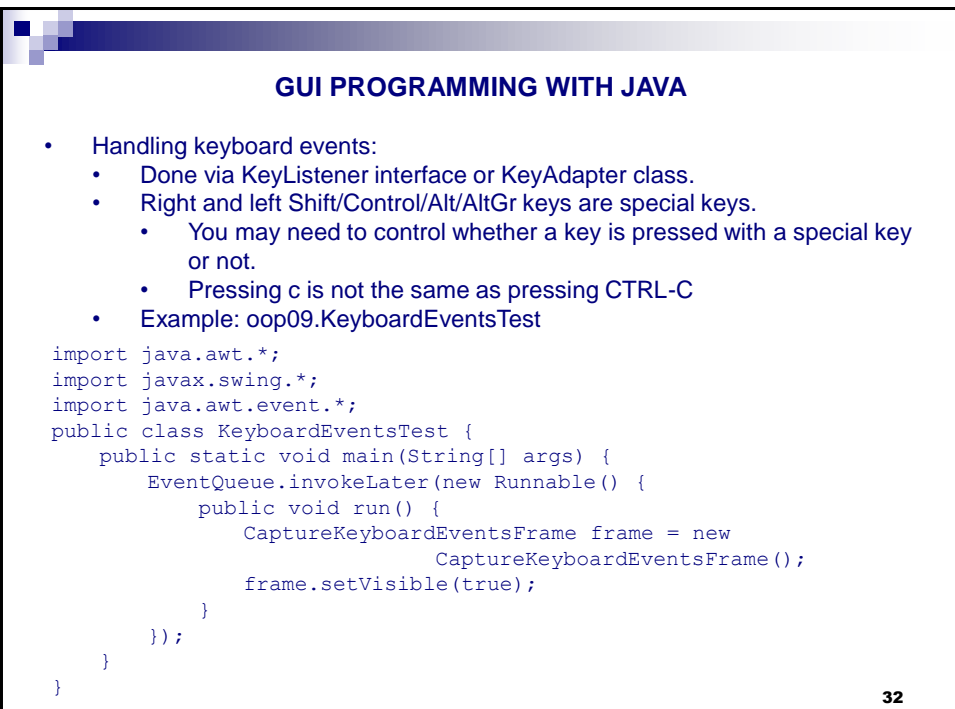

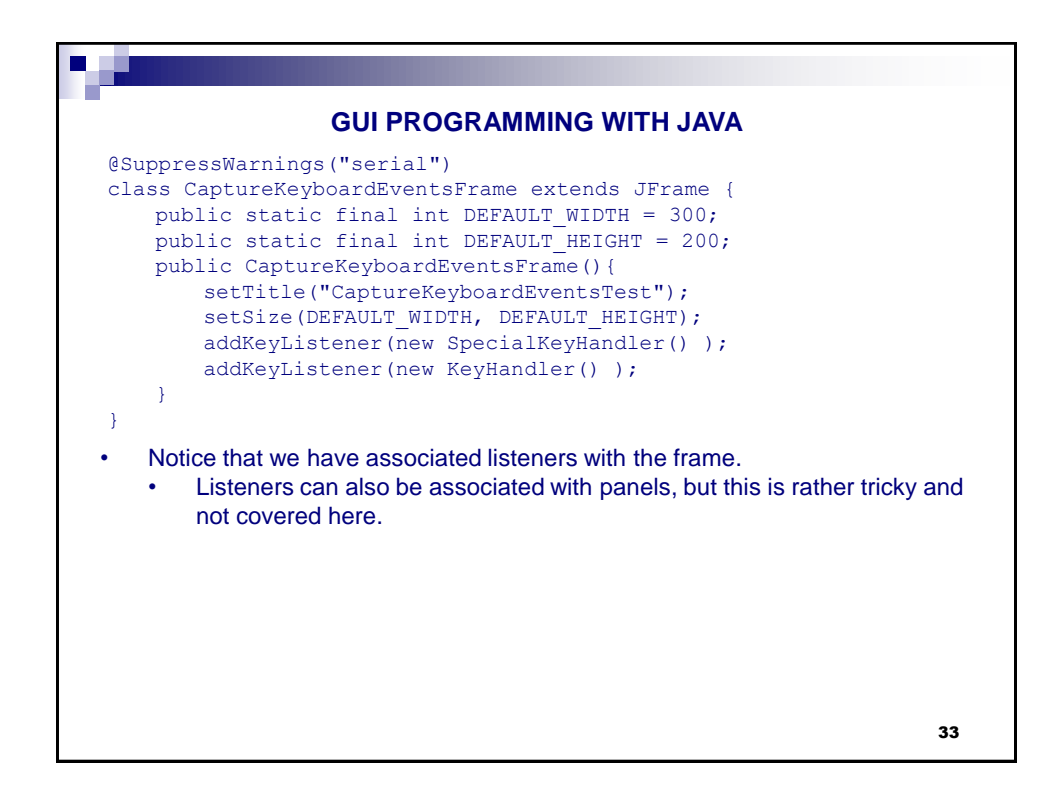

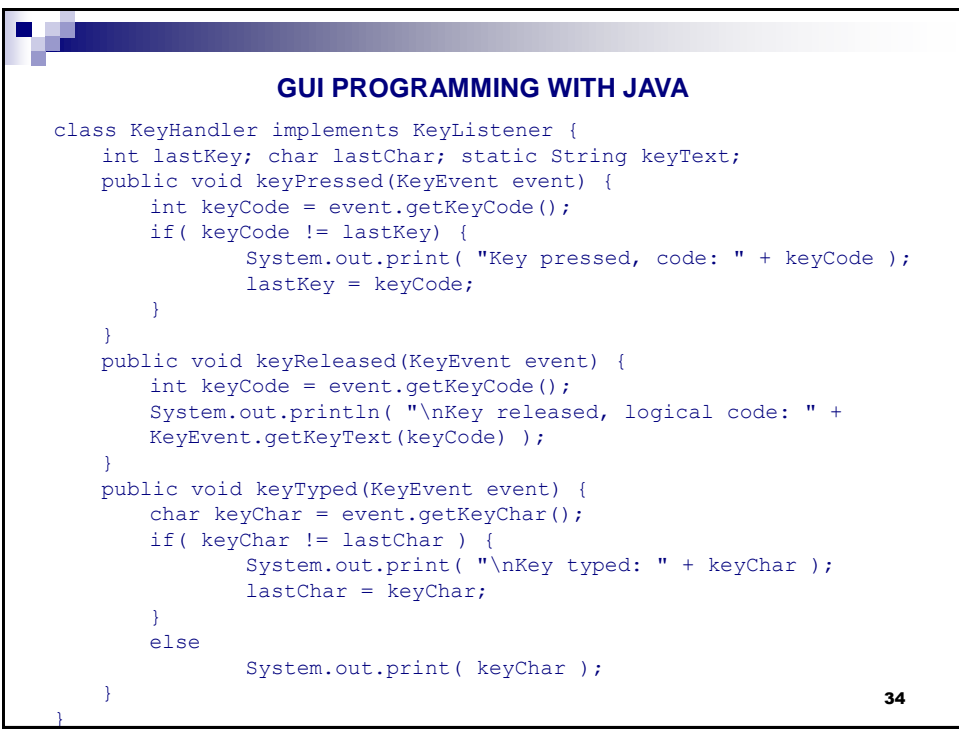

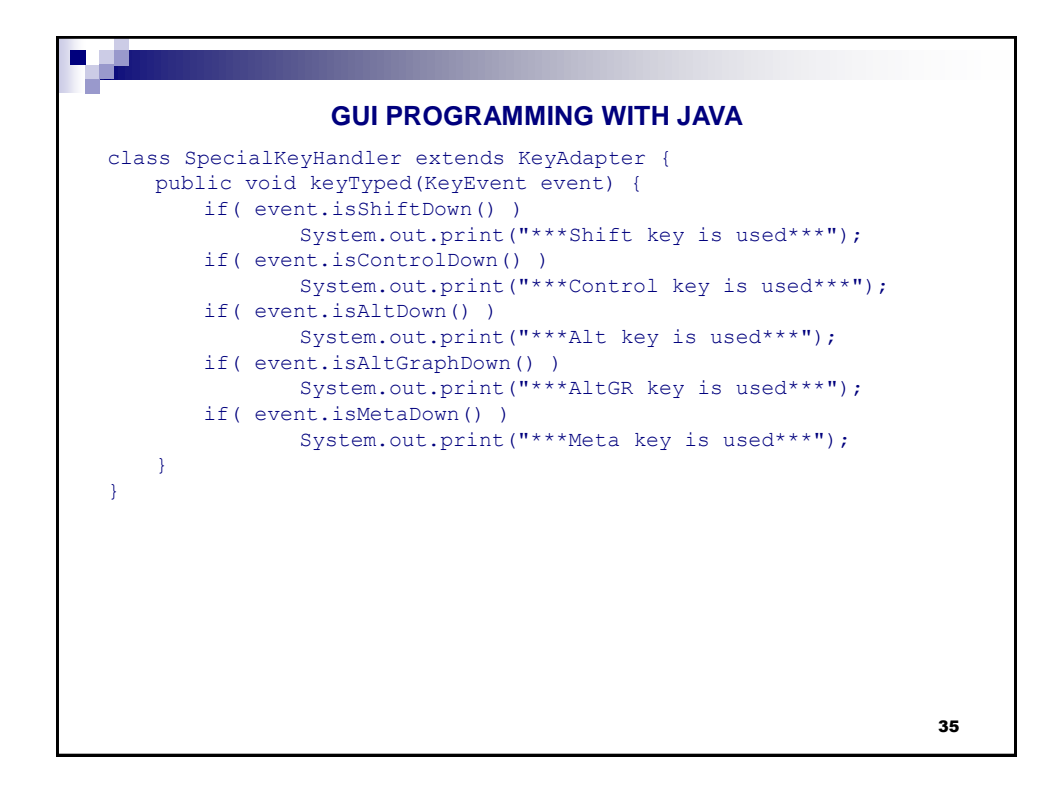

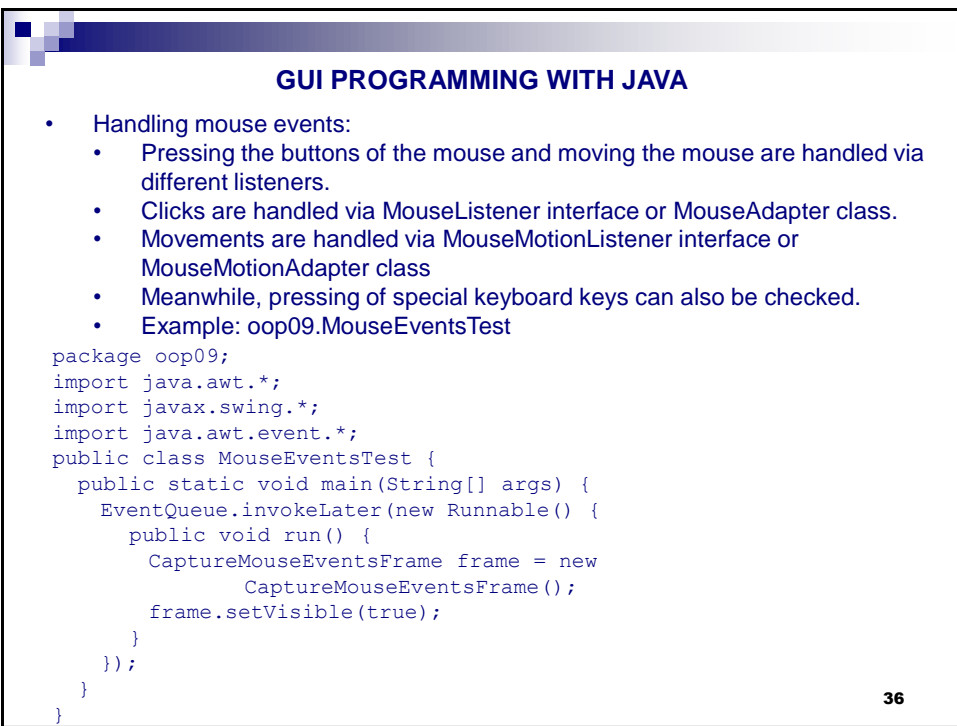

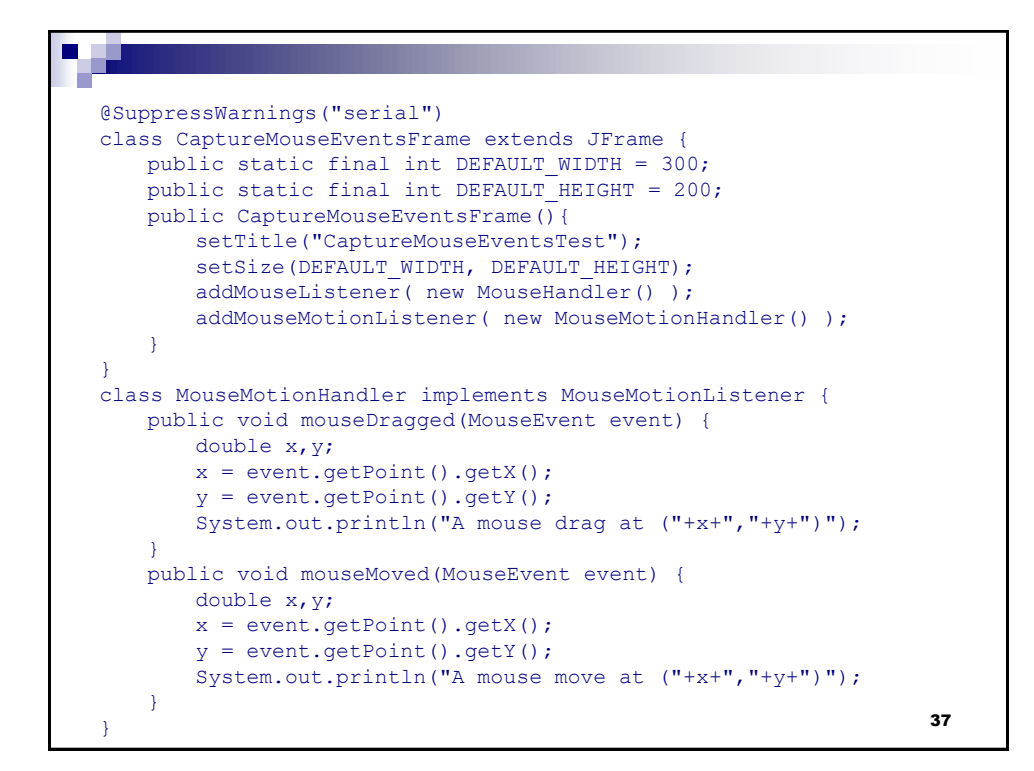

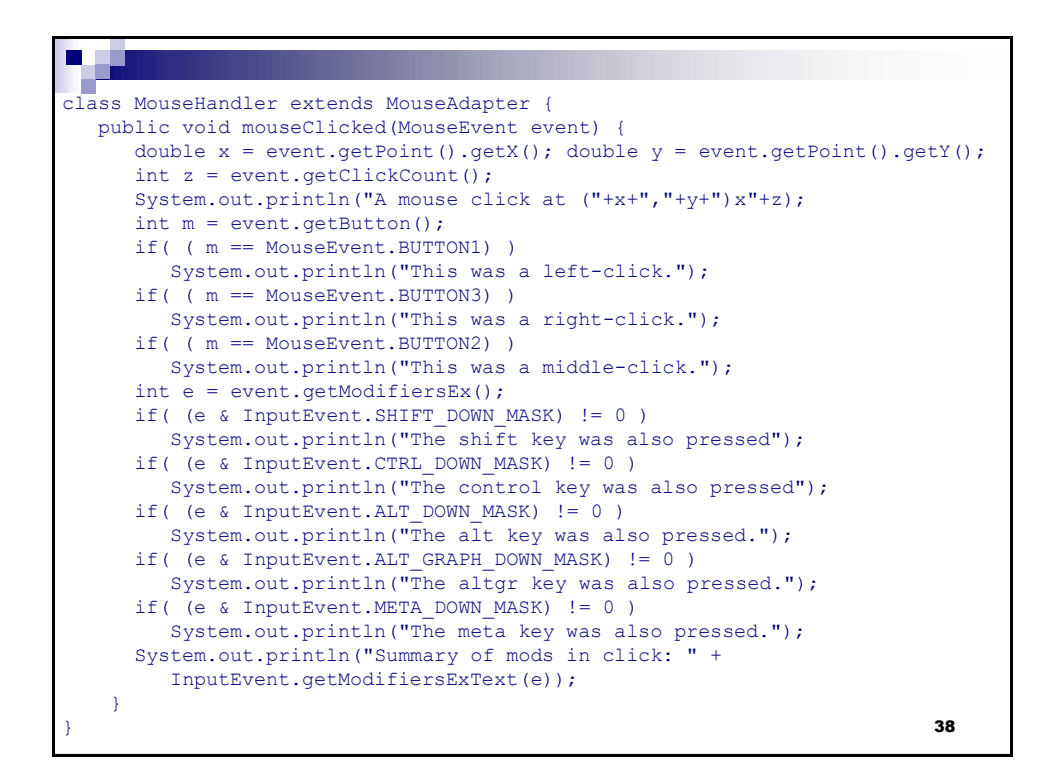

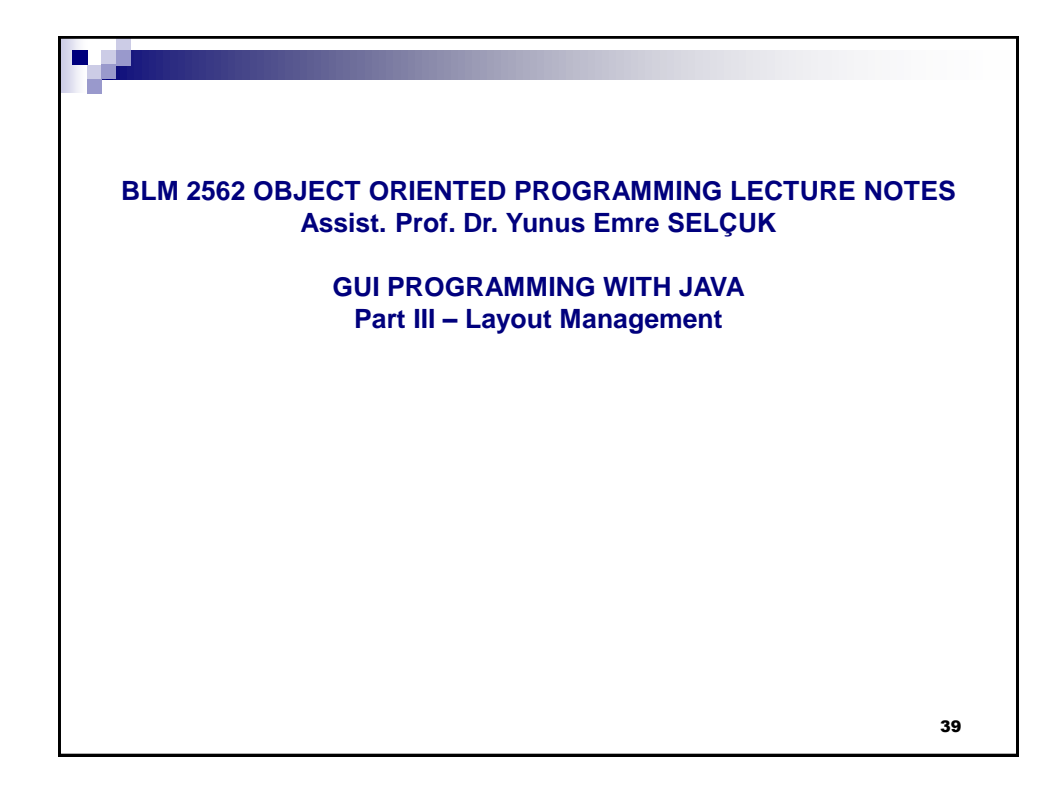

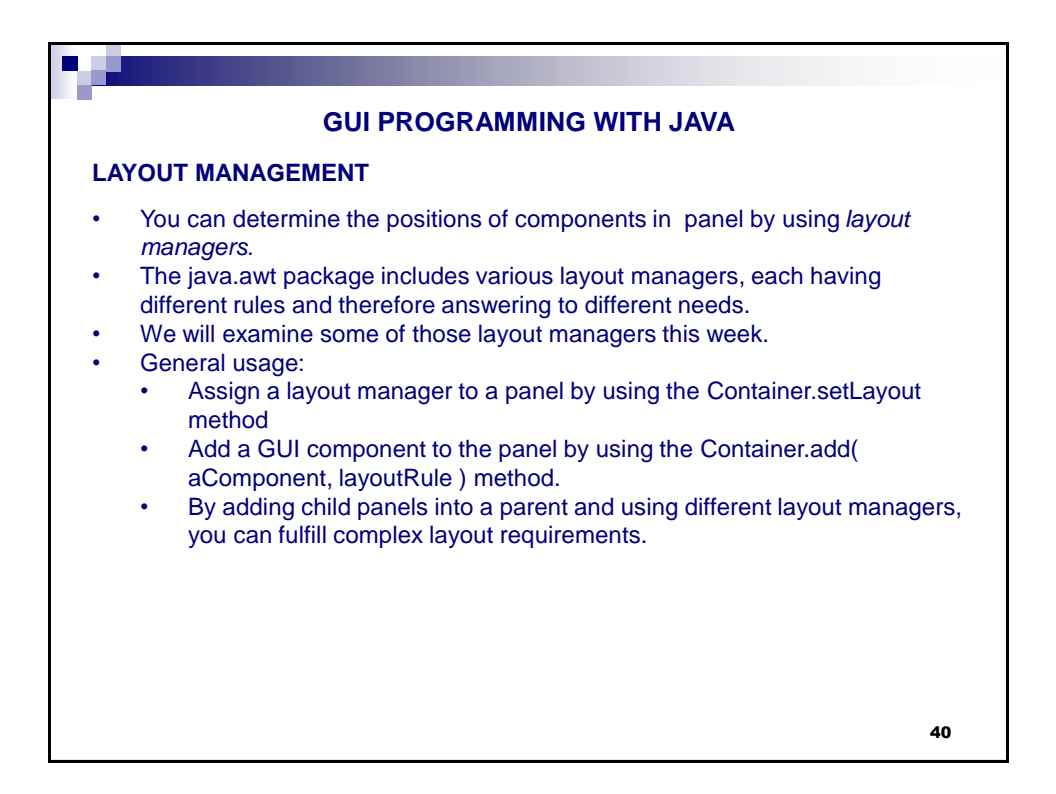

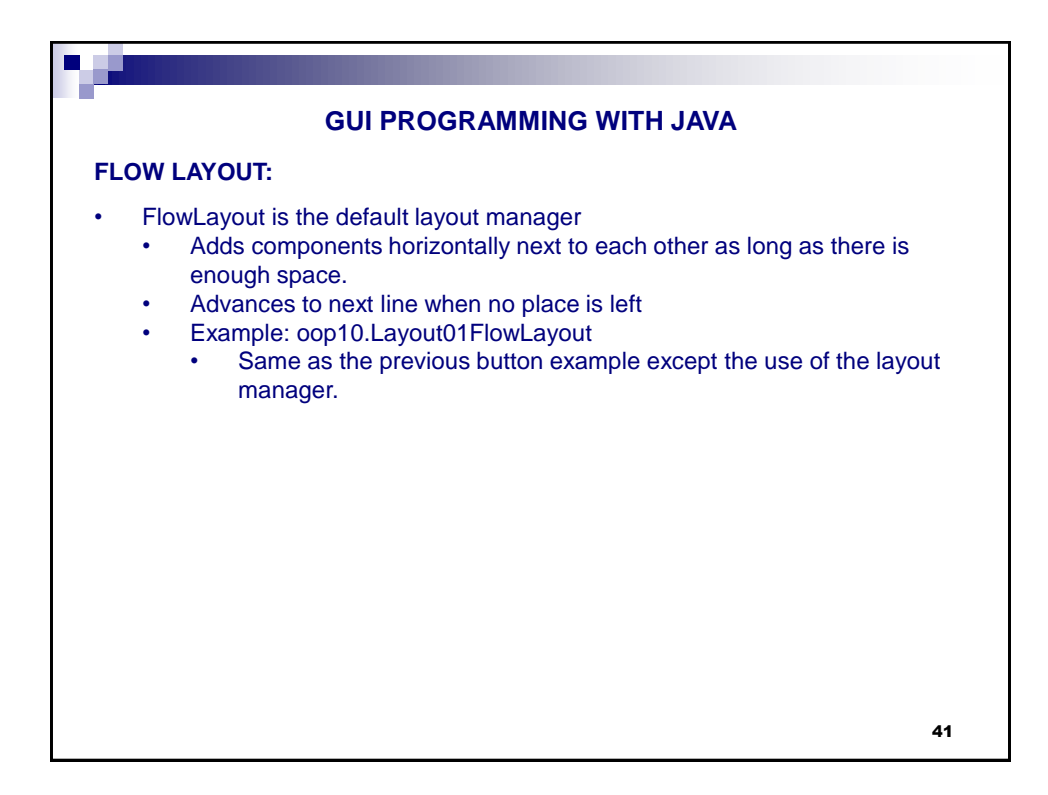

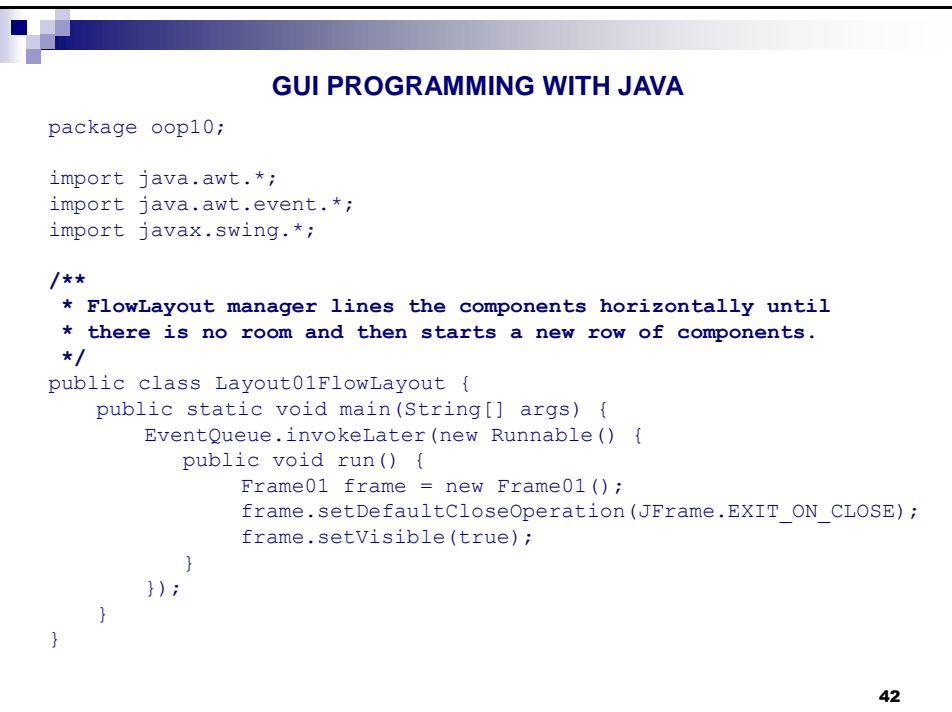

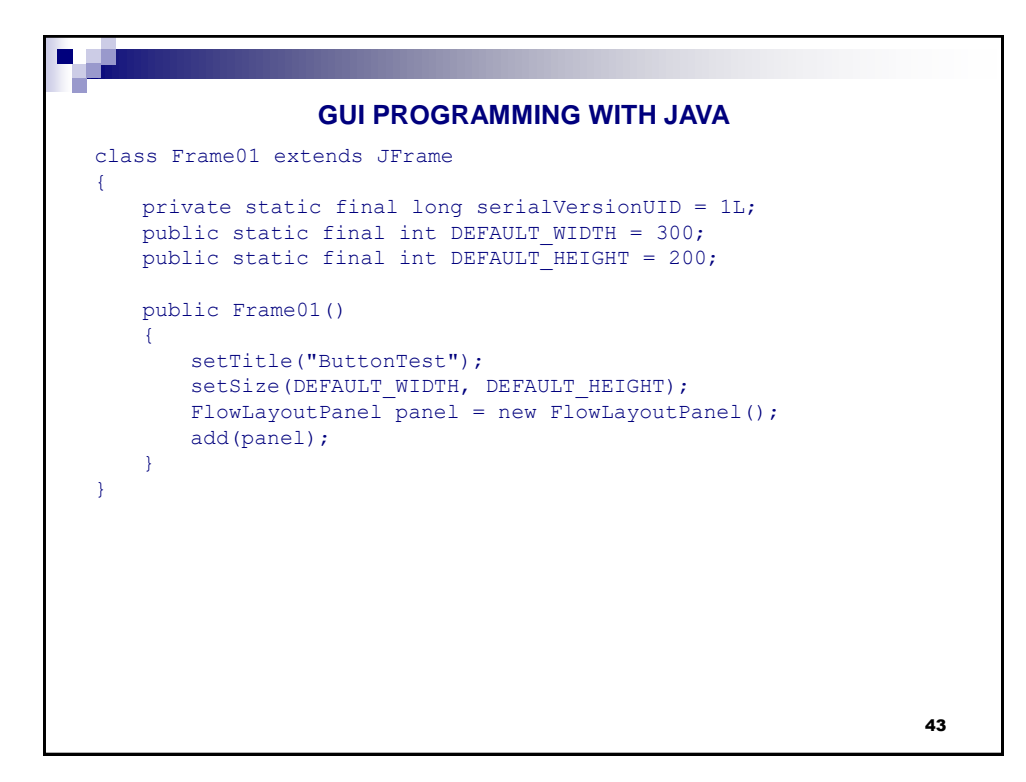

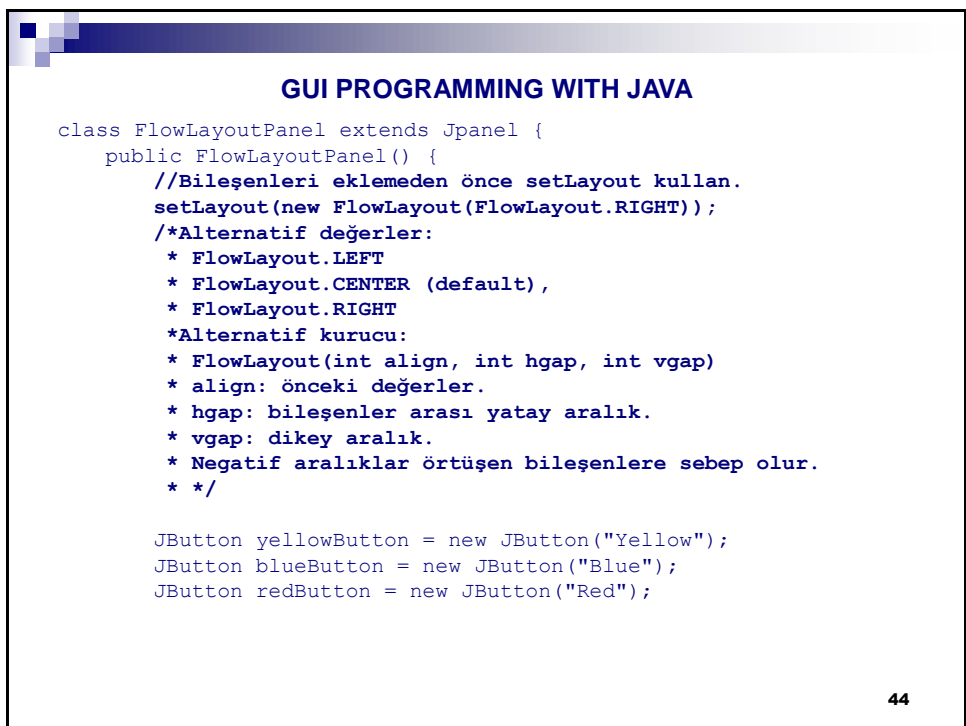

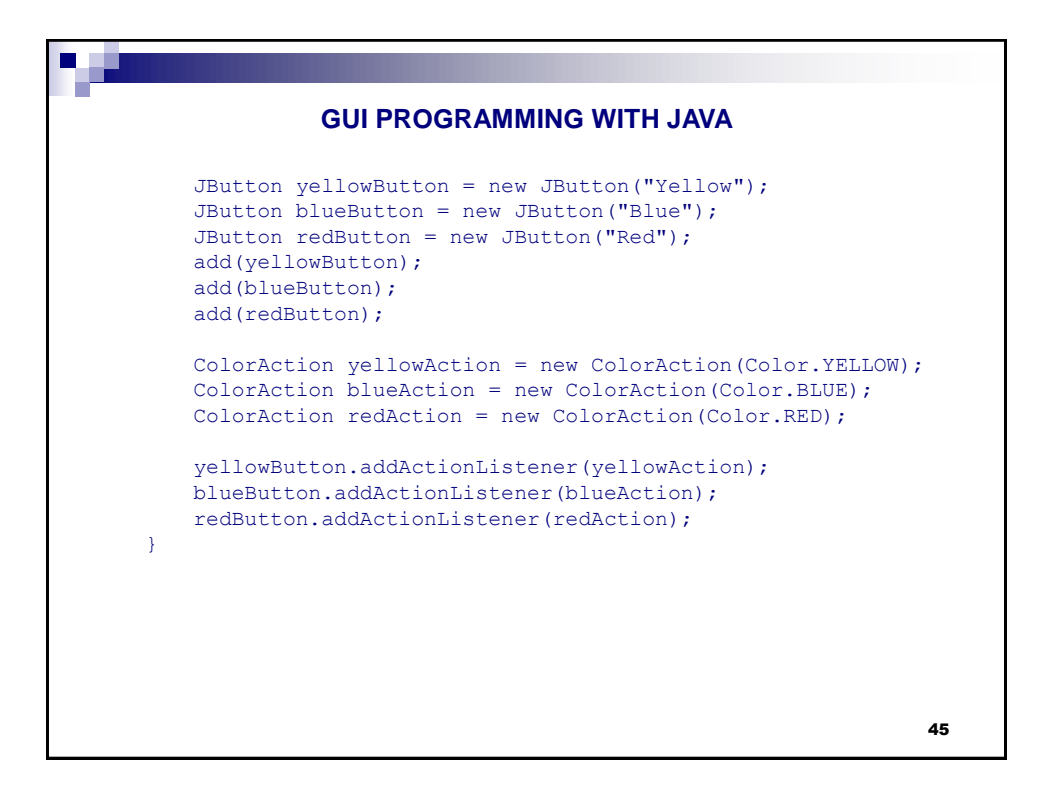

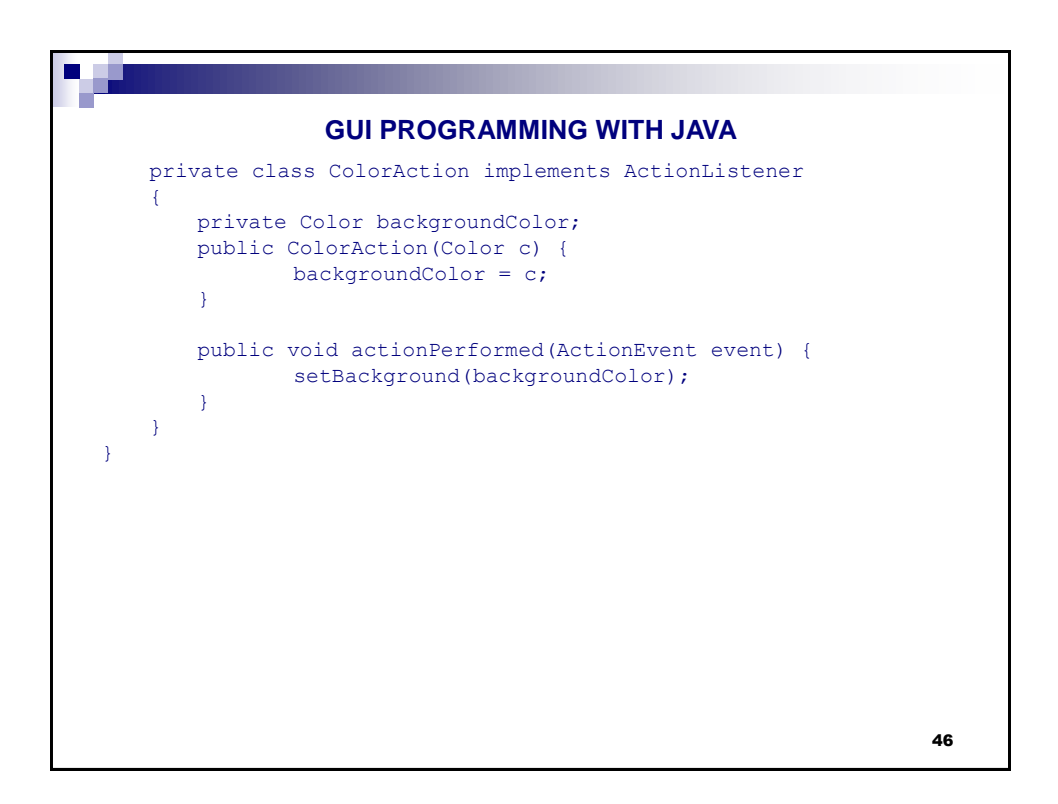

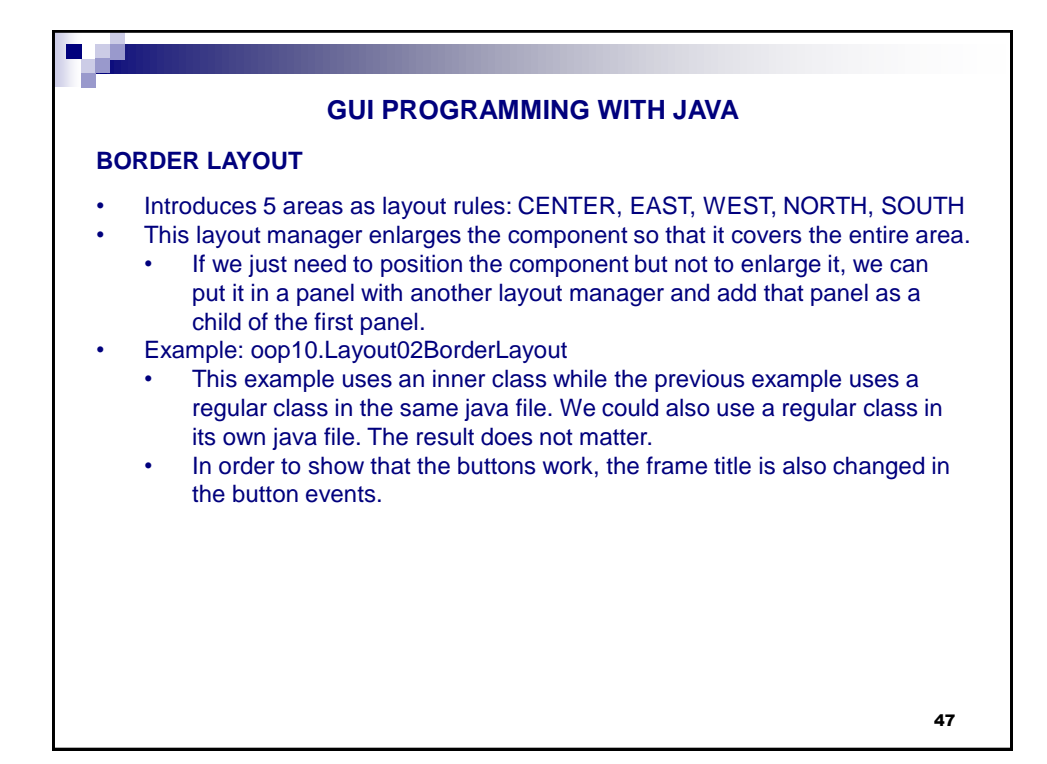

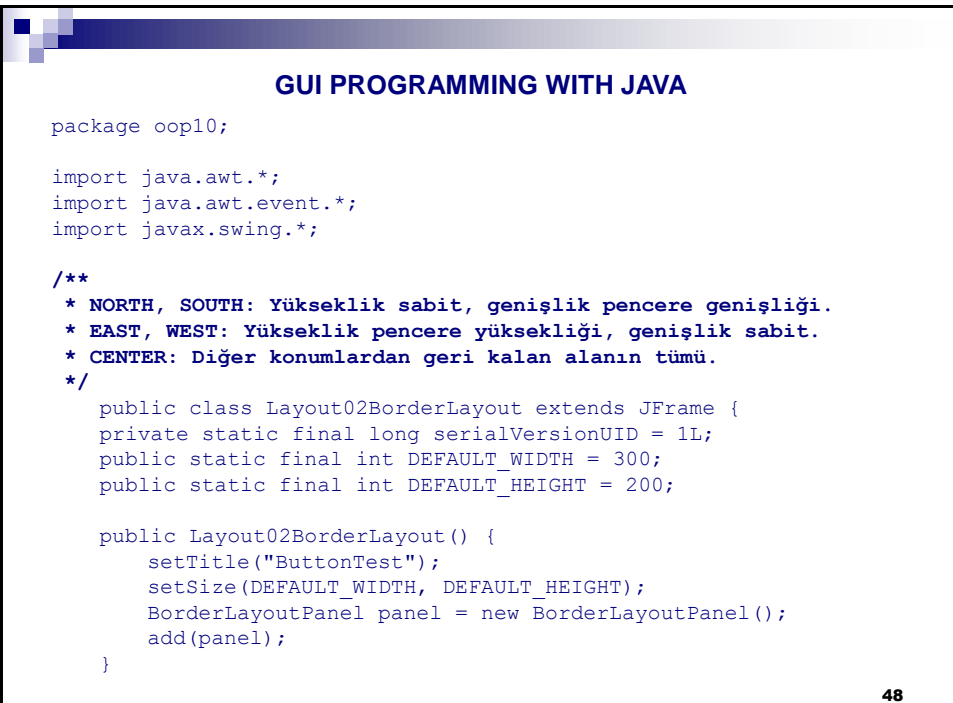

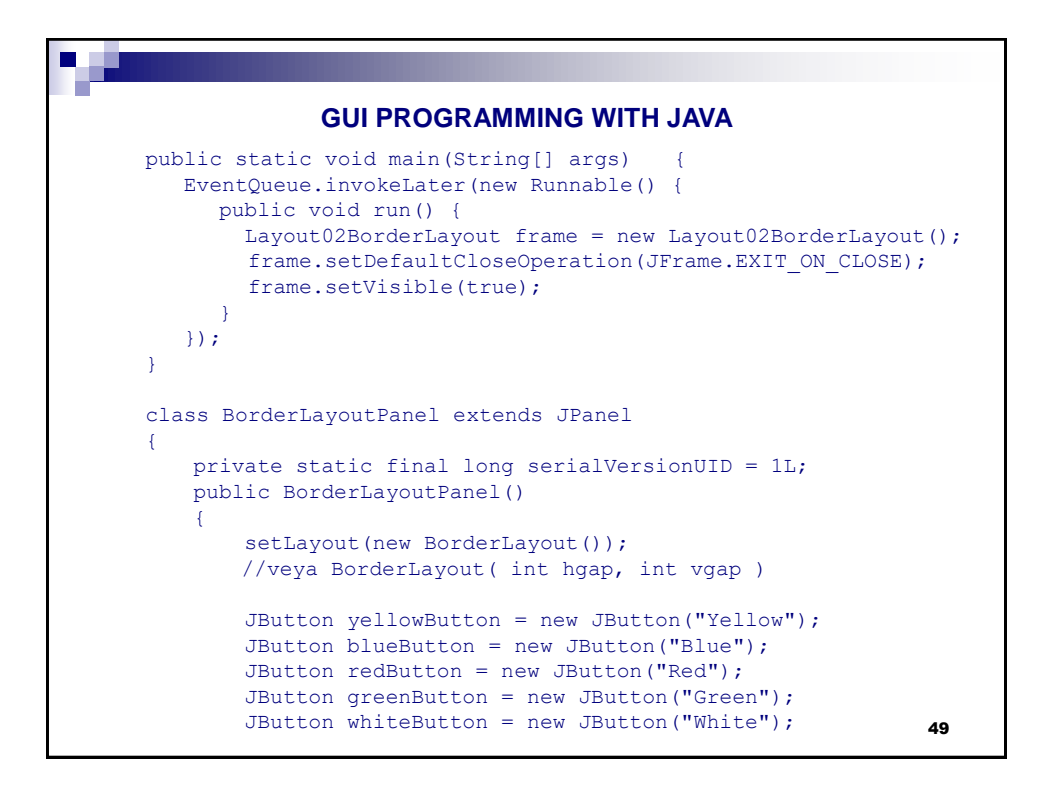

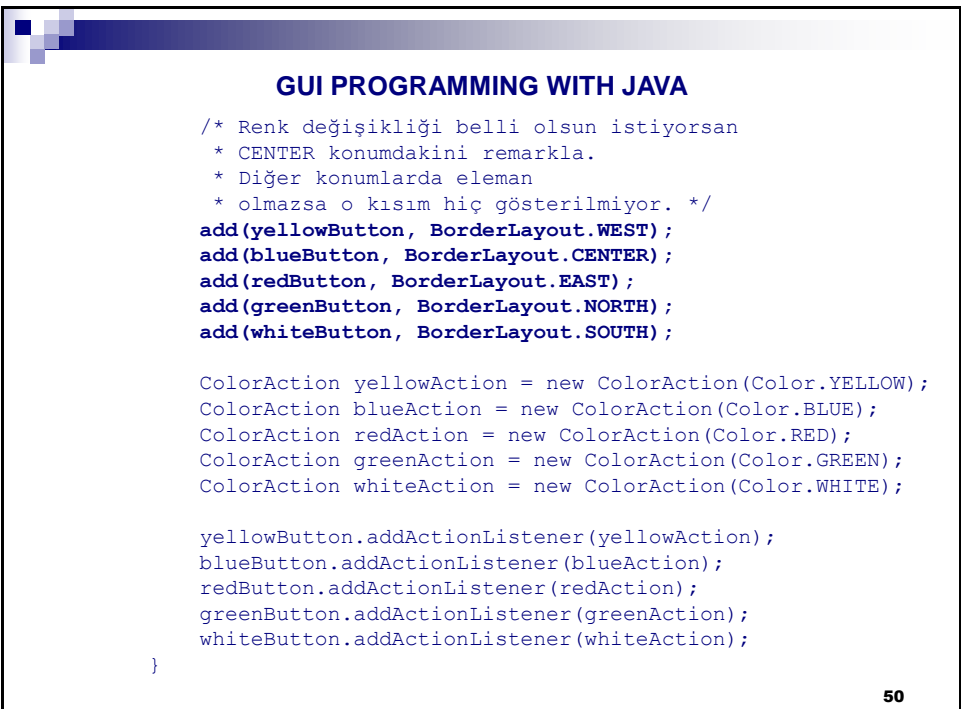

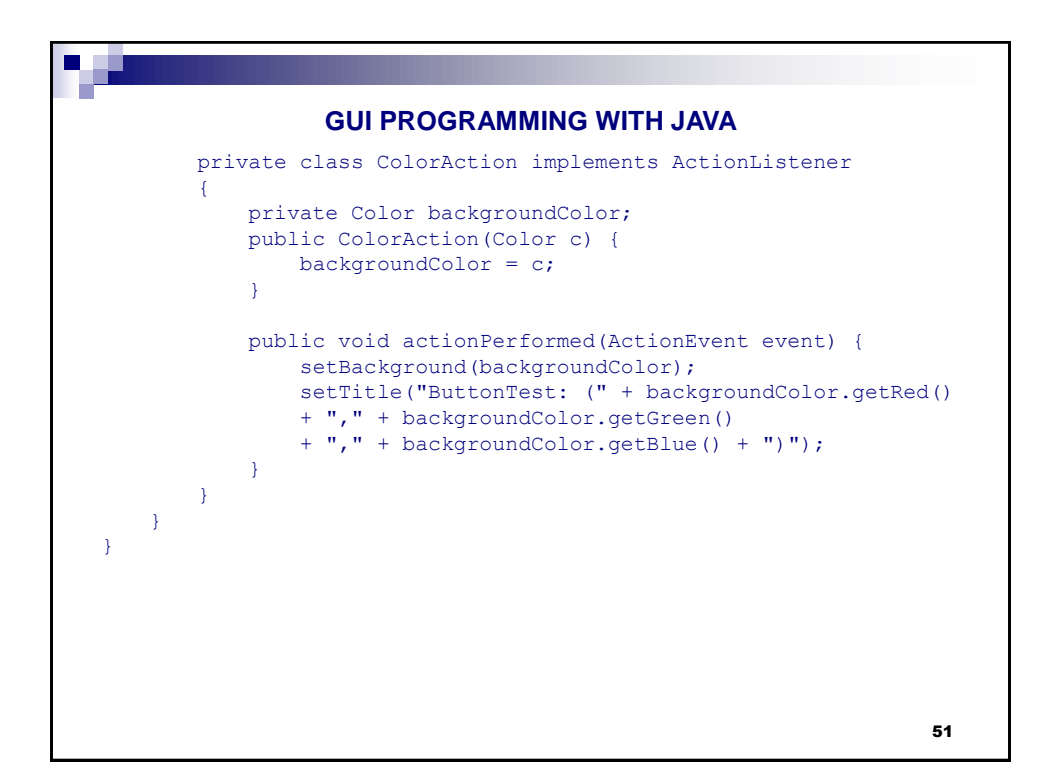

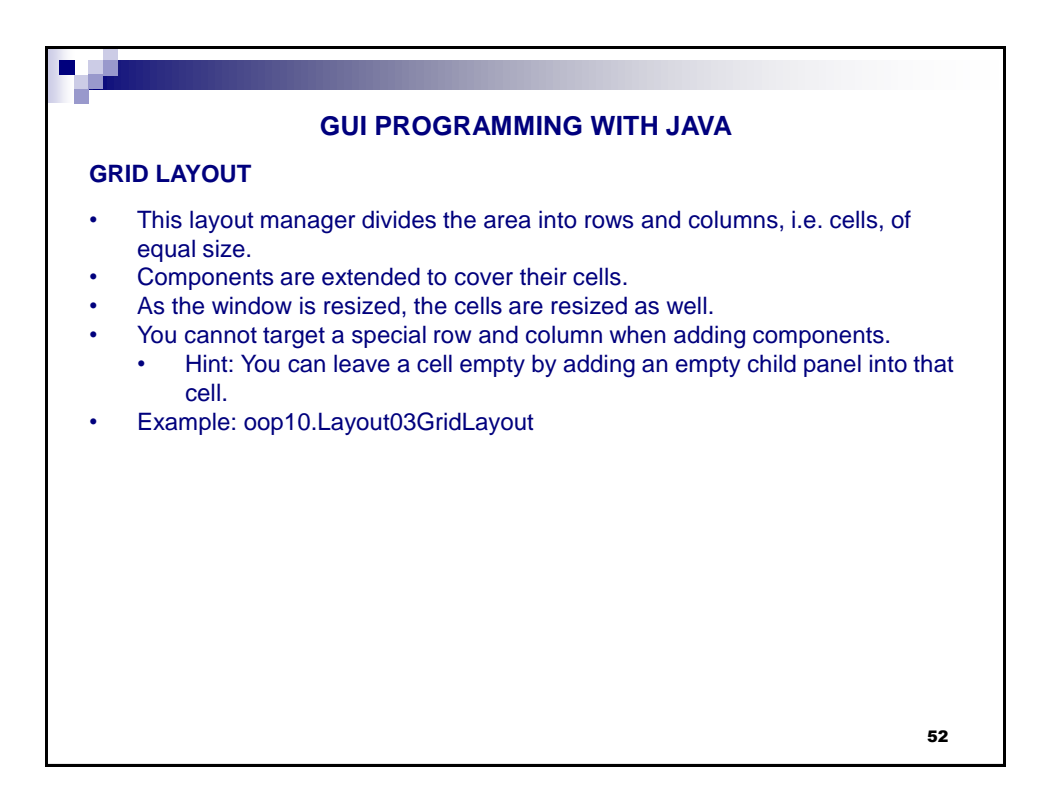

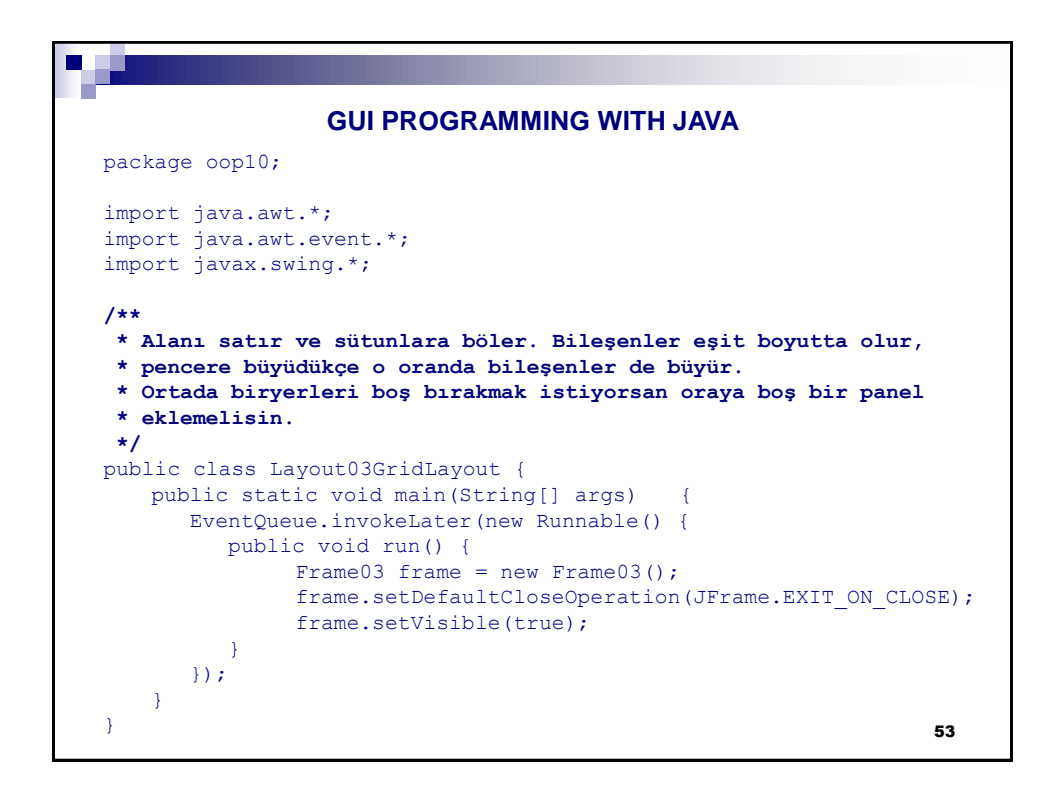

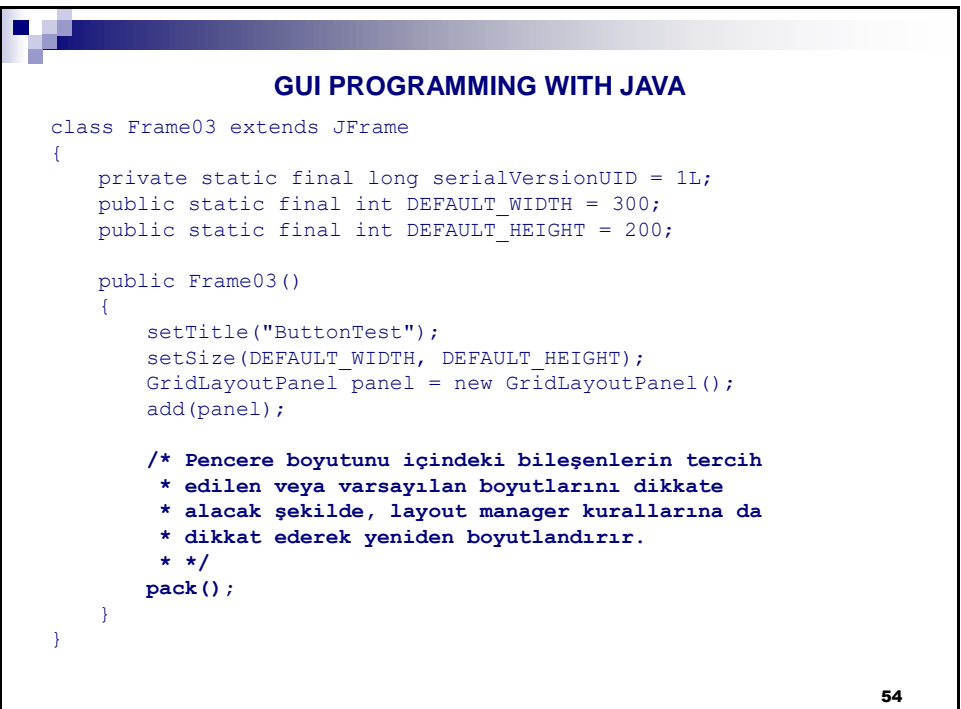

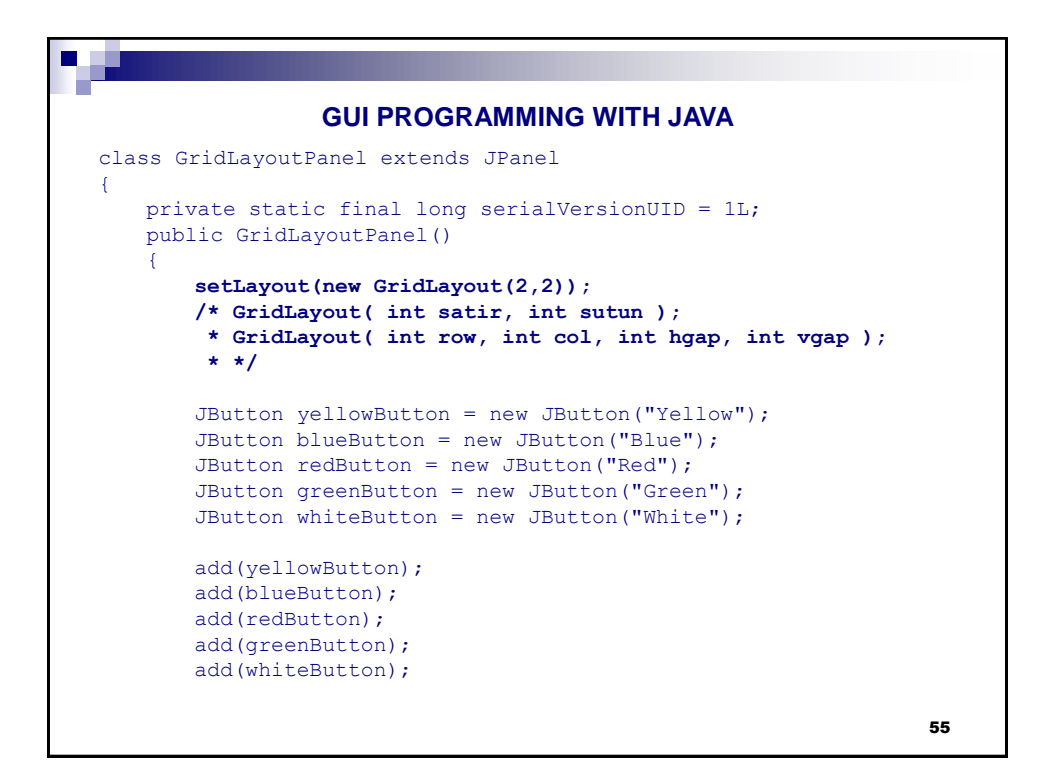

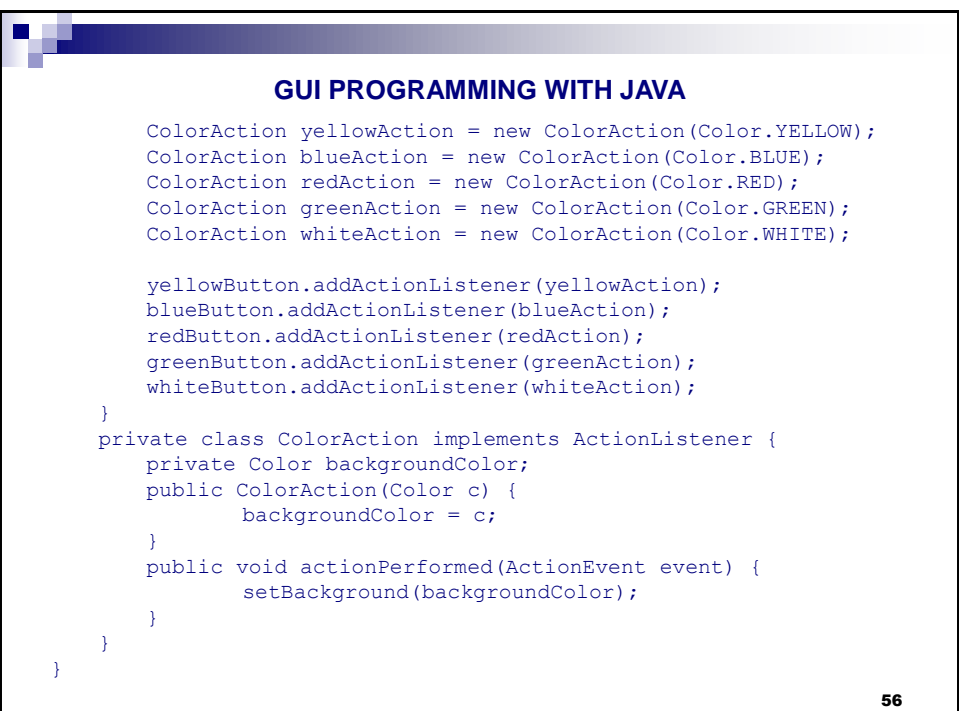

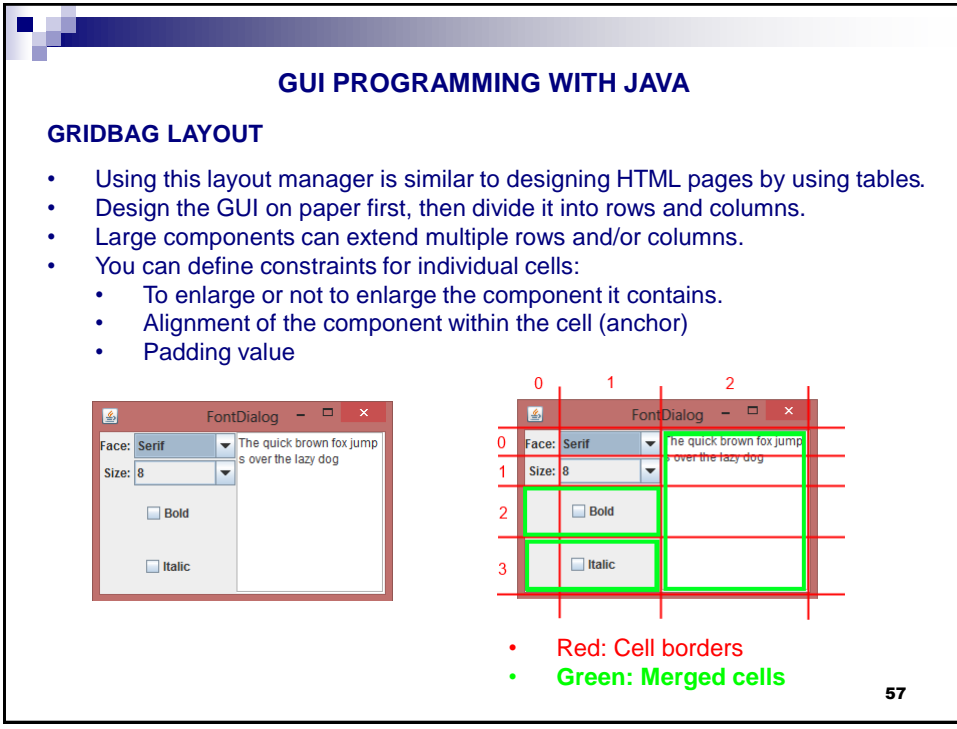

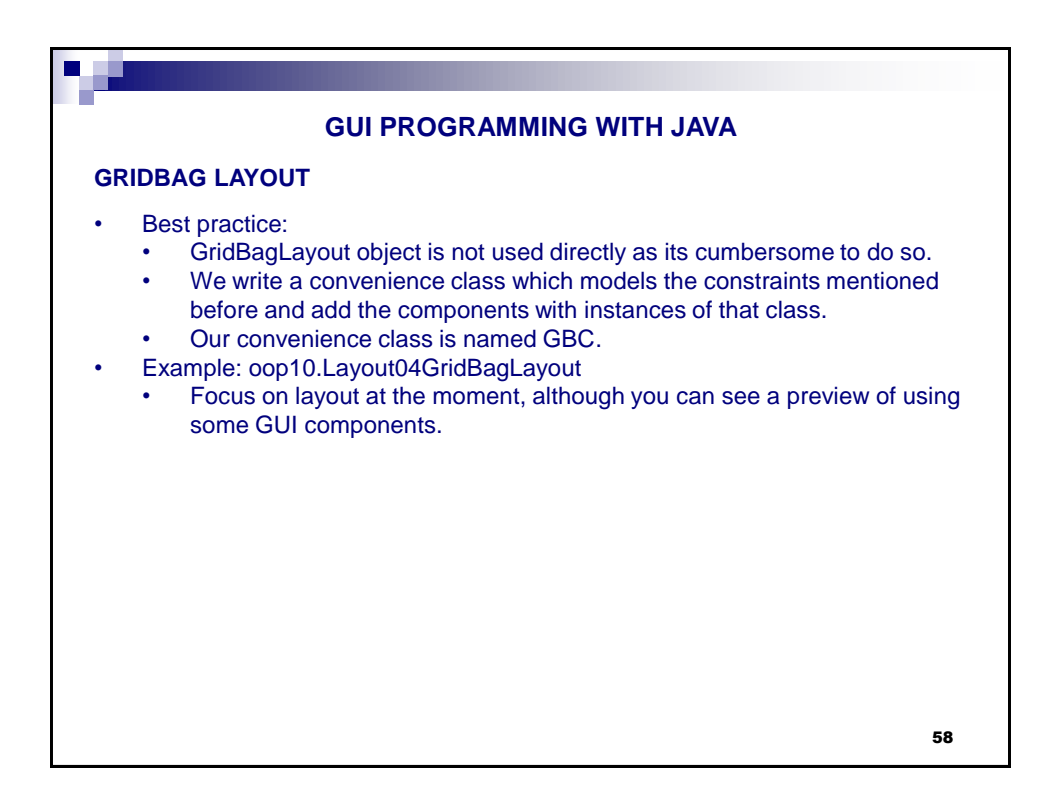

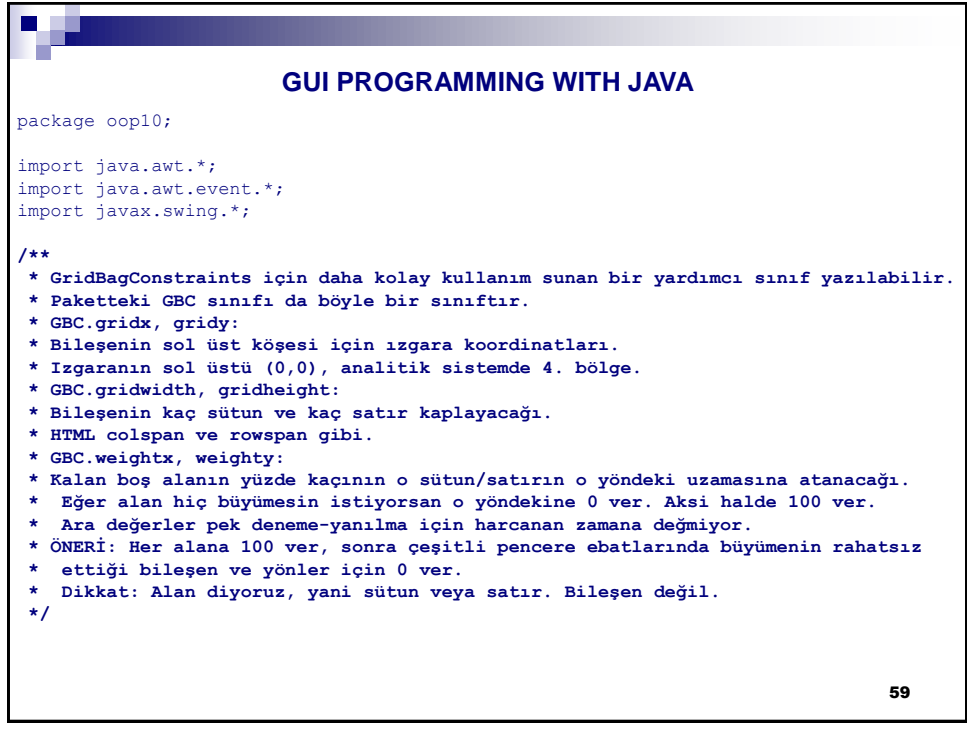

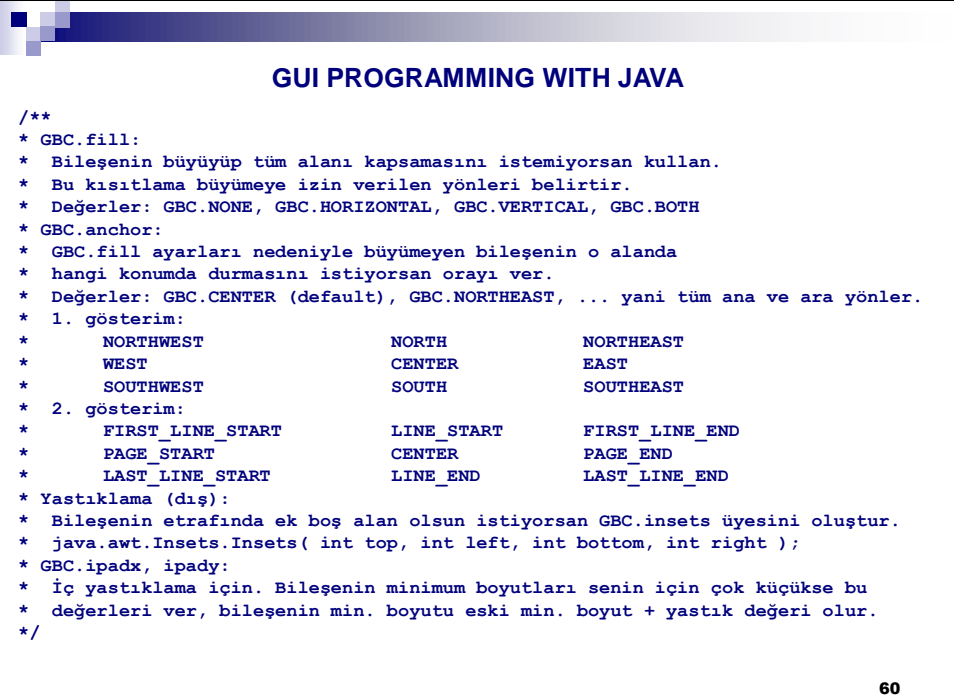

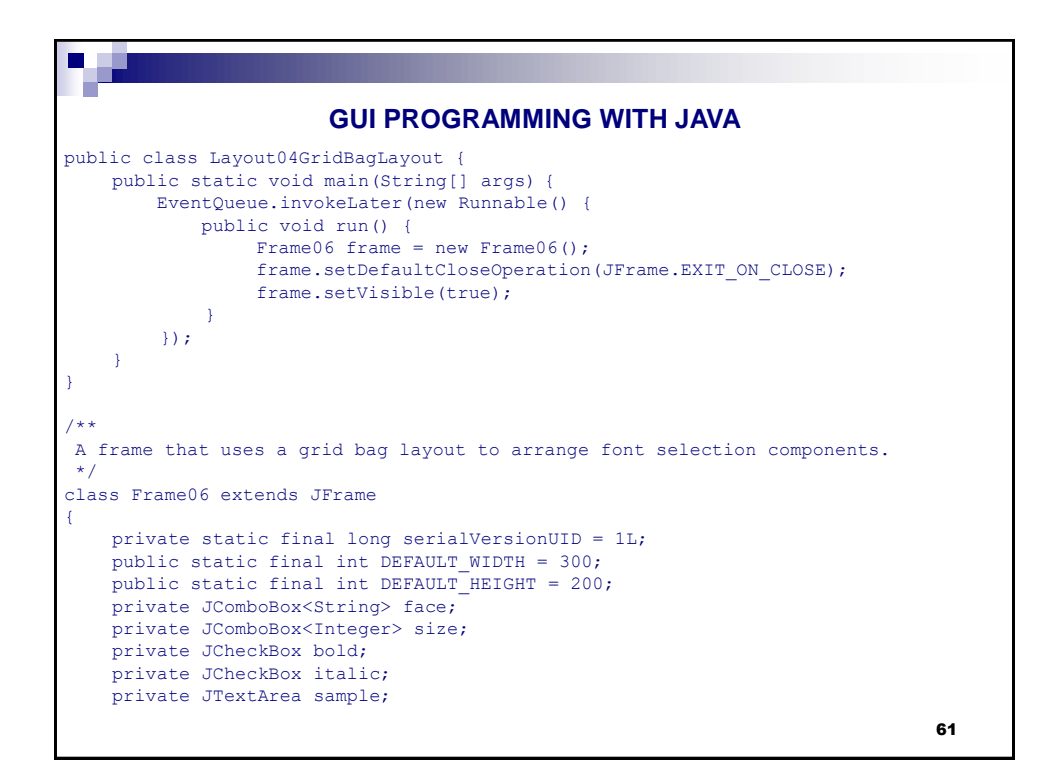

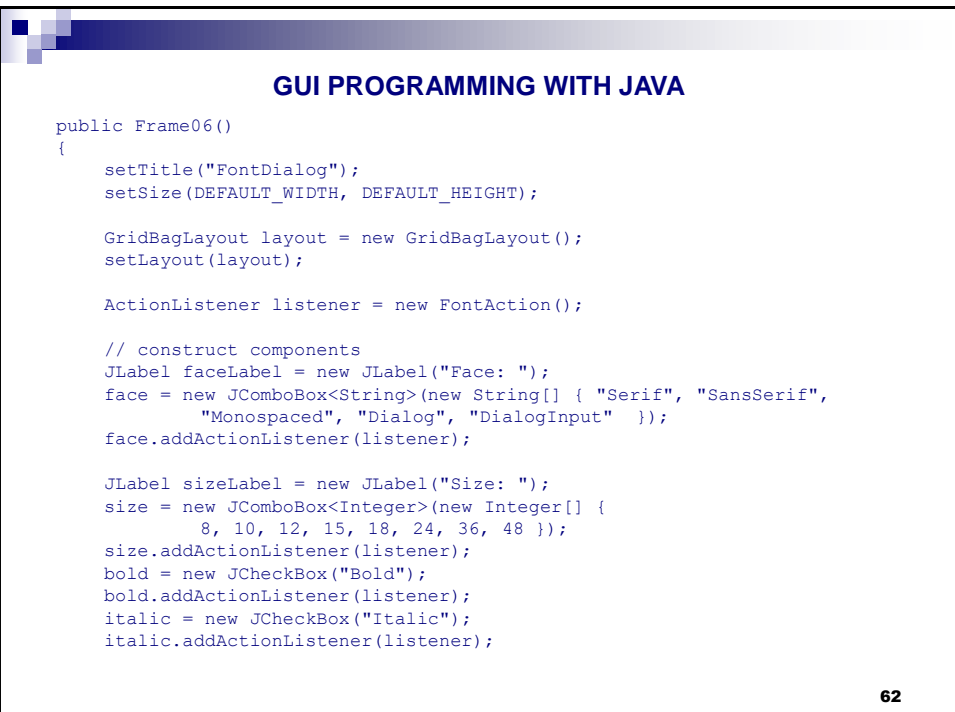

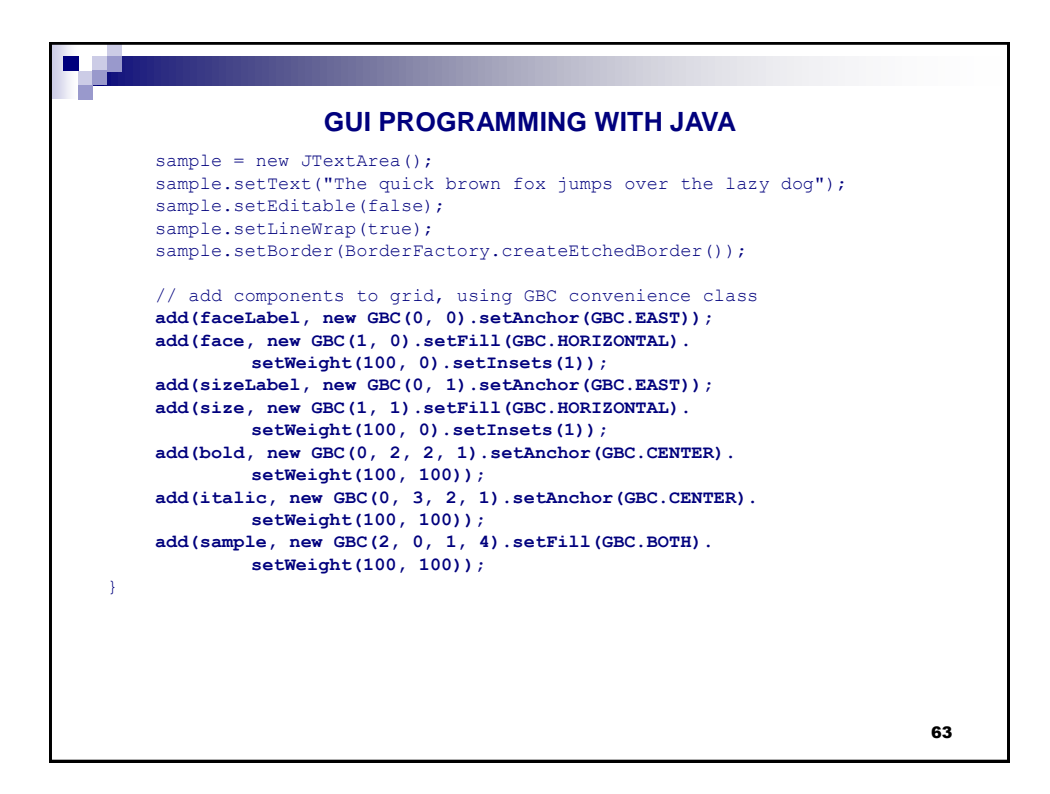

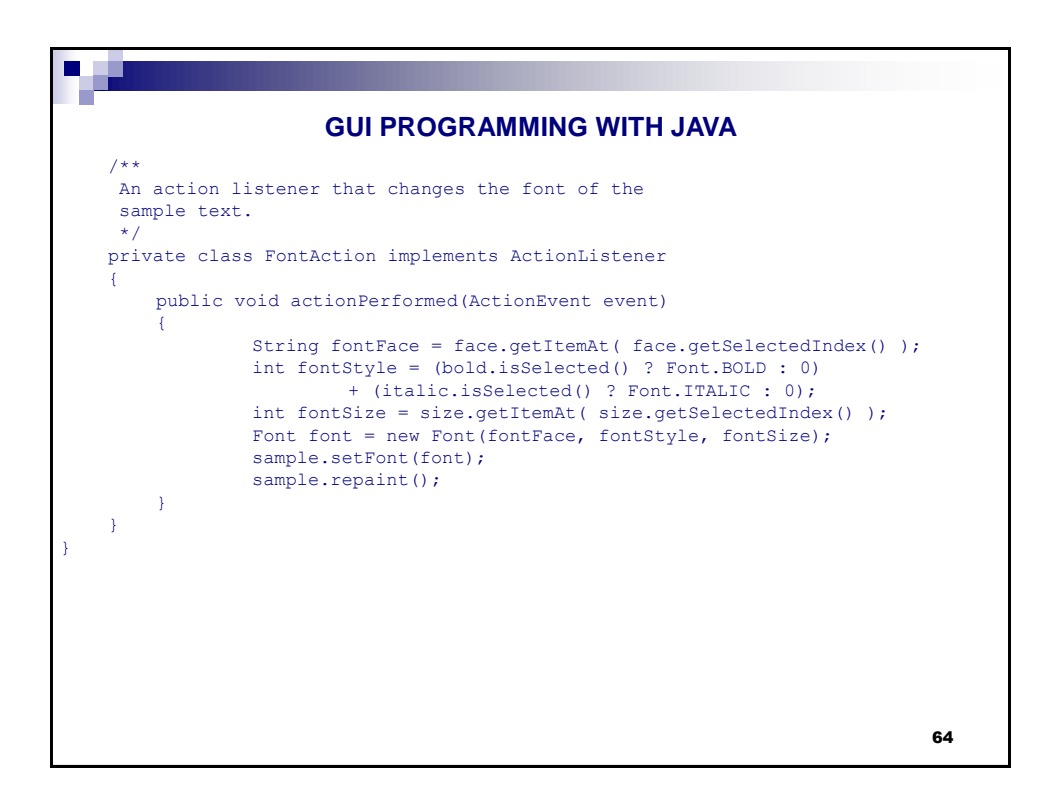

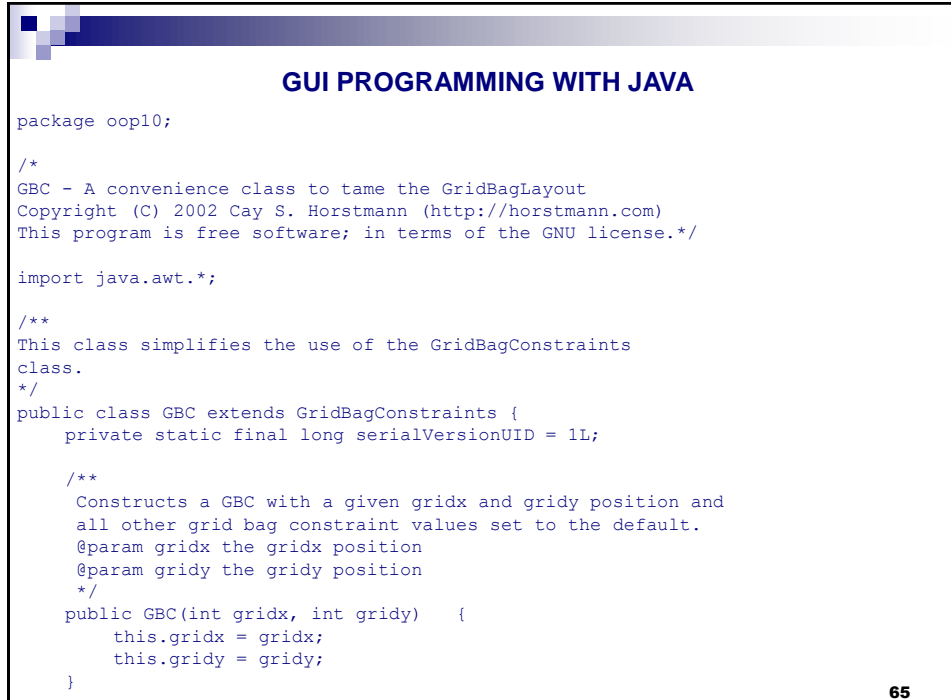

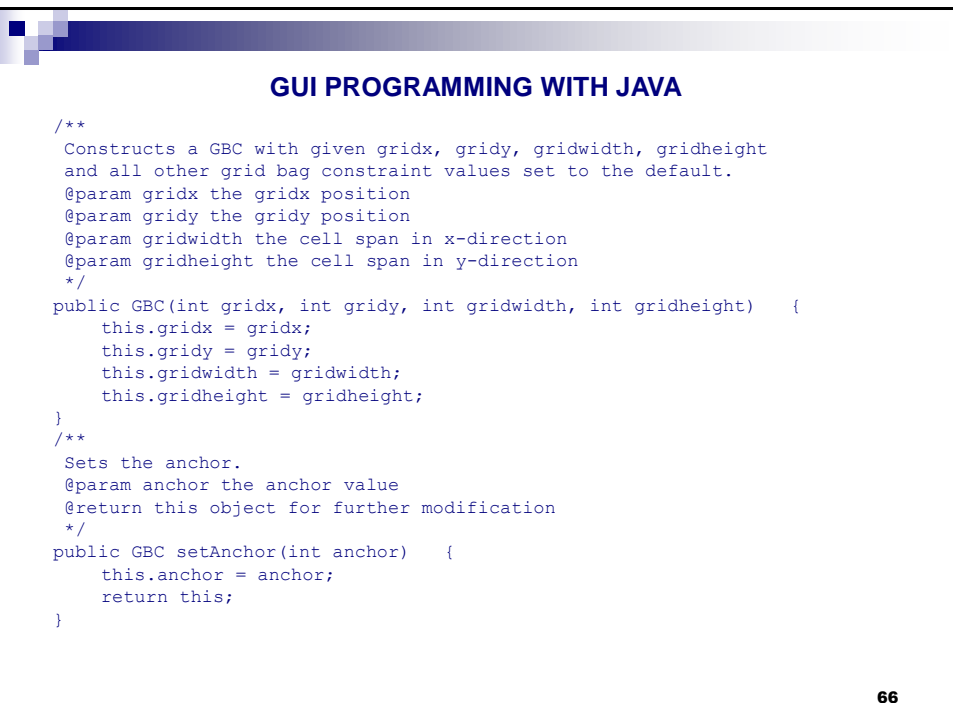

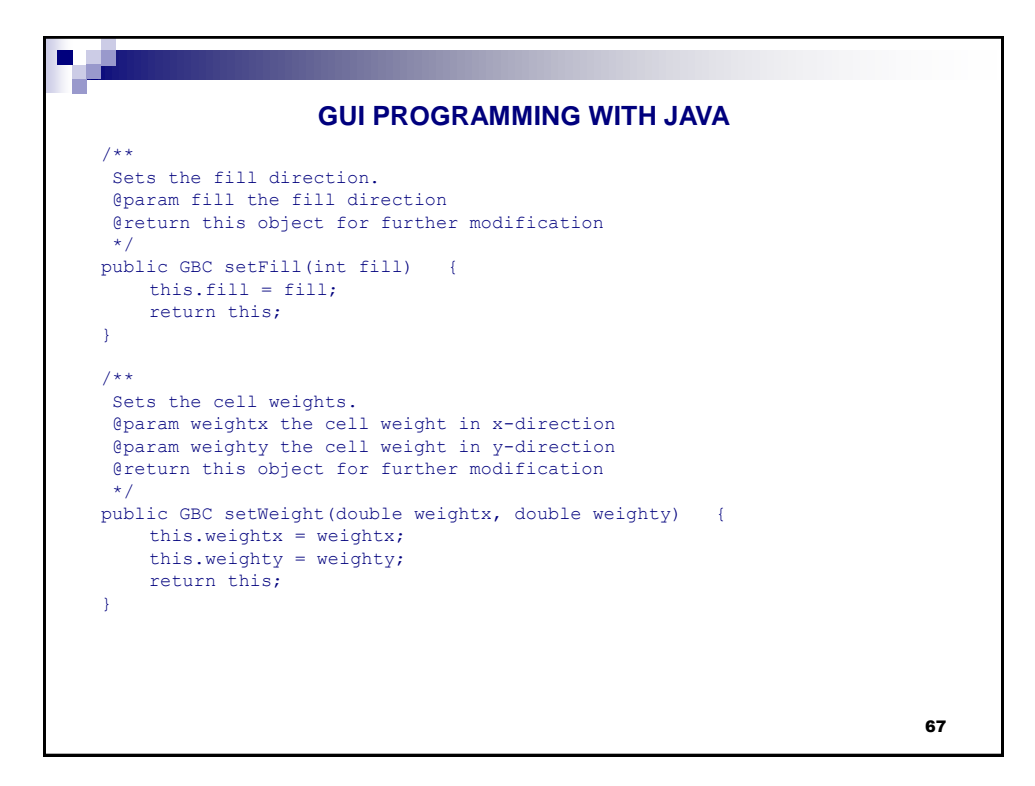

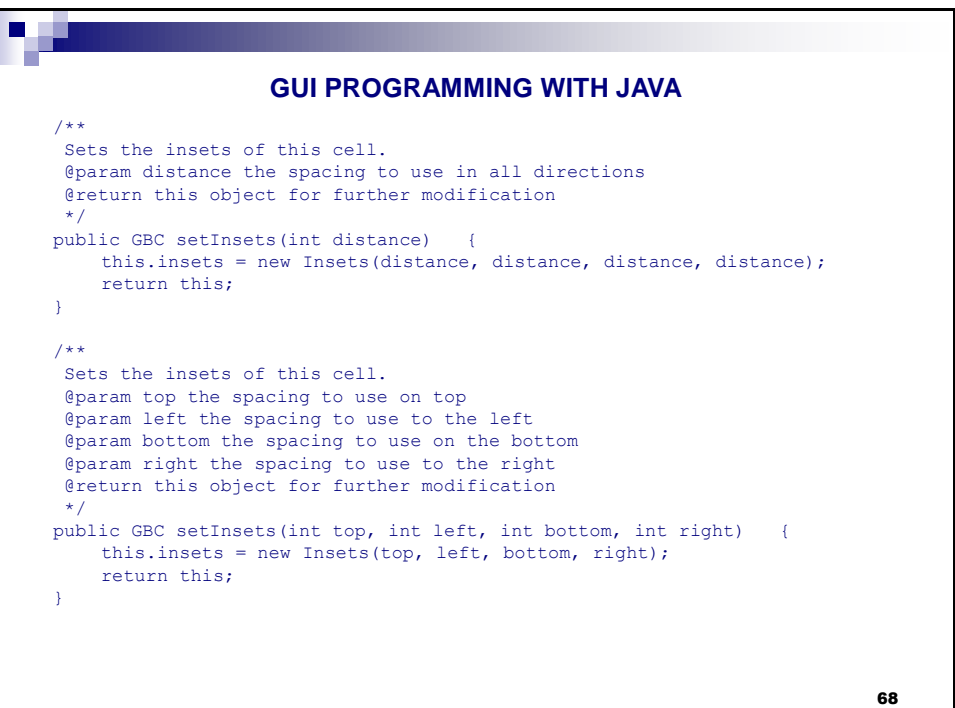

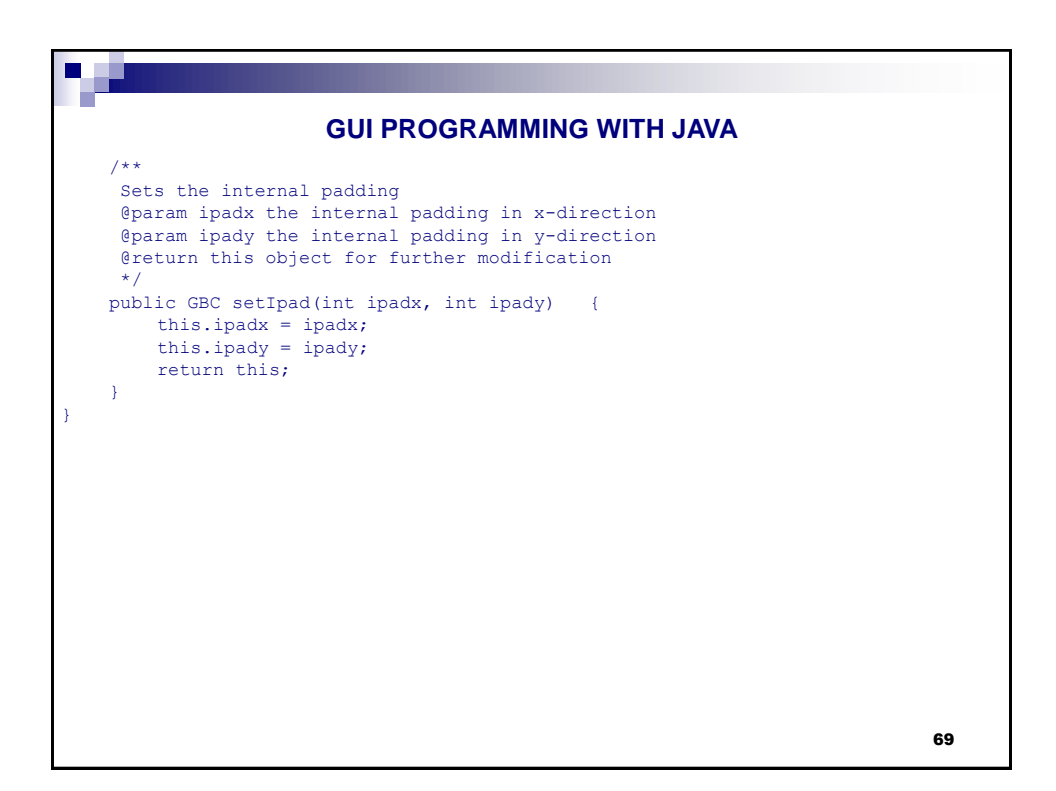

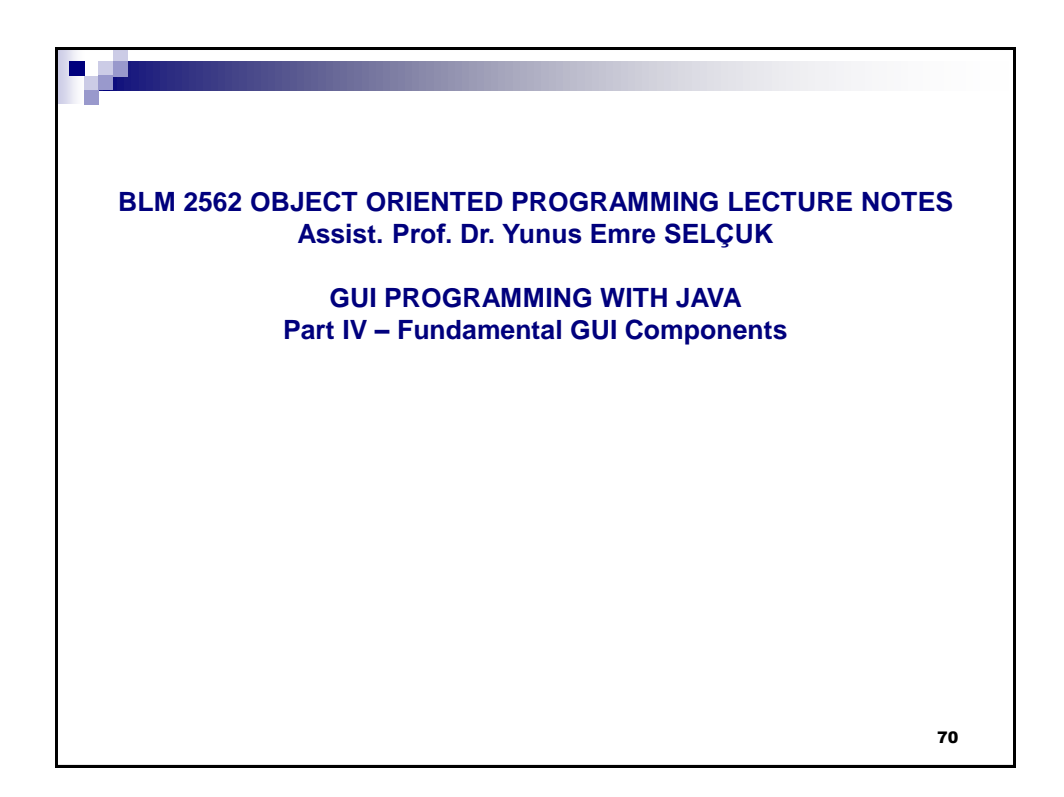

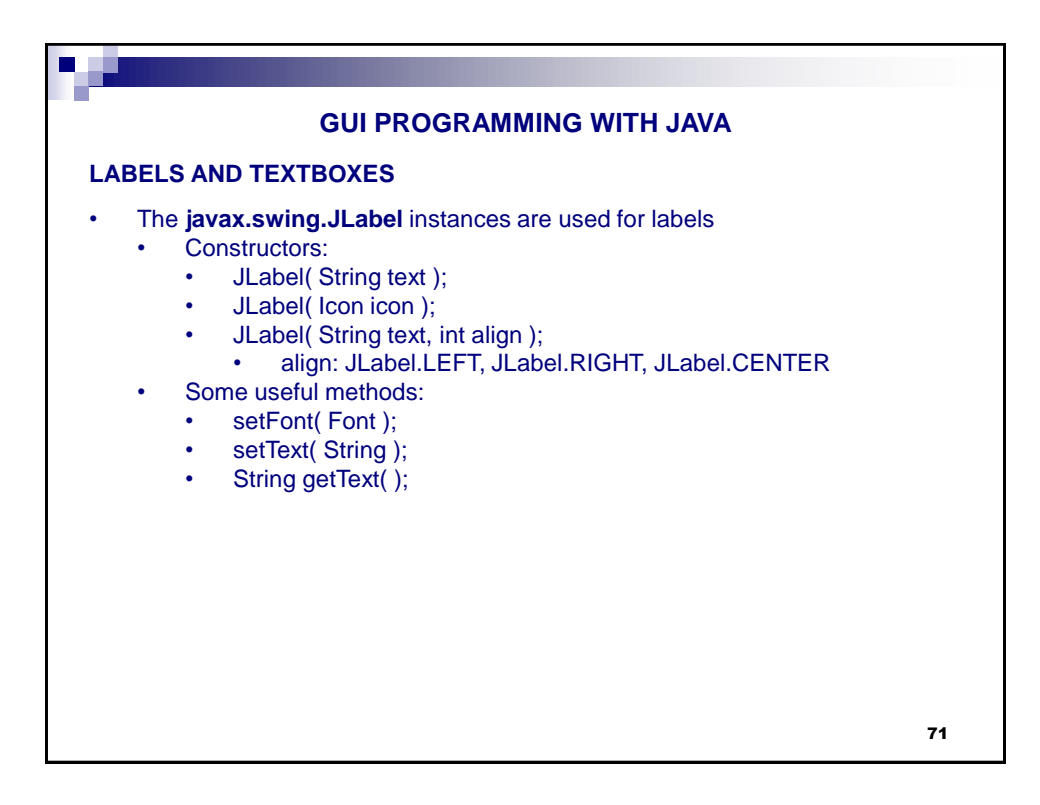

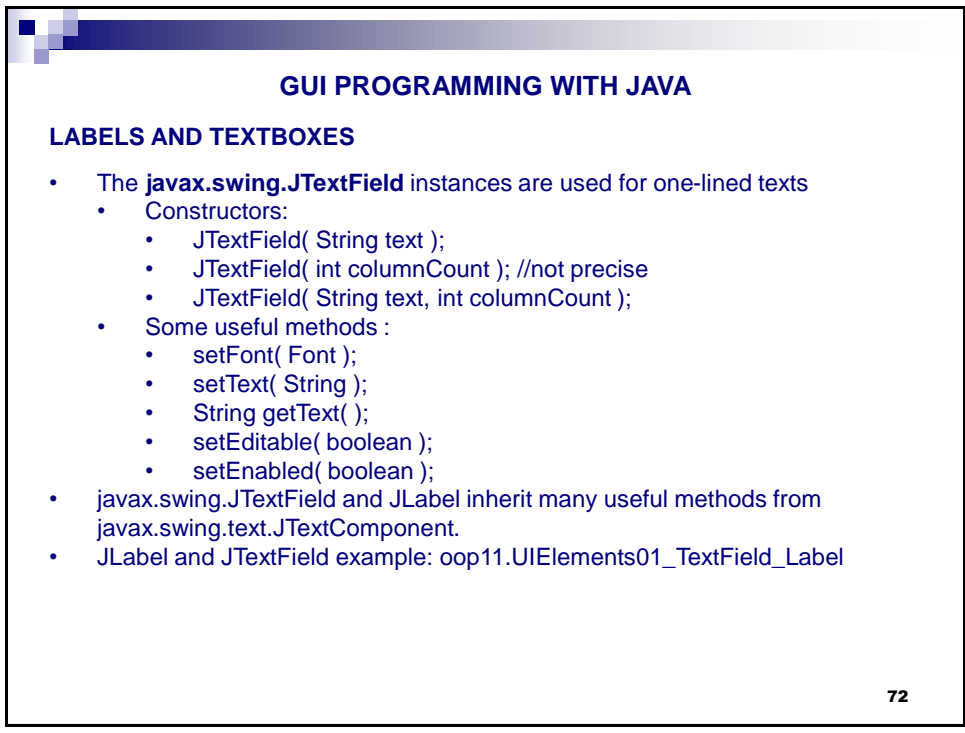

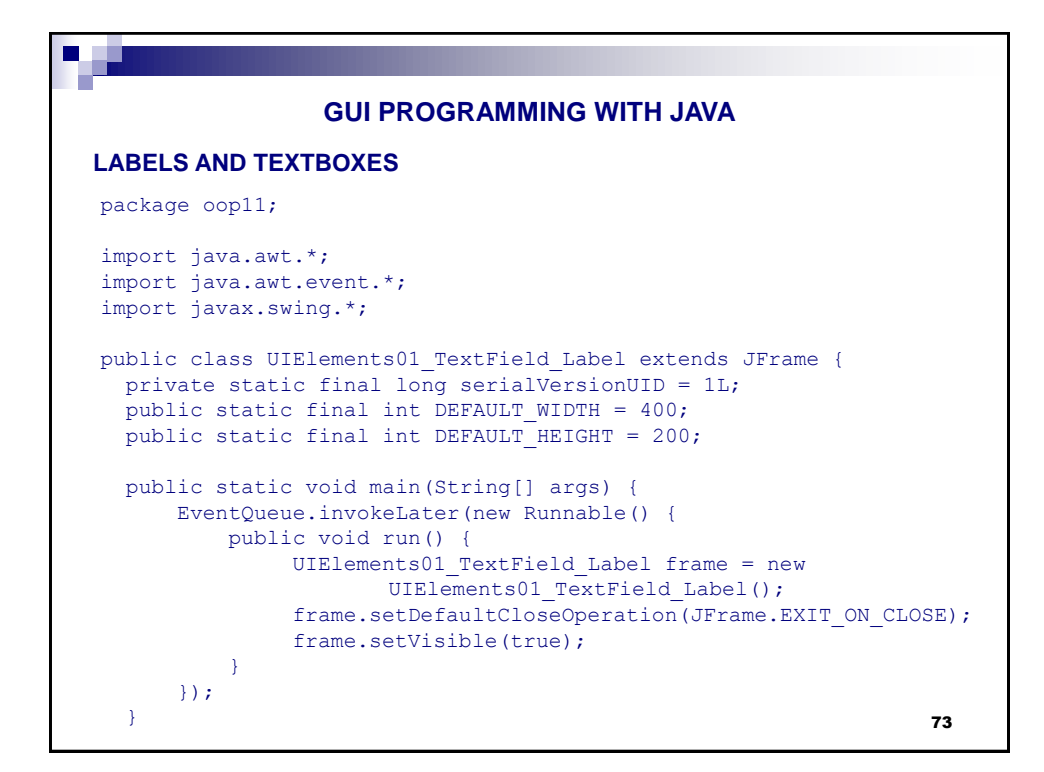

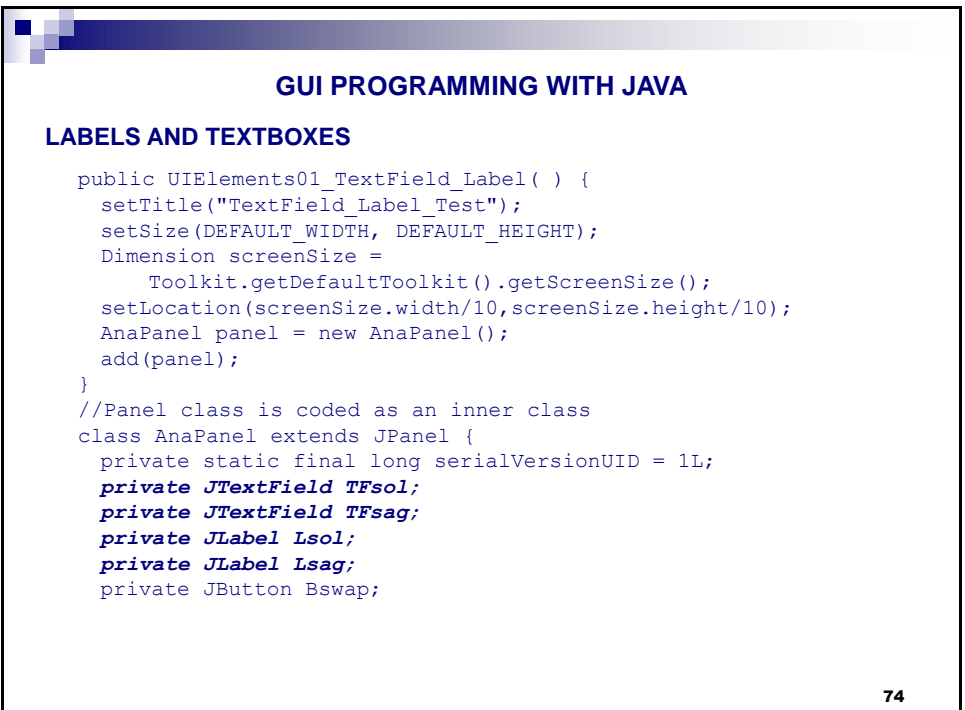

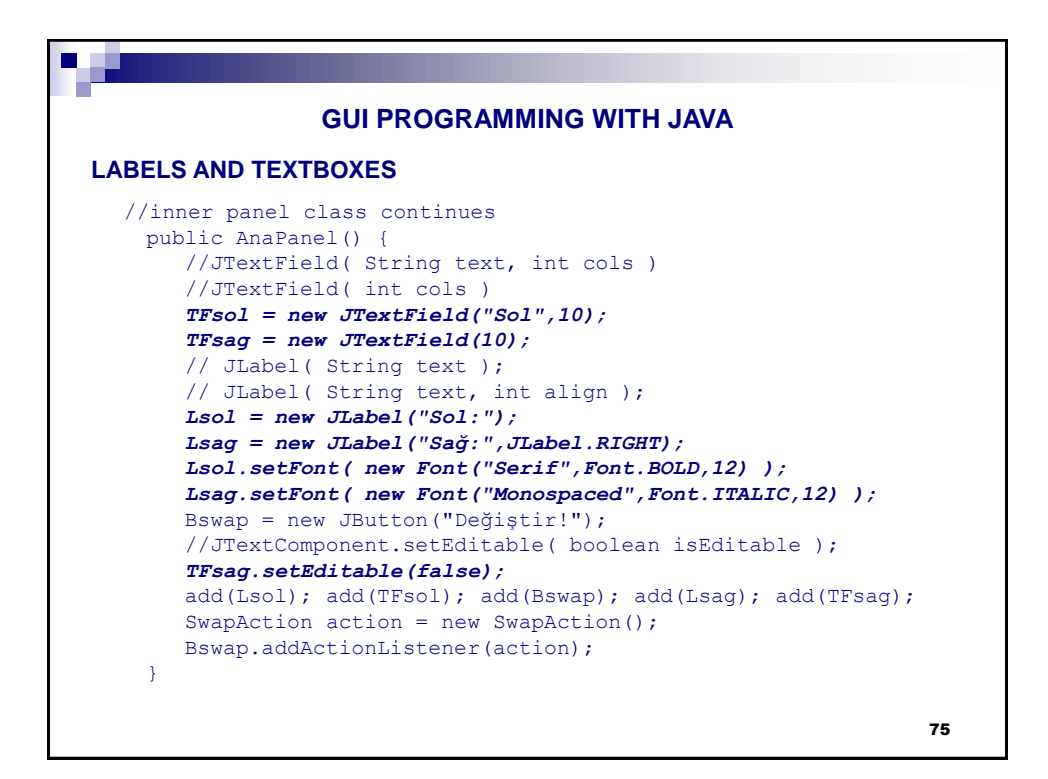

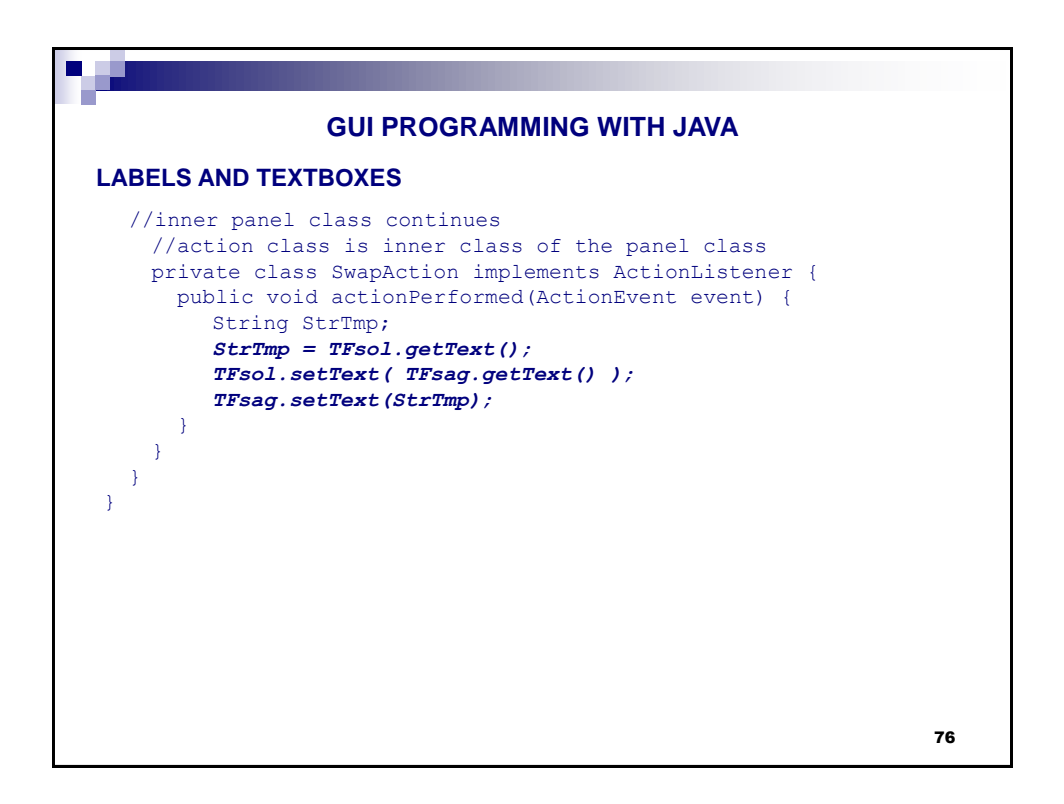

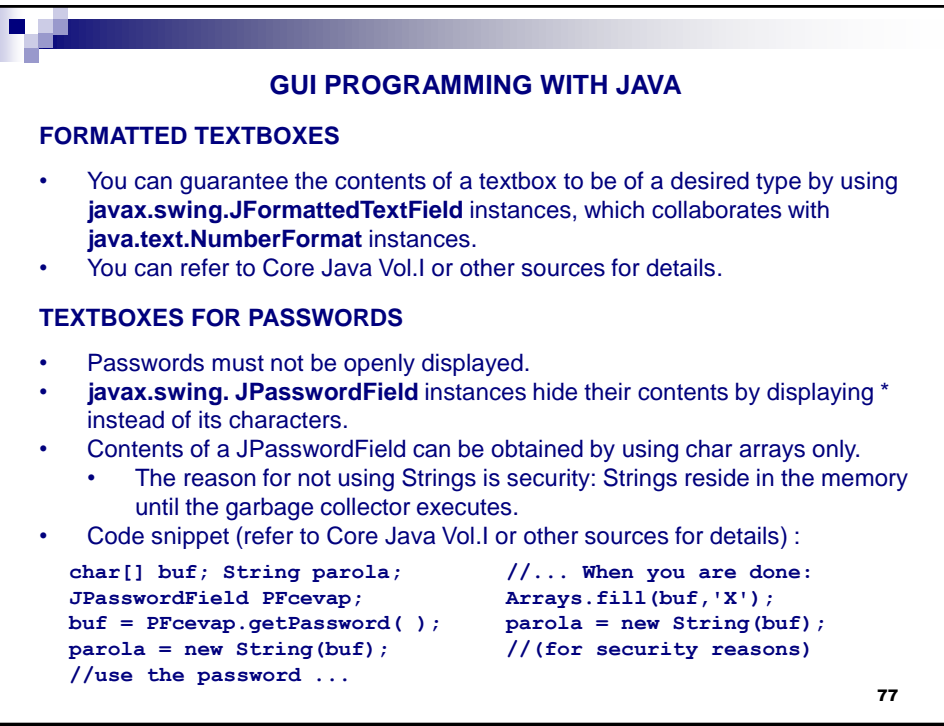

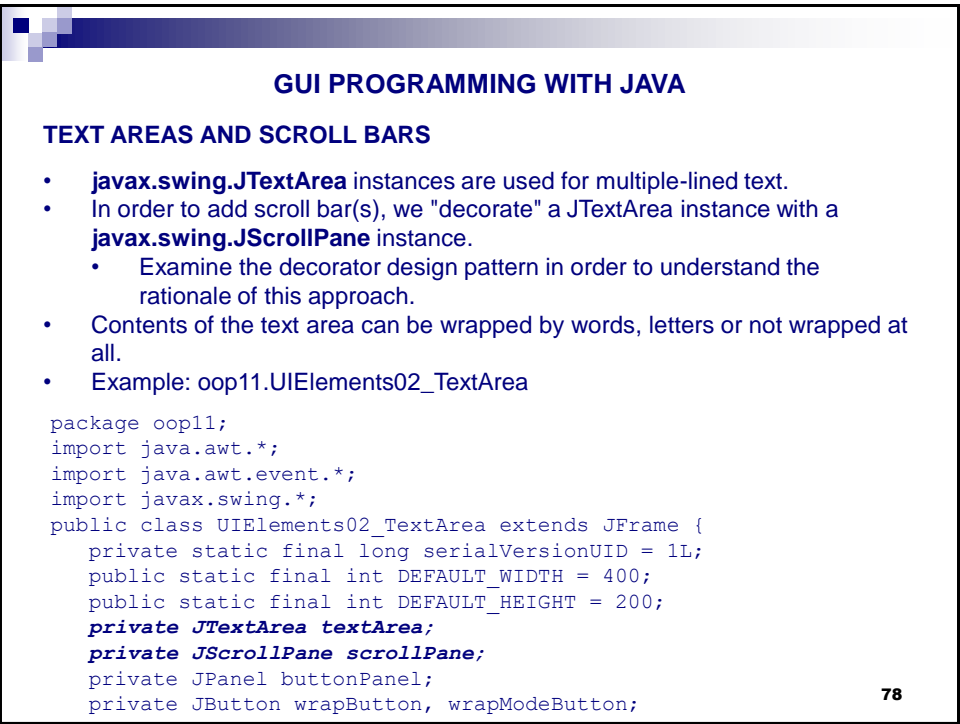

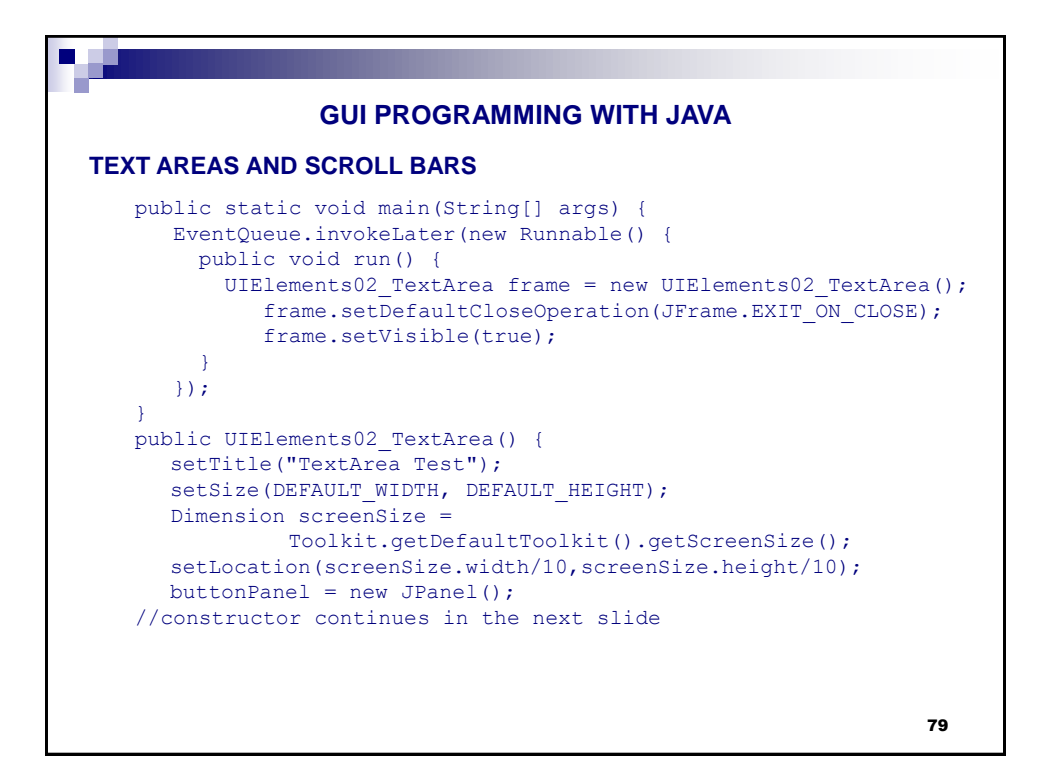

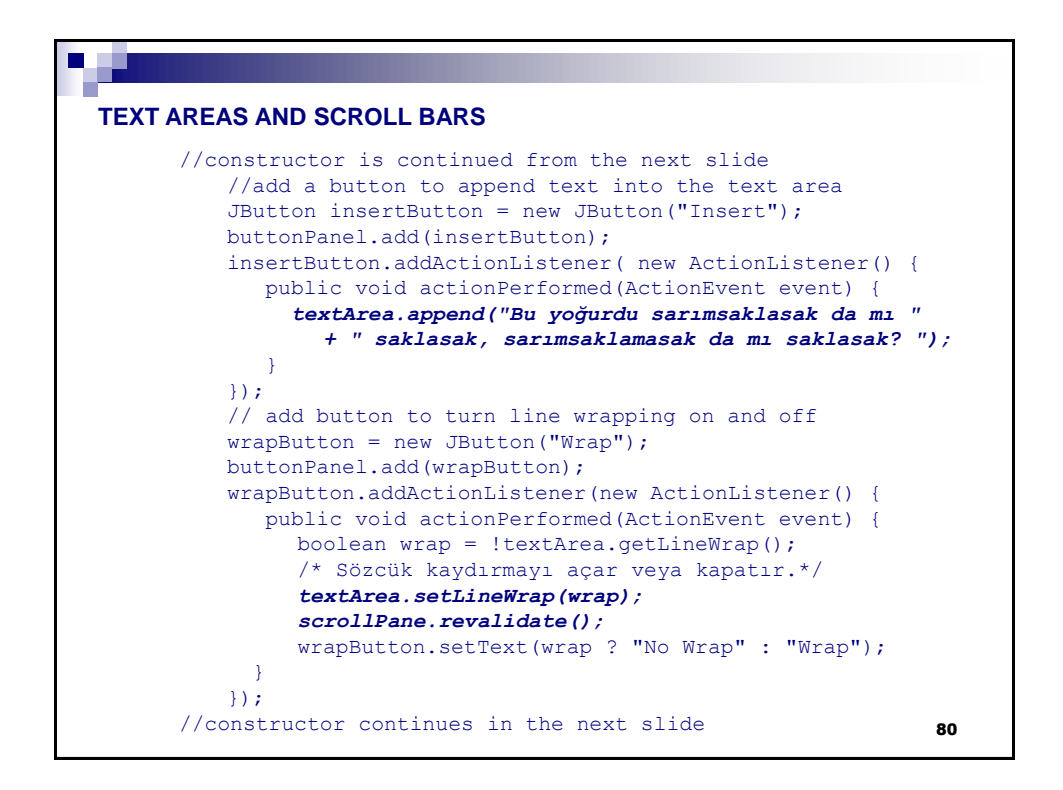

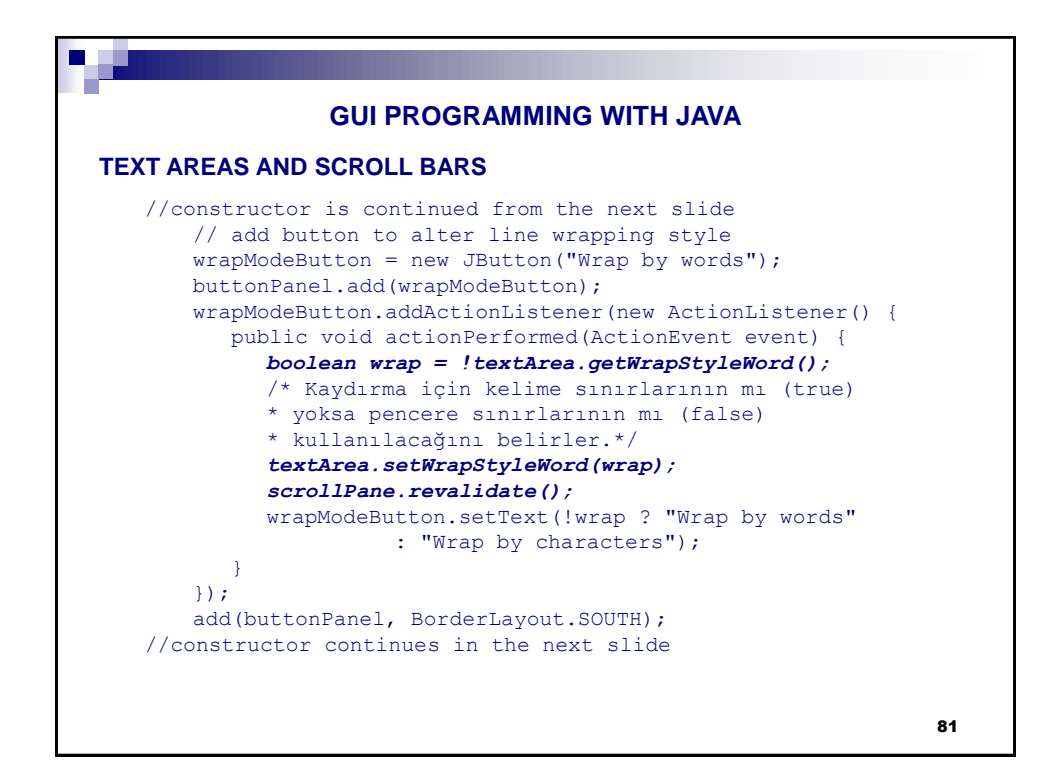

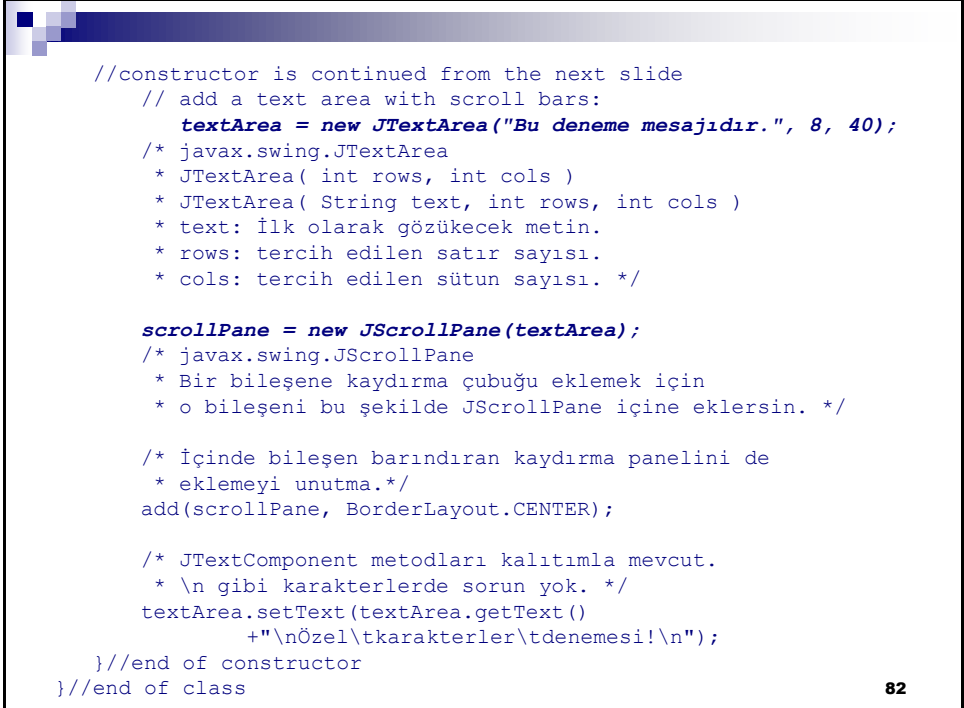

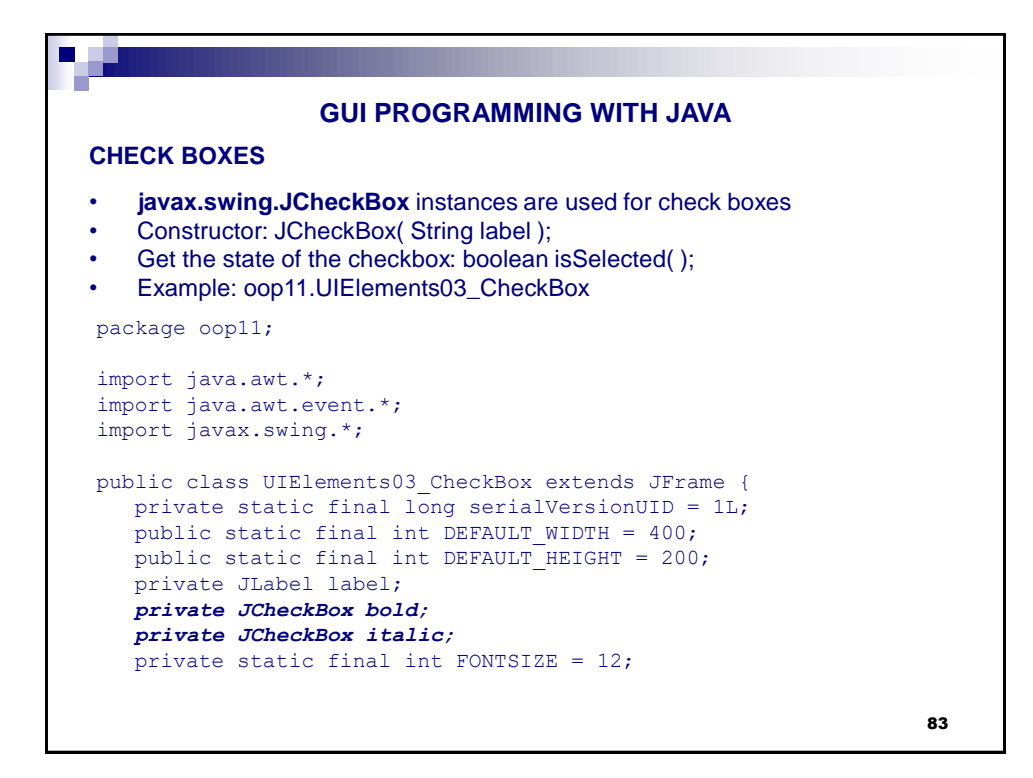

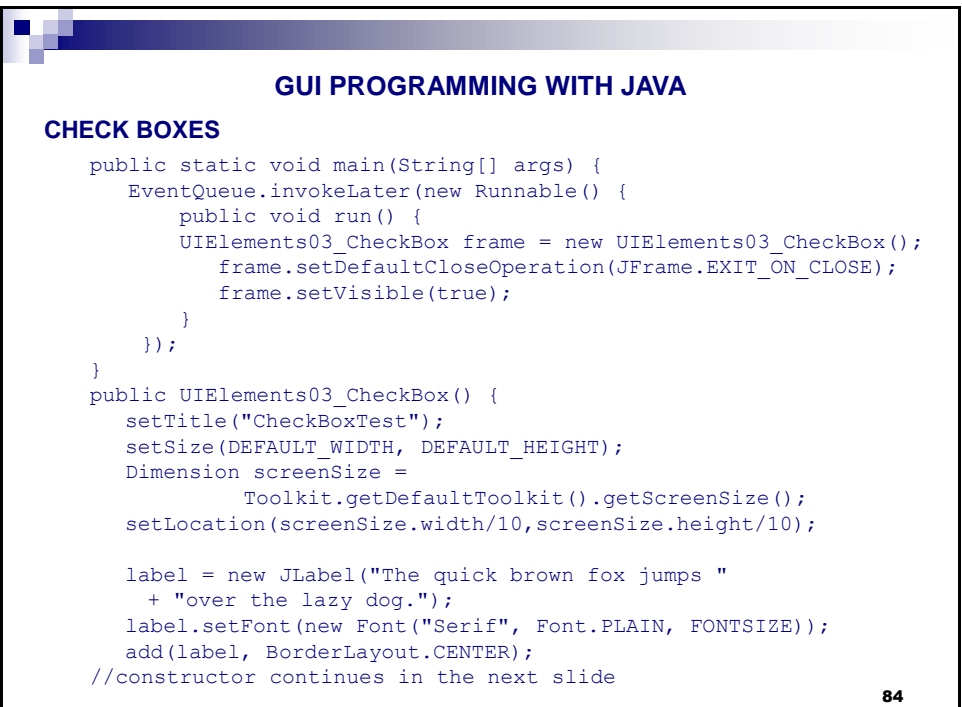

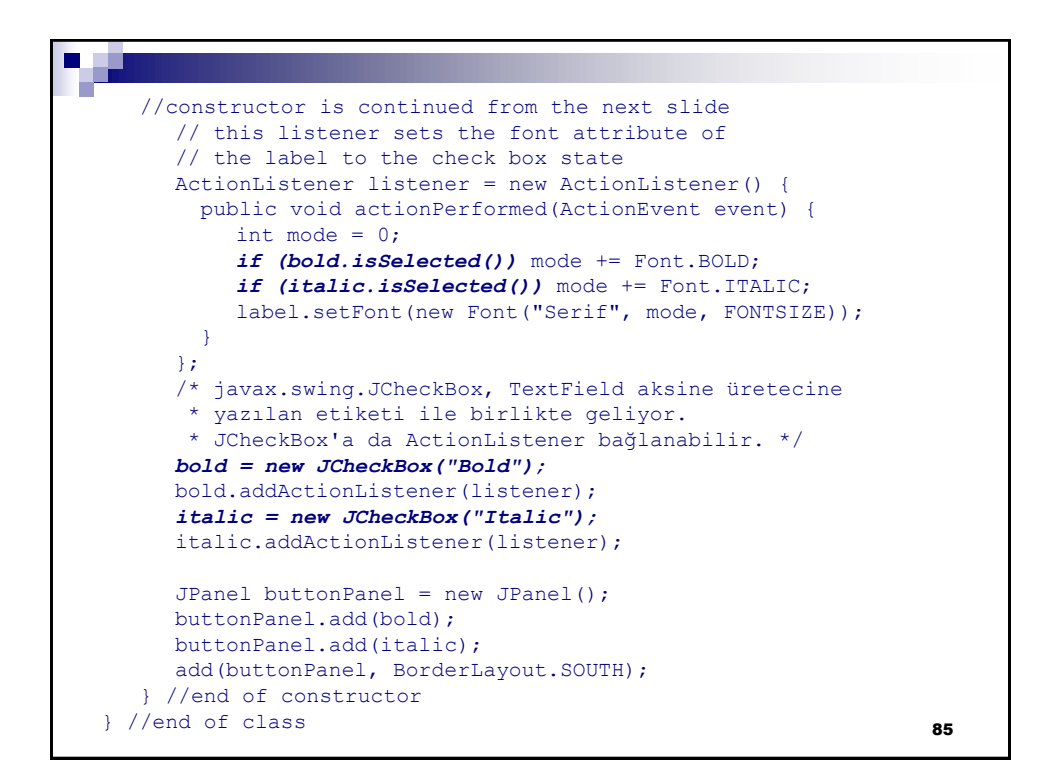

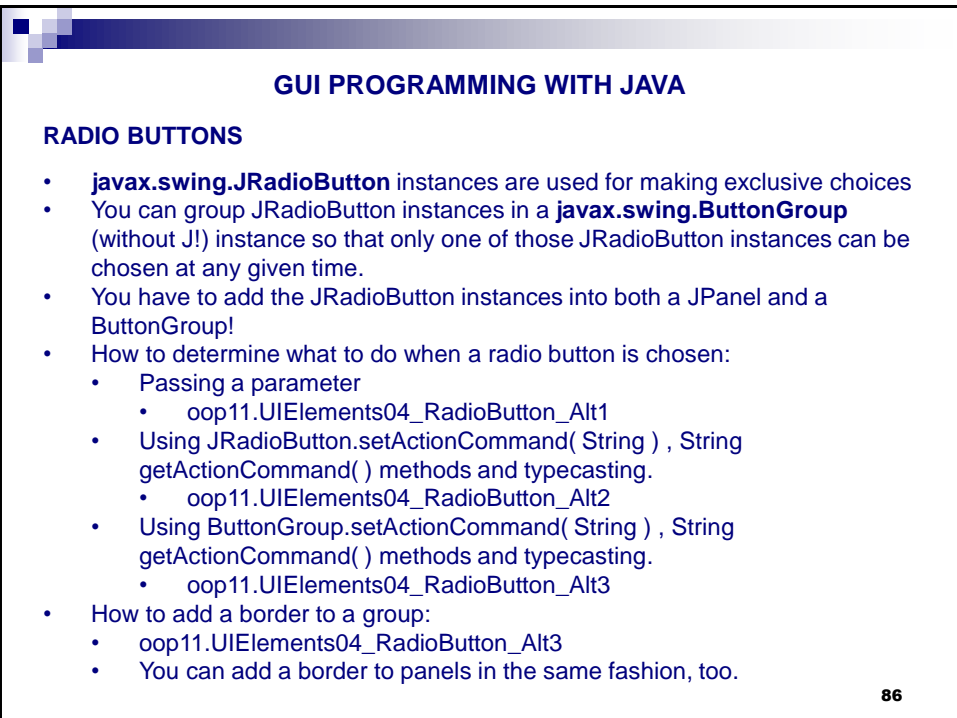

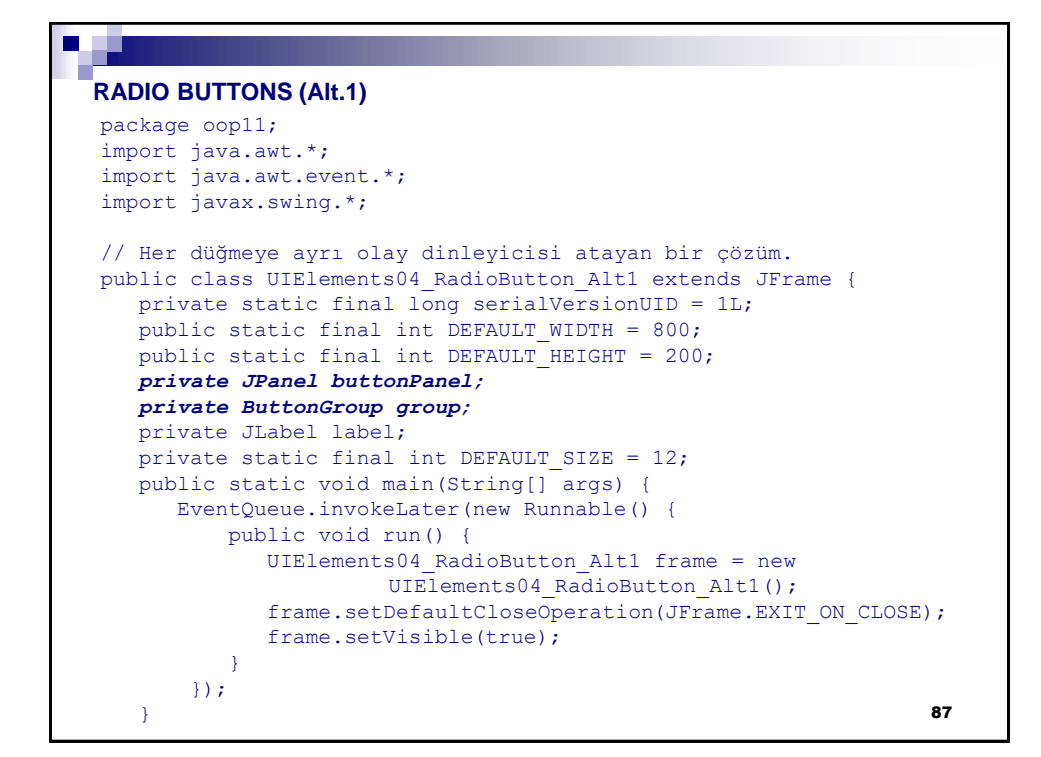

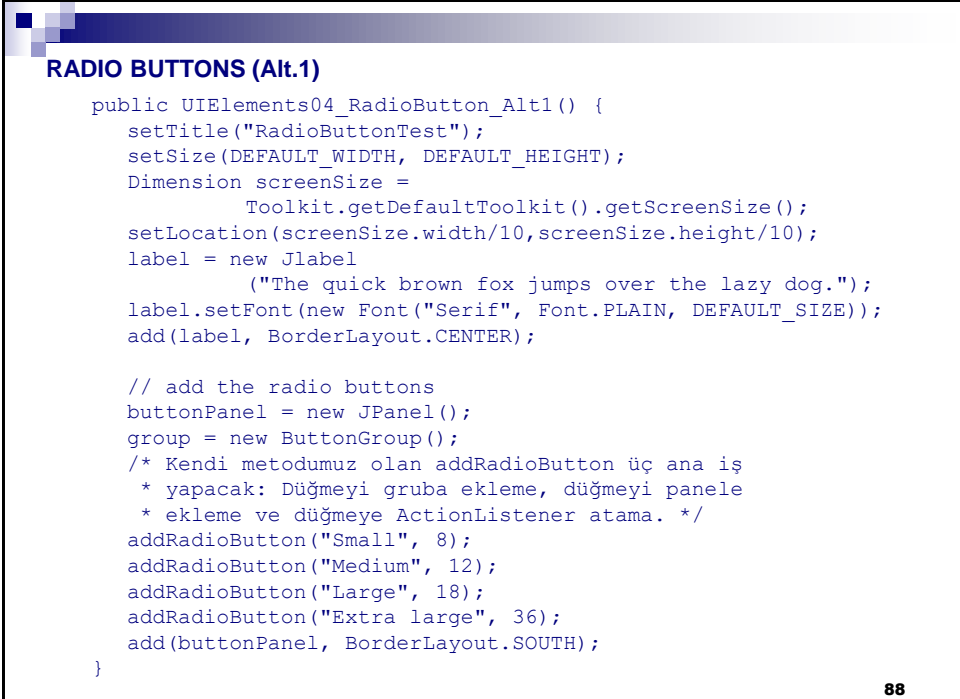

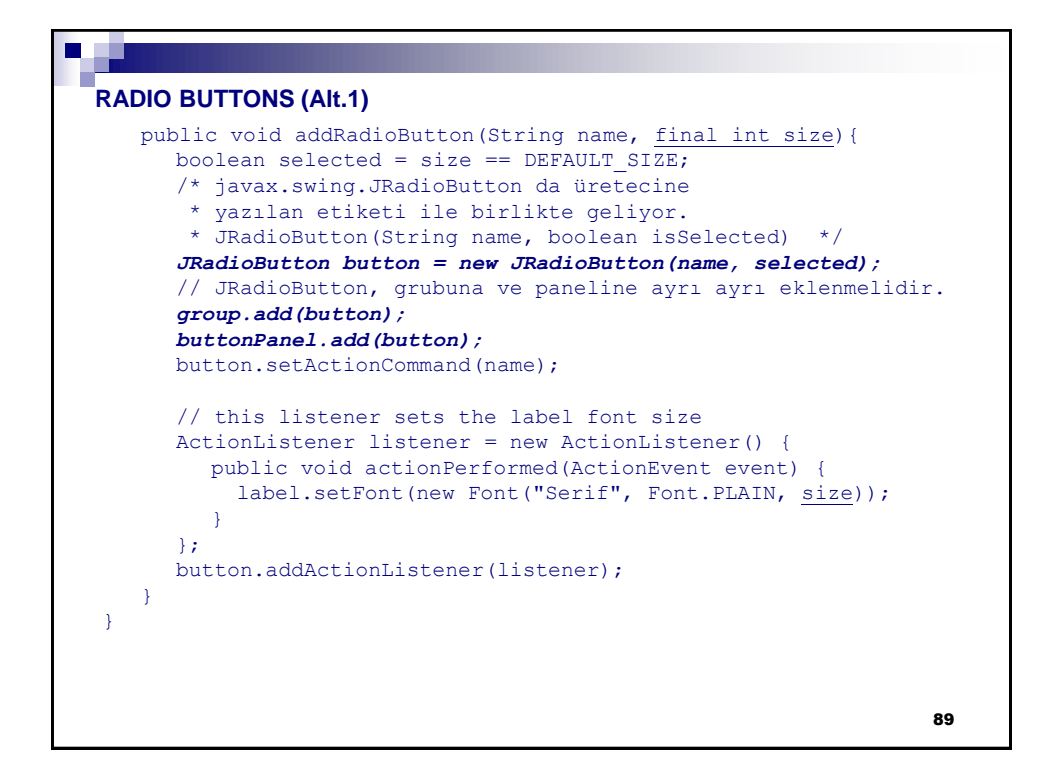

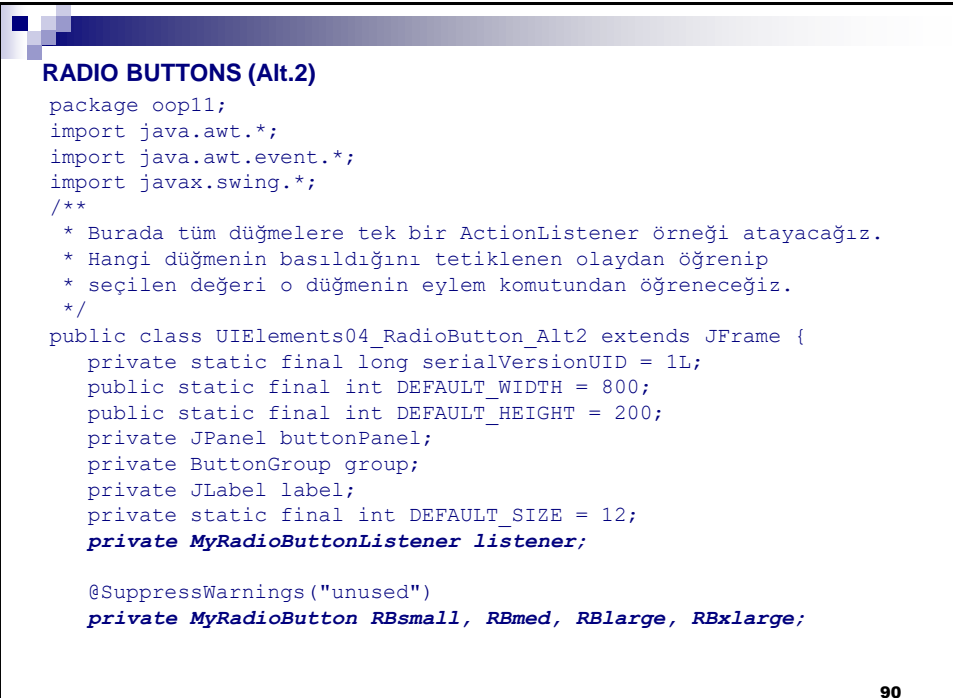

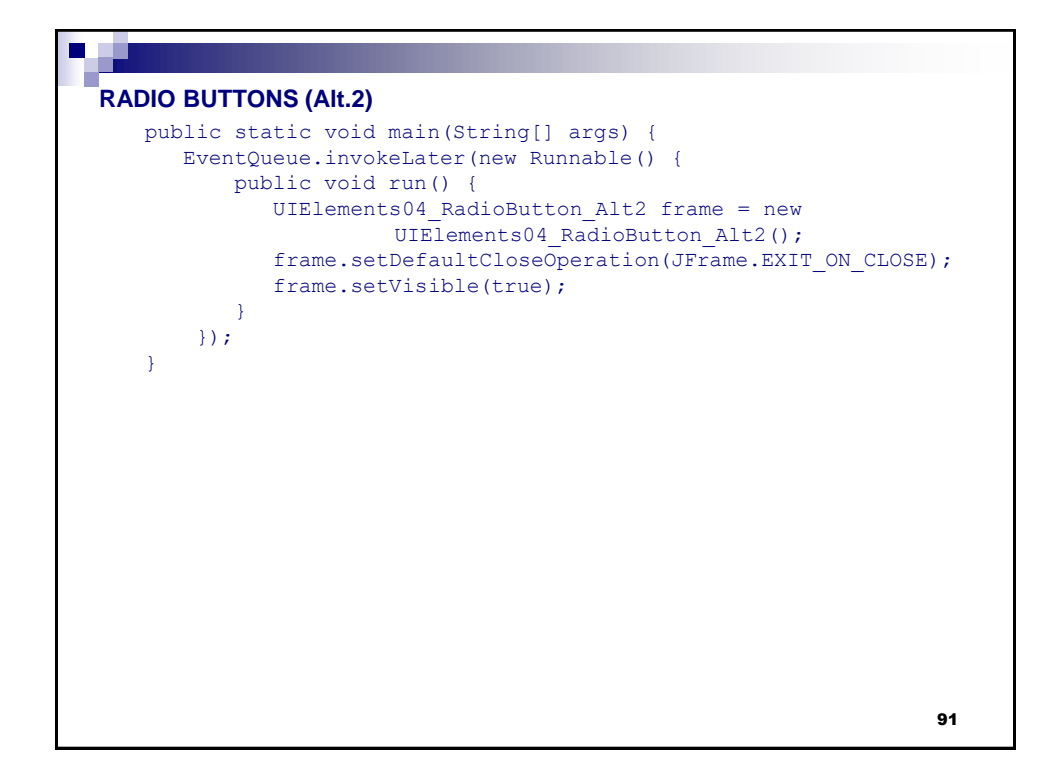

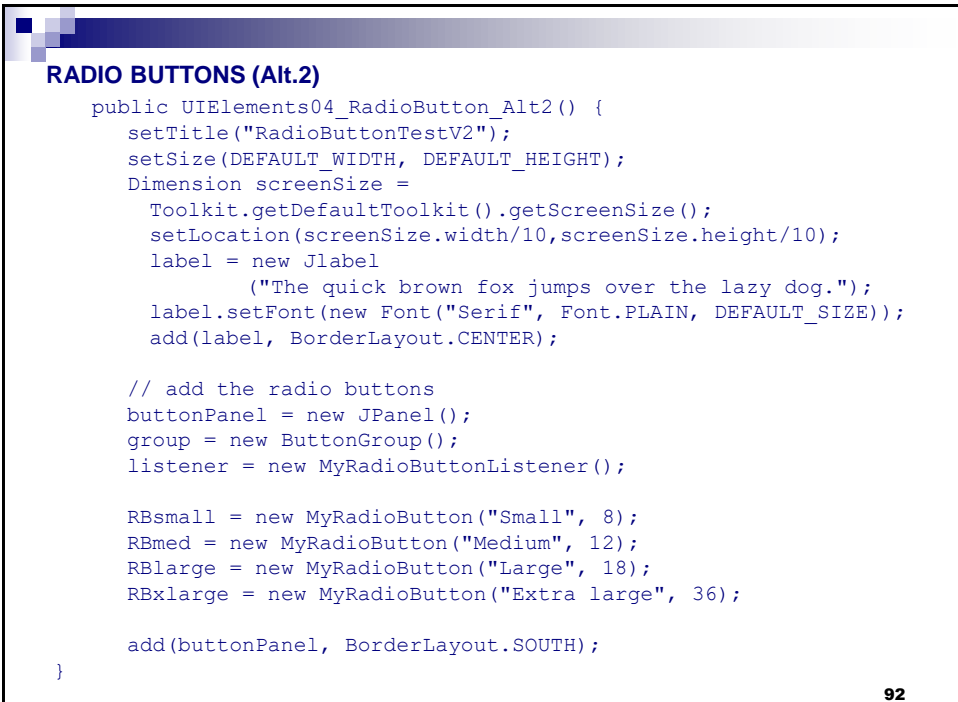

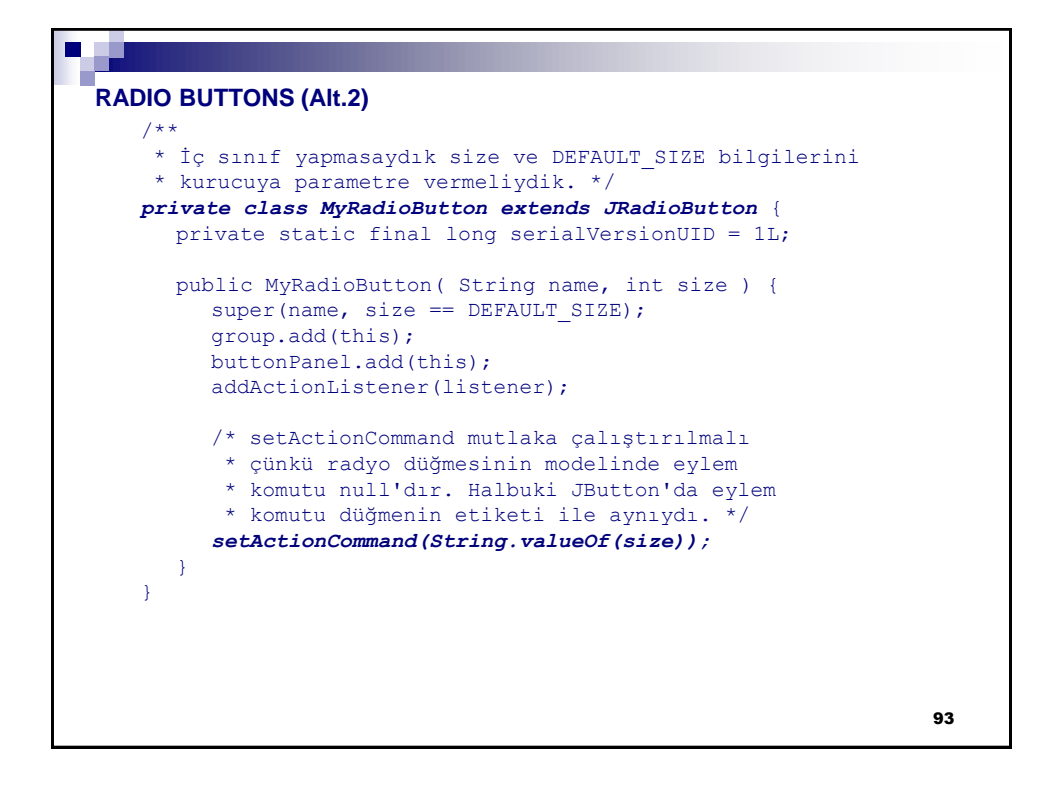

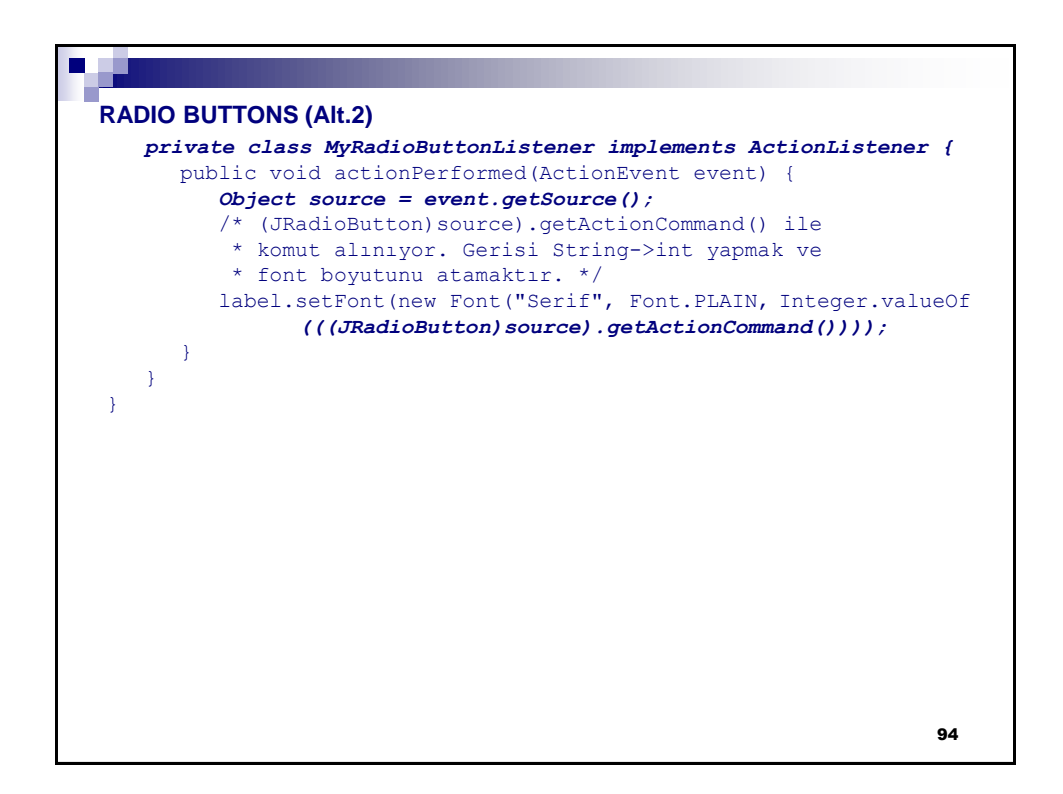

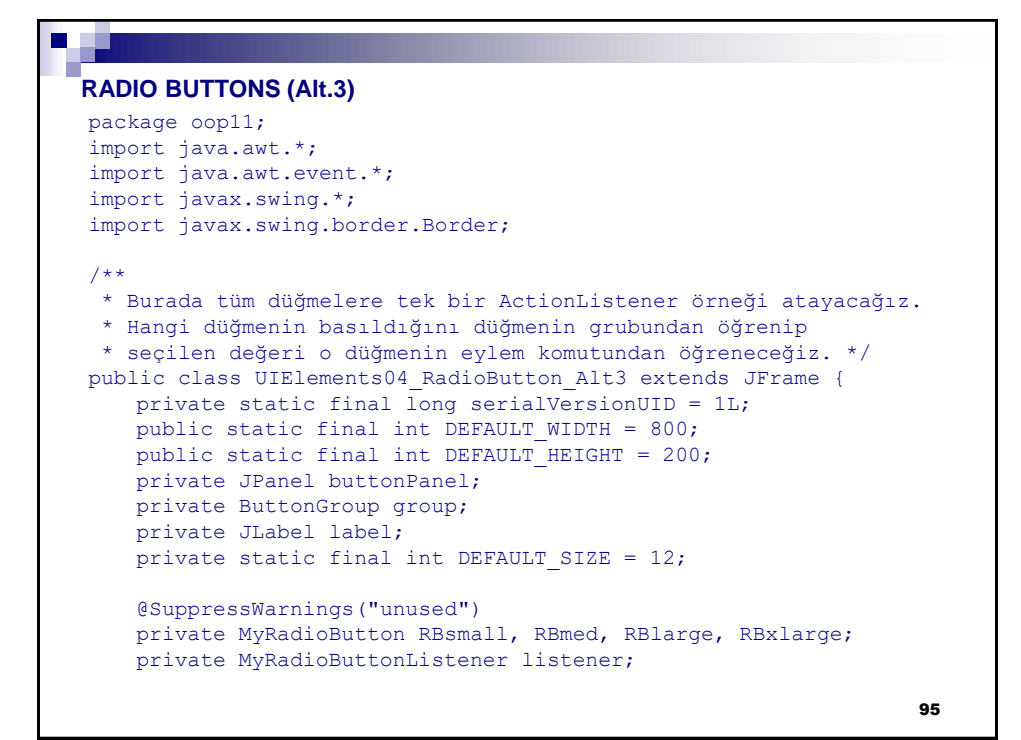

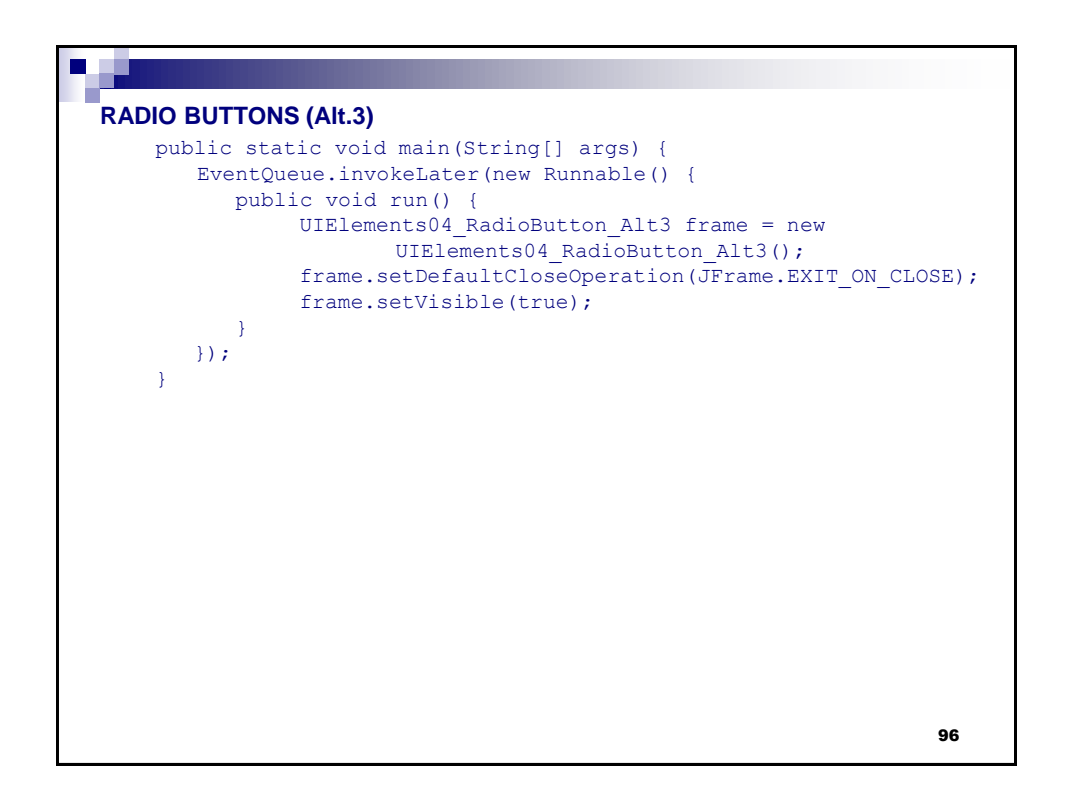

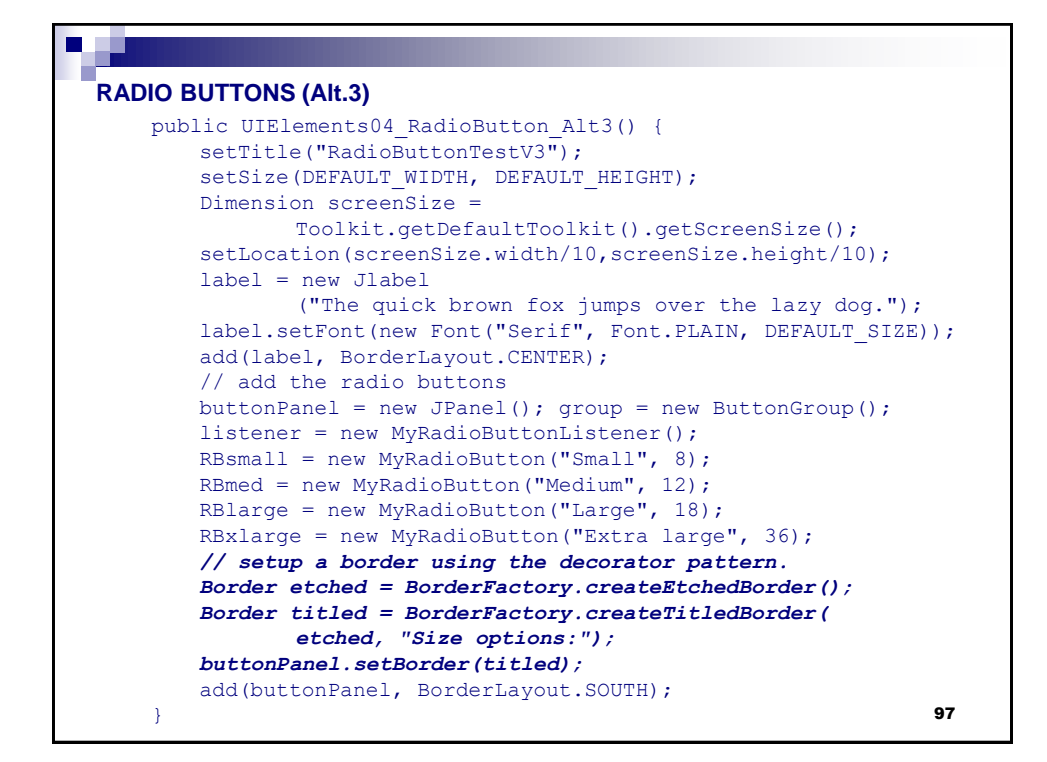

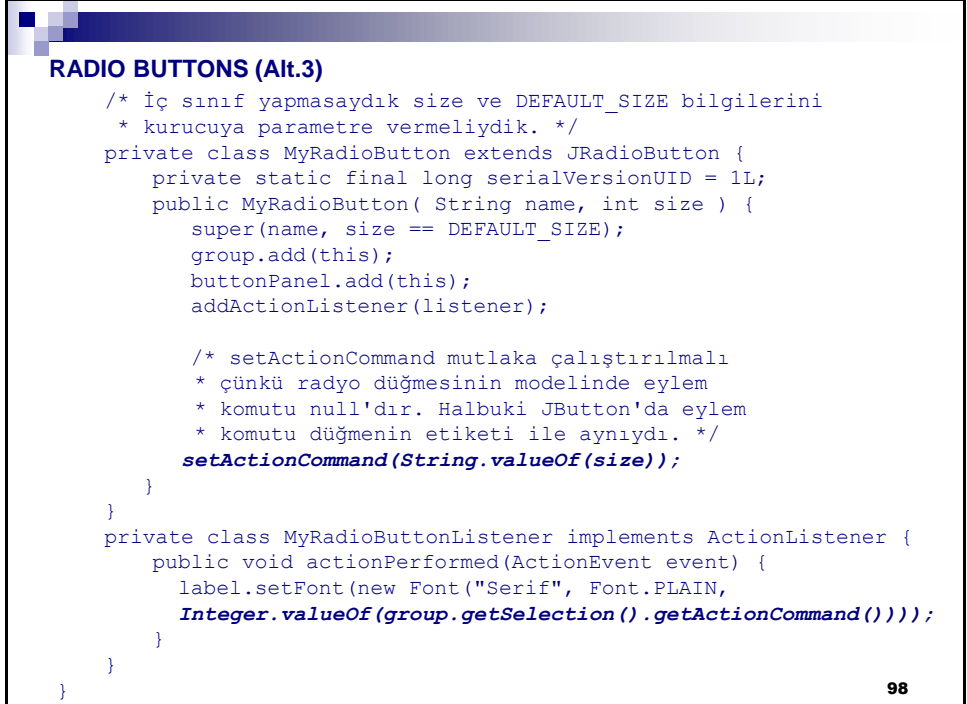

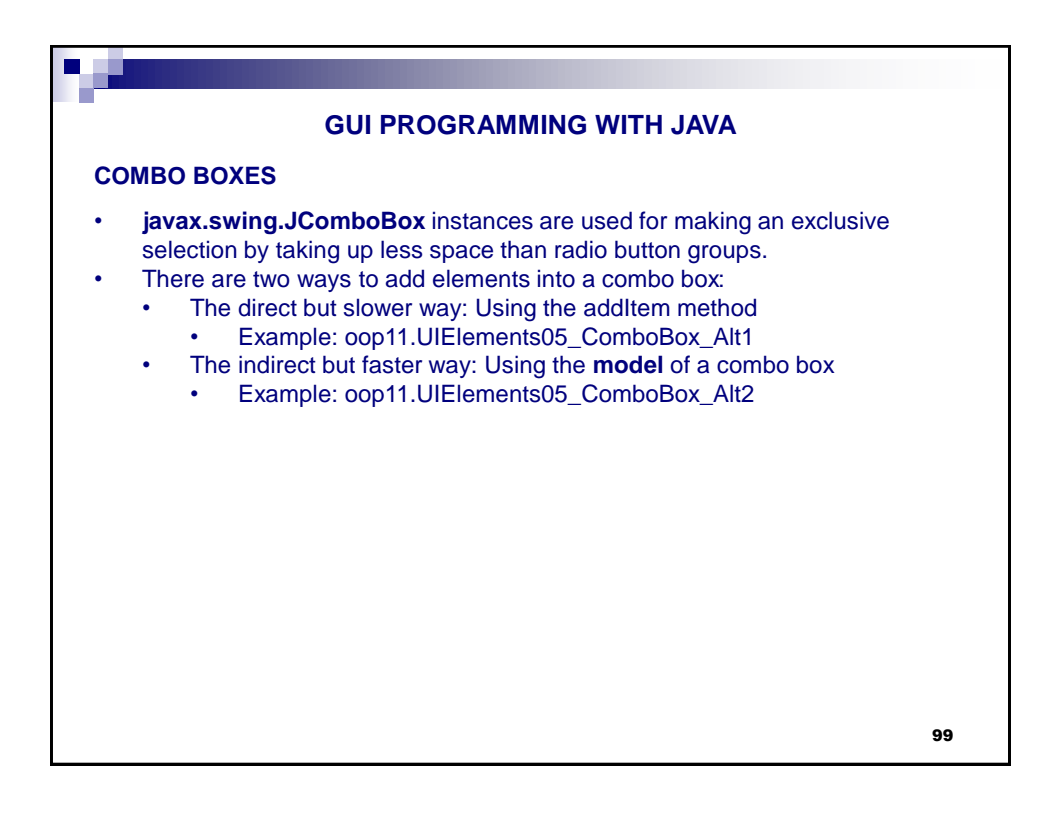

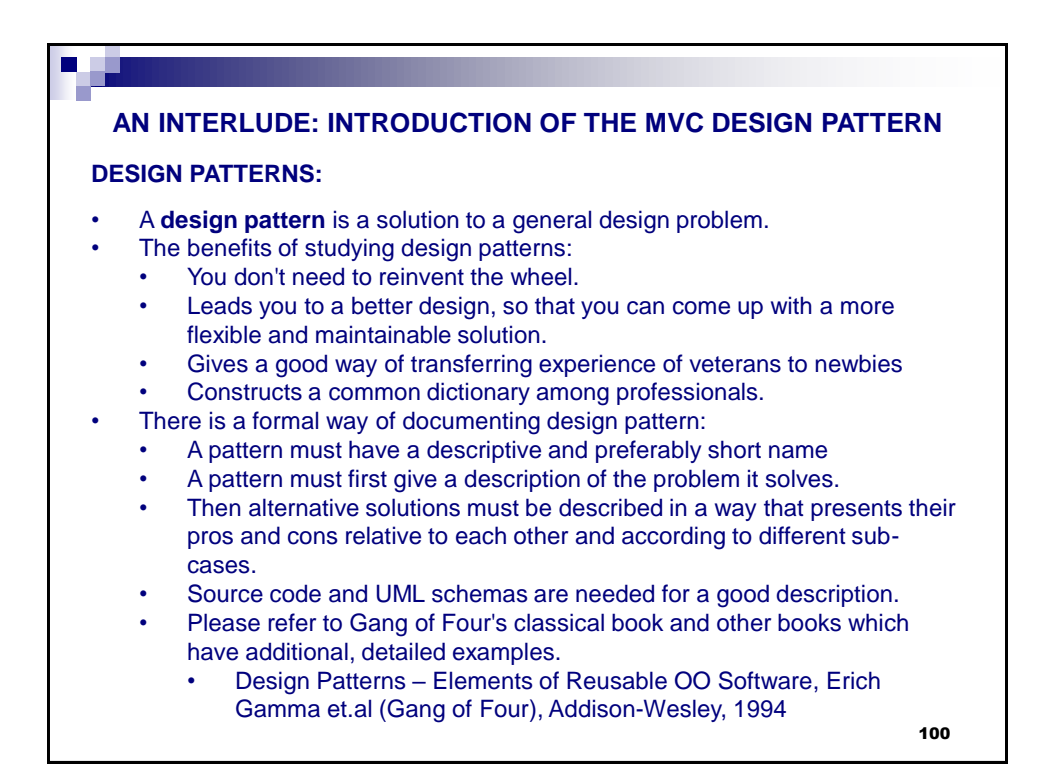

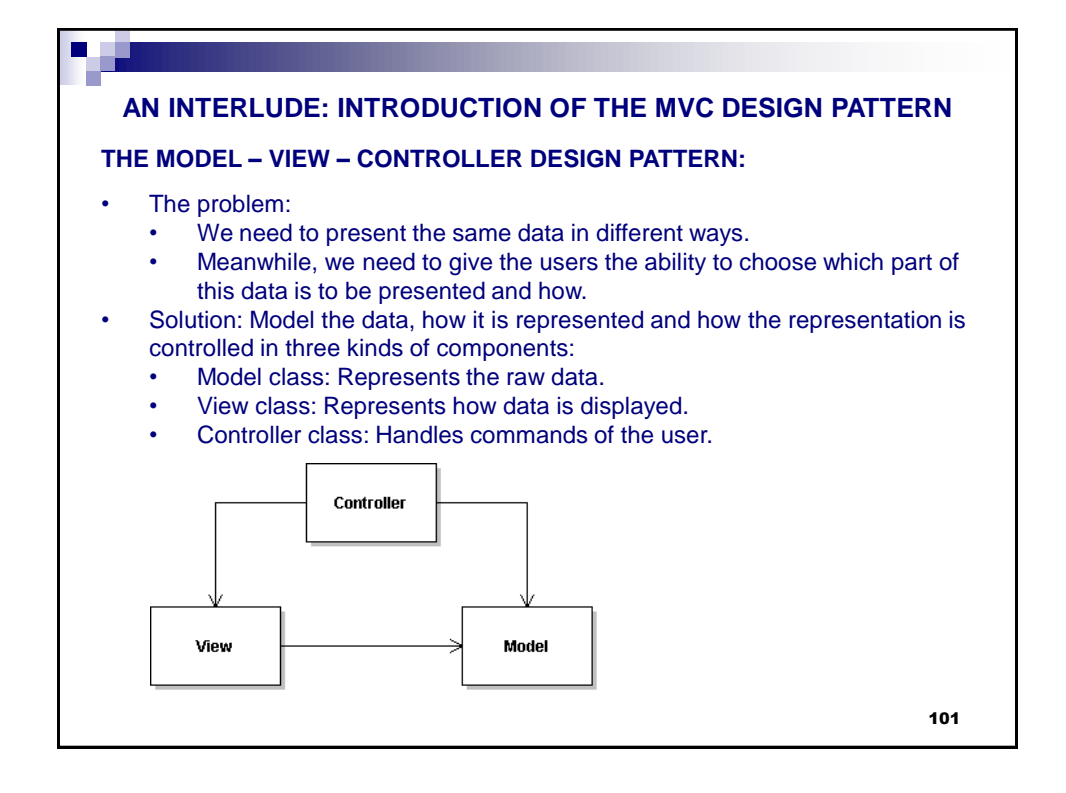

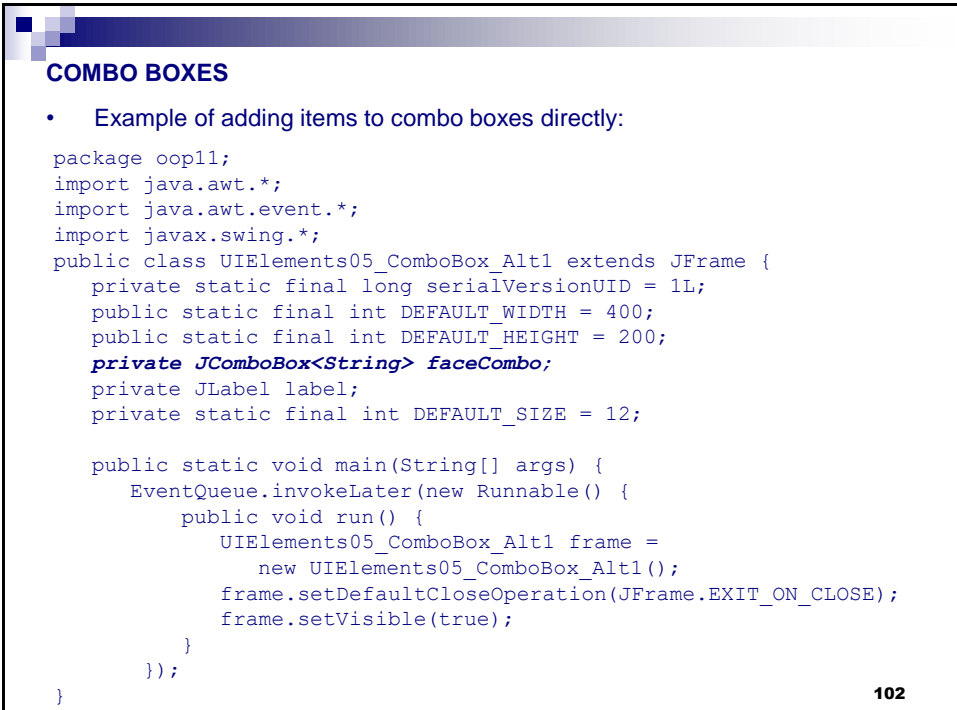

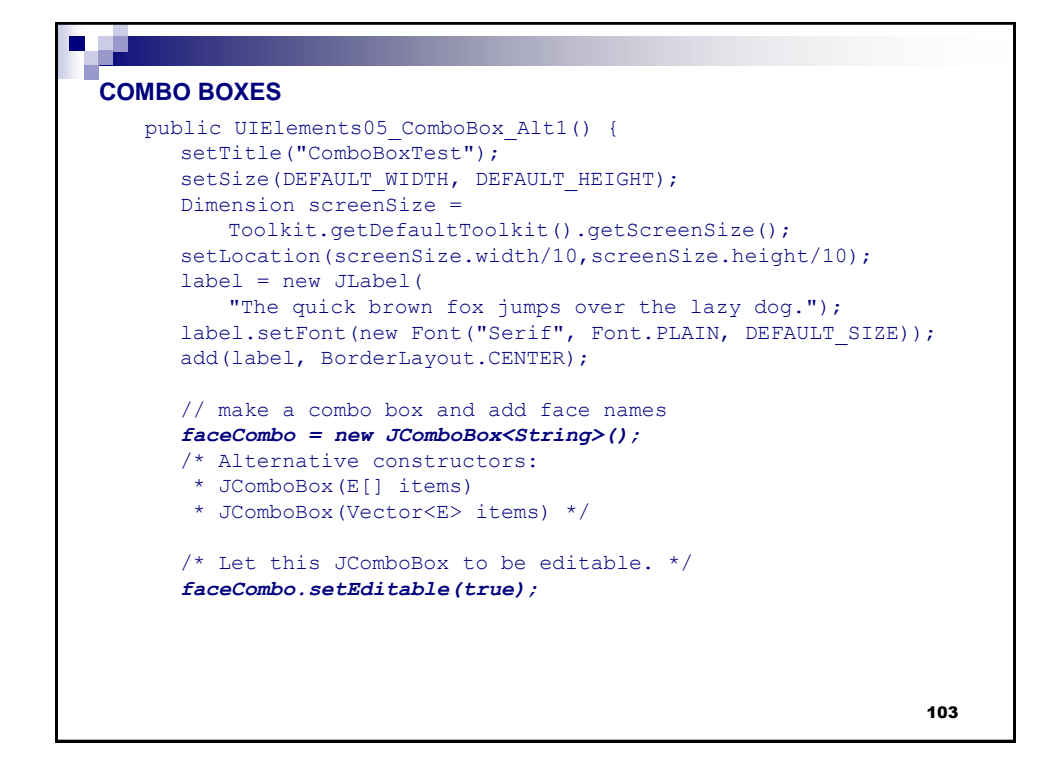

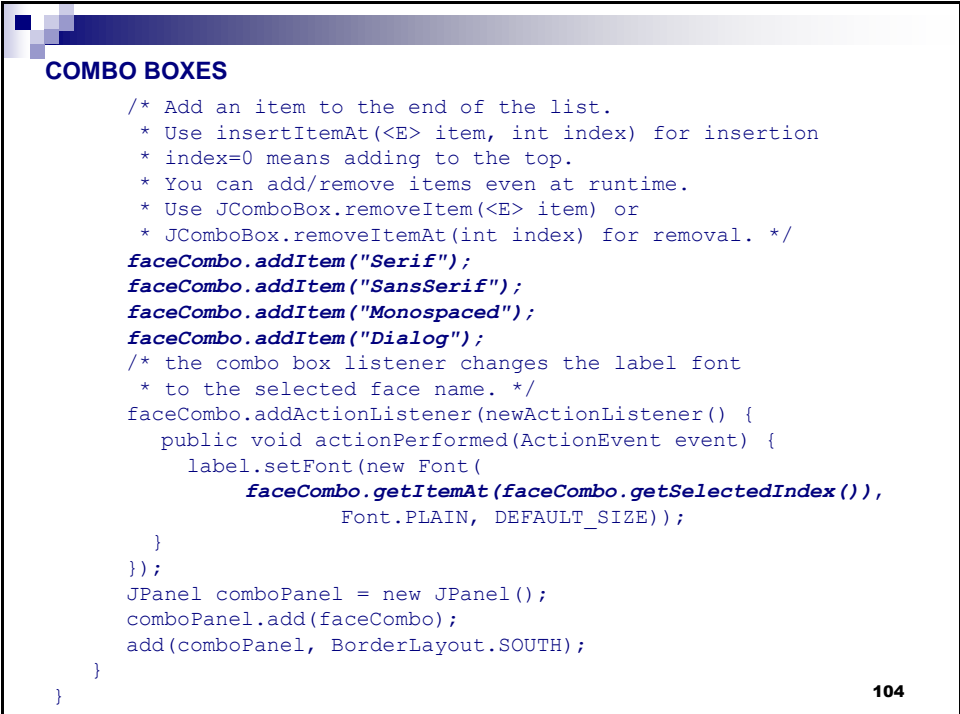

## **COMBO BOXES**

```
• Example of adding items to a combo box indirectly via its model:
• Changing the constructor as shown below is enough:
```

```
/* Adım 1: Boş JComboBox oluştur. */
faceCombo = new JComboBox<String>();
faceCombo.setEditable(true);
/* Adım 2: DefaultComboBoxModel oluştur. */
DefaultComboBoxModel<String> model = new
   DefaultComboBoxModel<String>();
/* Adım 3: Model'e elemanları ekle */
model.addElement("Serif");
model.addElement("SansSerif");
model.addElement("Monospaced");
model.addElement("Dialog");
/* Adım 4: ComboBox'a modeli ata. */
faceCombo.setModel(model);
```
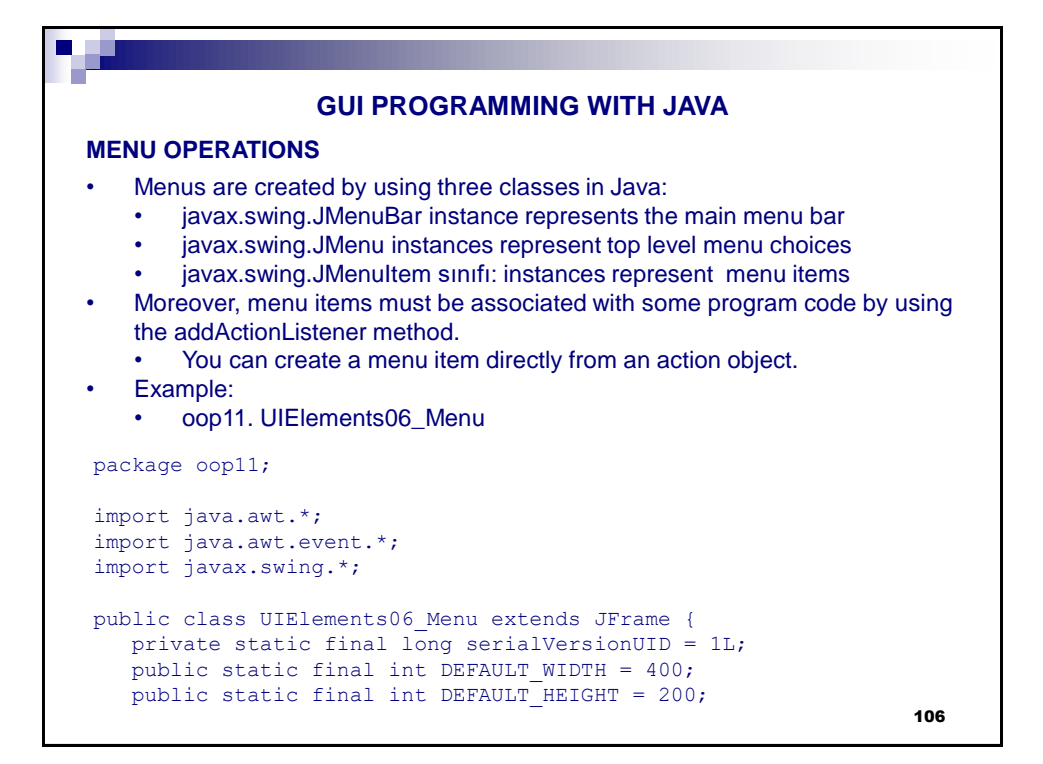

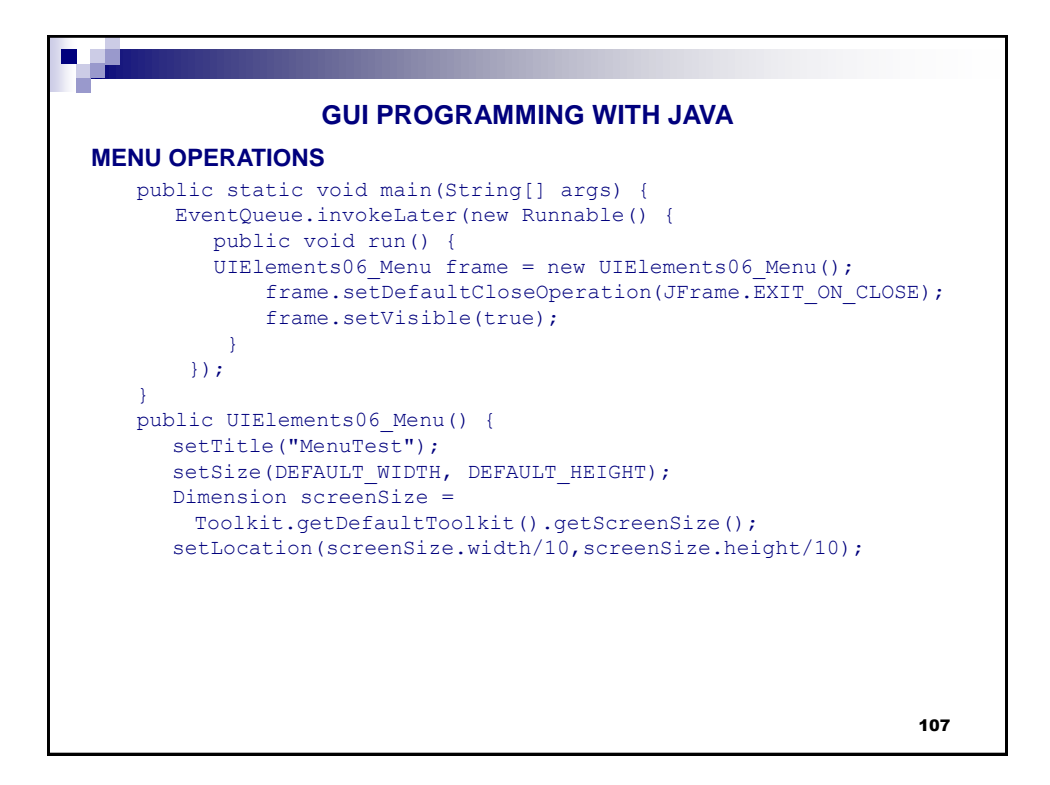

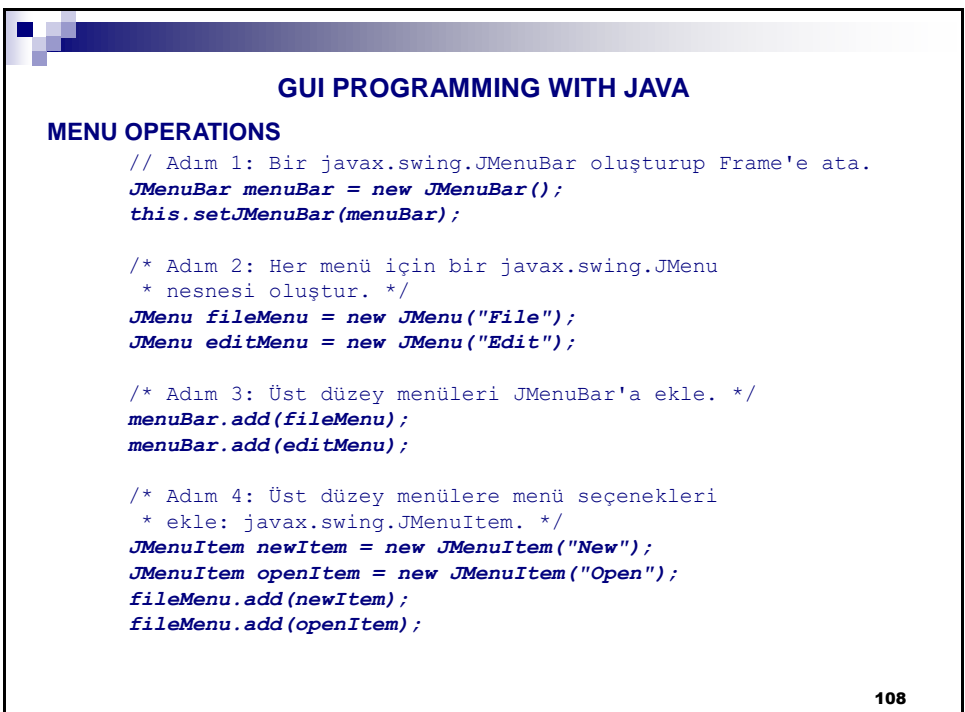

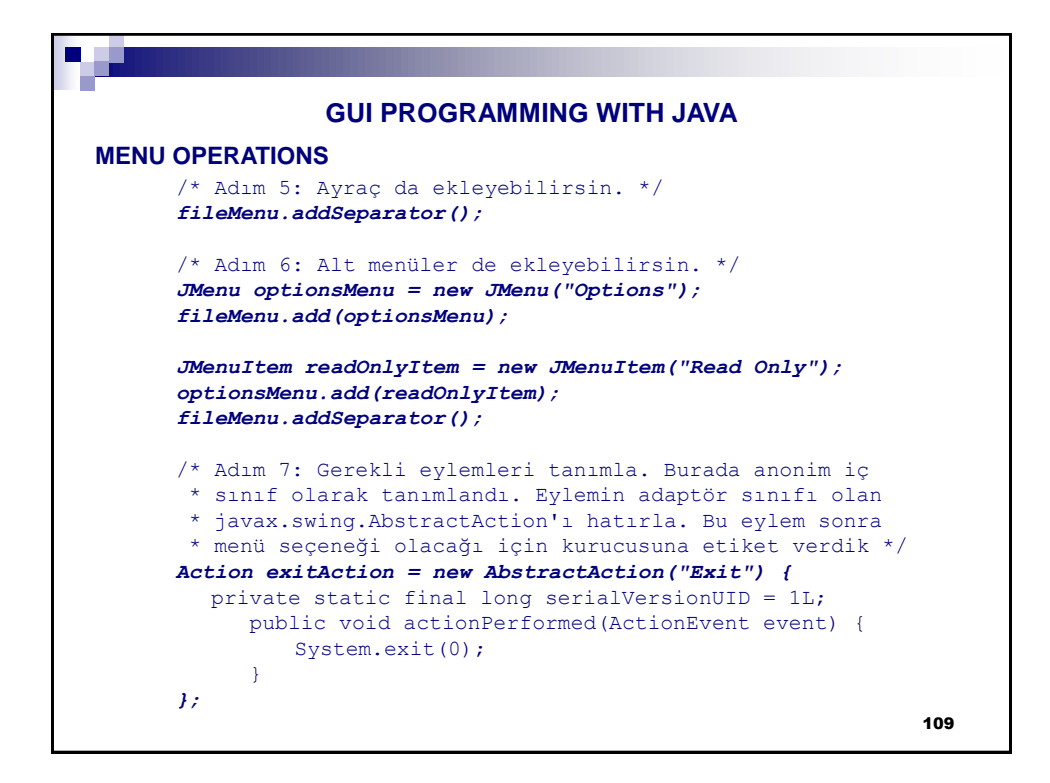

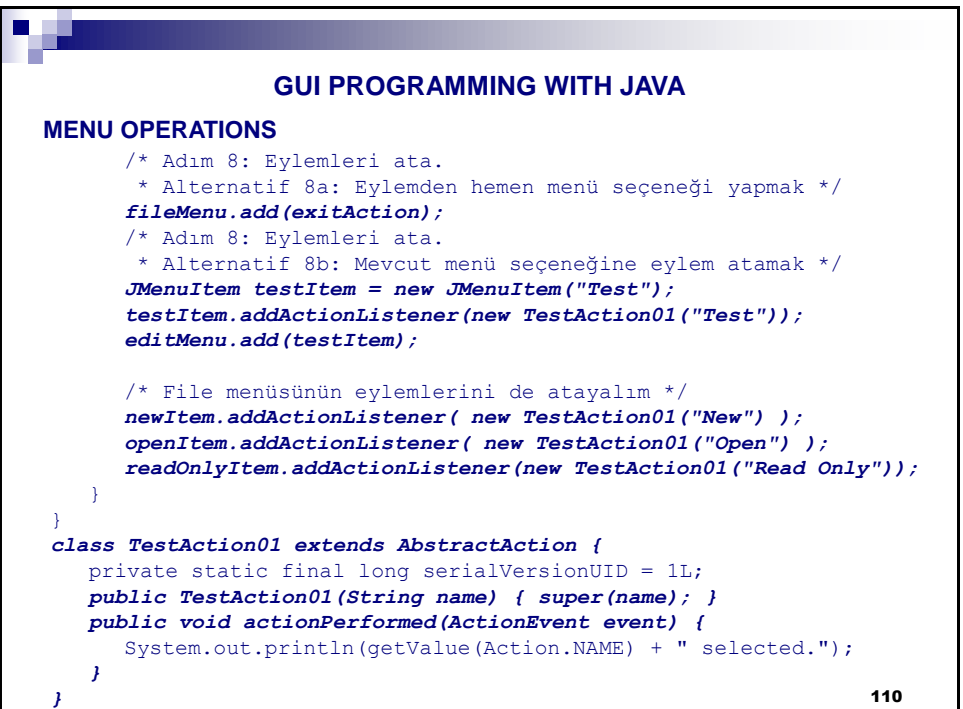

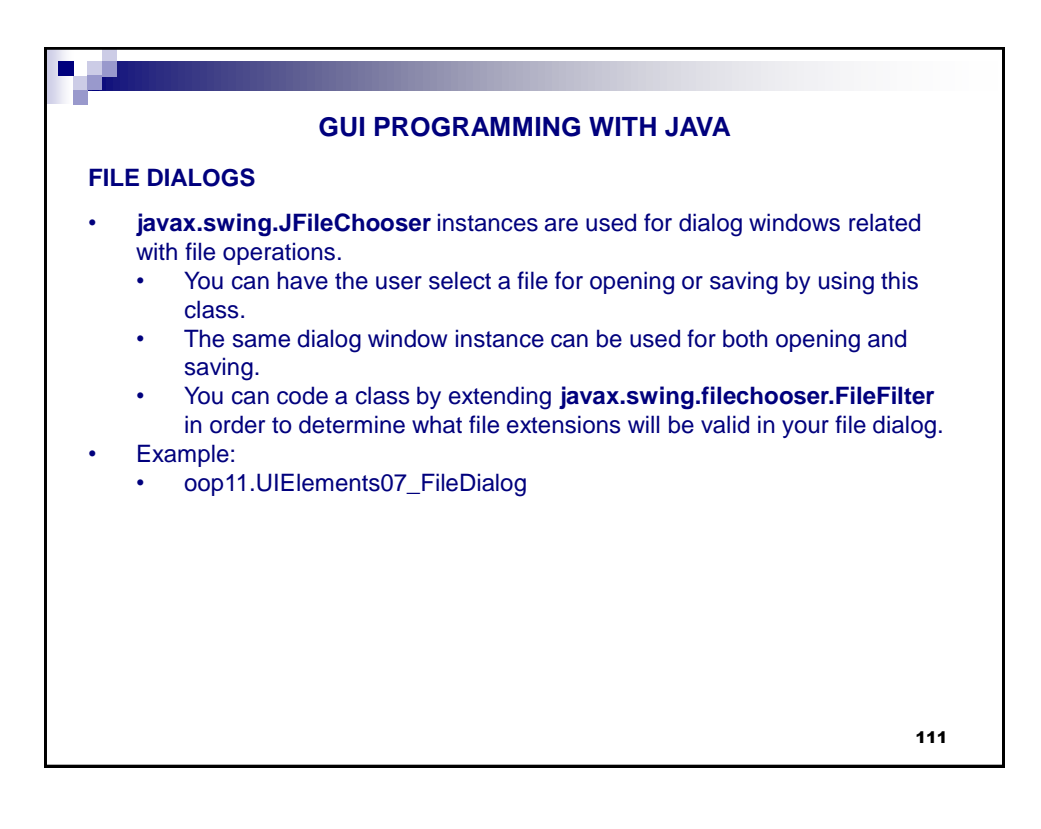